UNIVERSIDADE FEDERAL DO RIO GRANDE SO SUL FACULDADE DE AGRONOMIA PROGRAMA DE PÓS-GRADUAÇÃO EM ZOOTECNIA

> JACKSON CAMARGO NEME Engenheiro Agrônomo / UFRGS

Levantamento fitossociológico de plantas daninhas em Sistema Integrado de Produção Agropecuária com diferentes estratégias de adubação

> Porto Alegre Março, 2023

UNIVERSIDADE FEDERAL DO RIO GRANDE SO SUL FACULDADE DE AGRONOMIA PROGRAMA DE PÓS-GRADUAÇÃO EM ZOOTECNIA

> JACKSON CAMARGO NEME Engenheiro Agrônomo / UFRGS

# Levantamento fitossociológico de plantas daninhas em Sistema Integrado de Produção Agropecuária com diferentes estratégias de adubação

Dissertação apresentada como requisito para a obtenção do Grau de Mestre em Zootecnia, na Faculdade de Agronomia da Universidade Federal do Rio Grande do Sul.

Orientador: Paulo César de Faccio Carvalho Coorientador(a): Rubia Luciane Dominschek Lima de Lai

> Porto Alegre Março, 2023

#### CIP - Catalogação na Publicação

```
Camargo Neme, Jackson 
   Levantamento fitossociológico de plantas daninhas 
em Sistema Integrado de Produção Agropecuária com 
diferentes estratégias de adubação / Jackson Camargo 
Neme. -- 2023. 
   113 f. 
   Orientador: Paulo César de Faccio Carvalho. 
  Coorientadora: Rubia Luciane Dominschek Lima de 
Lai. 
   Dissertação (Mestrado) -- Universidade Federal do 
Rio Grande do Sul, Faculdade de Agronomia, Programa de 
Pós-Graduação em Zootecnia, Porto Alegre, BR-RS, 2023. 
   1. SIPA. 2. Plantas Daninhas. 3. Estratégias de 
Sistemas. 4. Comunidades infestantes. 5. Azevém. I. de 
Faccio Carvalho, Paulo César, orient. II. Dominschek 
Lima de Lai, Rubia Luciane, coorient. III. Título.
```
Elaborada pelo Sistema de Geração Automática de Ficha Catalográfica da UFRGS com os dados fornecidos pelo(a) autor(a).

## FOLHA DE HOMOLOGAÇÃO

Jackson Camargo Neme Agrônomo

# DISSERTAÇÃO

Submetida como parte dos requisitos para obtenção do Grau de

#### MESTRE EM ZOOTECNIA

Programa de Pós-Graduação em Zootecnia Faculdade de Agronomia Universidade Federal do Rio Grande do Sul Porto Alegre (RS), Brasil

Aprovada em: 31.03.2023 Pela Banca Examinadora

Homologado em: 07/06/2023 Por

Sergio Luiz Vieira Sergio Luiz Vieira

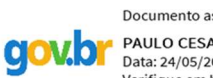

Documento assinado digitalmente Documento assinado digitalmente Verifique em https://validar.iti.gov.br

PAULO CESAR DE FACCIO CARVALHO PPG Zootecnia/UFRGS Orientador

Documento assinado digitalmente ANIBAL DE MORAES

Data: 11/05/2023 14:19:40-0300<br>Verifique em https://validar.iti.gov.br

Anibal de Moraes **UFPR** 

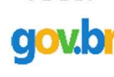

**COULD FEDICARLOS DAMACENA DE SOUZA** Data: 11/05/2023 15:34:34-0300<br>Verifique em https://validar.iti.gov.br

Documento assinado digitalmente

Edicarlos Damacena de Souza

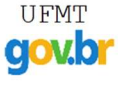

Documento assinado digitalmente U FMT Documento assinado digitalm<br>
COVO BMERSON ANDRE PEREIRA Data: 14/05/2023 09:21:53-0300<br>Verifique em https://validar.iti.gov.br

Emerson André Pereira Unijuí

Sergio Luiz Vieira

Coordenador do Programa de

Pós-Graduação em Zootecnia

Assinado de forma digital por

Dados: 2023.06.14 11:12:21 -03'00'

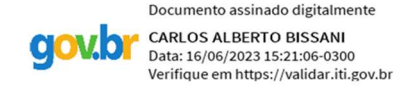

CARLOS ALBERTO BISSANI Diretor da Faculdade de Agronomia

### AGRADECIMENTOS

Primeiramente agradecer aos meus pais, por todo apoio até o dia presente, em especial a minha mãe, sempre me dando forças com suas palavras e ajudando sempre que possível, grato por ter eles por perto, vivos e bem saúde.

Ao professor Paulo Carvalho, pela oportunidade e os ensinamentos nas conversas trocadas, como nas aulas ministradas na academia.

A Rubia por toda a paciência e compreensão, para melhor direcionar o meu trabalho, e assim com seu conhecimento ajudar na composição do mesmo.

A professora Carolina Bremm pela confiança de conduzir o protocolo "ILPzinho".

À Universidade Federal do Rio Grande do Sul por mais esta oportunidade, de poder realizar o mestrado, e poder usufruir da sua Estação Experimental Agronômica para a realização do meu trabalho, assim como a disponibilidade do corpo técnico, funcionários e equipamentos.

Ao CNPq pelo período de bolsa, assim auxiliando na ajuda de custos.

Ao Grupo de Pesquisa em Ecologia do Pastejo, por ter feito parte deste grupo referência mundial na pesquisa de meios de produção sustentáveis.

Ao Anderson Bolzan, Marcelo Ascoli da Silva, Bruna Martins de Menezes, Guilherme Ari Ferreira Oliveira, Jeferson de Lima, o Sylvio Solon Santana Mendina e outros.

Obrigado, sou grato a cada um de vocês.

# Levantamento fitossociológico de plantas daninhas em Sistema Integrado de Produção Agropecuária com diferentes estratégias de adubação

Autor: Jackson Camargo Neme

 $\overline{\phantom{a}}$  , where  $\overline{\phantom{a}}$ 

Orientador: Paulo César de Faccio Carvalho Coorientador(a): Rubia Luciane Dominschek Lima de Lai

Resumo – A ocorrência das plantas daninhas é um problema em diferentes sistemas de produção pelo mundo. Objetivo deste trabalho foi avaliar a comunidade de plantas daninhas ao final do período de pastejo de inverno e na fase agrícola, e o banco de sementes de plantas daninhas, em um sistema de integração ovino-soja e não integrado. O levantamento fitossociológico ajuda na compreensão da ocorrência de plantas daninhas, para buscar alternativas de controle sustentáveis. O experimento foi realizado na Estação Agronômica Experimental da Universidade Federal do Rio Grande do Sul (EEA-UFRGS), em Eldorado do Sul, RS (latitude 30°05'43.3"S, longitude 51°41'20.8"W e 46 m de altitude). O clima do local é subtropical úmido (Cfa), segundo classificação de Köppen, e em média, a precipitação pluviometria anual é de aproximadamente 1.600 mm. O solo é classificado como Argissolo Vermelho Distrófico típico. O trabalho foi desenvolvido no ano agrícola 2021/2022, em protocolo experimental já estabelecido. O Amaranthus sp. (caruru), Conyza canadensis (buva), Gnaphalium coarctatum Willd. (macela branca), Stellaria media (L.) Vill. (esparguta) e a Urochloa plantaginea (Link) Hitch. (Papuã) são as espécies importantes, que predominaram nos tratamentos com pastejo e com maior densidade quando a adubação é feita de maneira convencional. A variação da composição botânica de plantas daninhas está associada a quantidade de plantas de cobertura e a palhada que esta recobre o solo.

Palavras-chave: Adubação de sistema, Integração lavoura pecuária, Soja (Glycine max (L.) Merr.), Azevém (Lolium multiflorum Lam.), Comunidade infestante.

<sup>1</sup> Dissertação de Mestrado em Zootecnia – Produção Animal, Faculdade de Agronomia, Universidade Federal do Rio Grande do Sul, Porto Alegre, RS, Brasil. (p.50) Março, 2023.

# Phytosociological survey of weeds in an Integrated Agricultural Production System with different fertilization strategies

Author: Jackson Camargo Neme

 $\overline{\phantom{a}}$  , which is a set of the set of the set of the set of the set of the set of the set of the set of the set of the set of the set of the set of the set of the set of the set of the set of the set of the set of th

Advisor: Paulo César de Faccio Carvalho Advisor(a): Rubia Luciane Dominschek Lima de Lai

Abstract – The occurrence of weeds is a problem in different production systems around the world. The objective of this work was to evaluate the weed community at the end of the winter grazing period and in the agricultural phase, and the weed seed bank, in a sheep-soybean integration and non-integrated system. The phytosociological survey helps in understanding the occurrence of weeds, to seek sustainable control alternatives. The experiment was carried out at the Experimental Agronomic Station of the Federal University of Rio Grande do Sul (EEA-UFRGS), in Eldorado do Sul, RS (latitude 30°05'43.3"S, longitude 51°41'20.8"W and 46 m of altitude). The local climate is humid subtropical (Cfa), according to the Köppen classification, and on average, annual rainfall is approximately 1,600 mm. The soil is classified as a typical Dystrophic Red Argisol. The work was carried out in the 2021/2022 agricultural year, in an already established experimental protocol. The Amaranthus sp. (caruru), Conyza canadensis (horseweed), Gnaphalium coarctatum Willd. (white macela), Stellaria media (L.) Vill. (spargut) and Urochloa plantaginea (Link) Hitch. (Papuã) are the important species, which predominated in treatments with grazing and with greater density when fertilization is done in a conventional way. The variation in the botanical composition of weeds is associated with the amount of cover crops and the straw that covers the soil.

Keywords: System fertilization, Integration into livestock farming, Soybean (Glycine max (L.) Merr.), Ryegrass (Lolium multiflorum Lam.), Weed community.

 $^2$  Master dissertation in Animal Science, Faculdade de Agronomia, Universidade Federal do Rio Grande do Sul, Porto Alegre, RS, Brasil. (p.50) March, 2023.

# SUMÁRIO

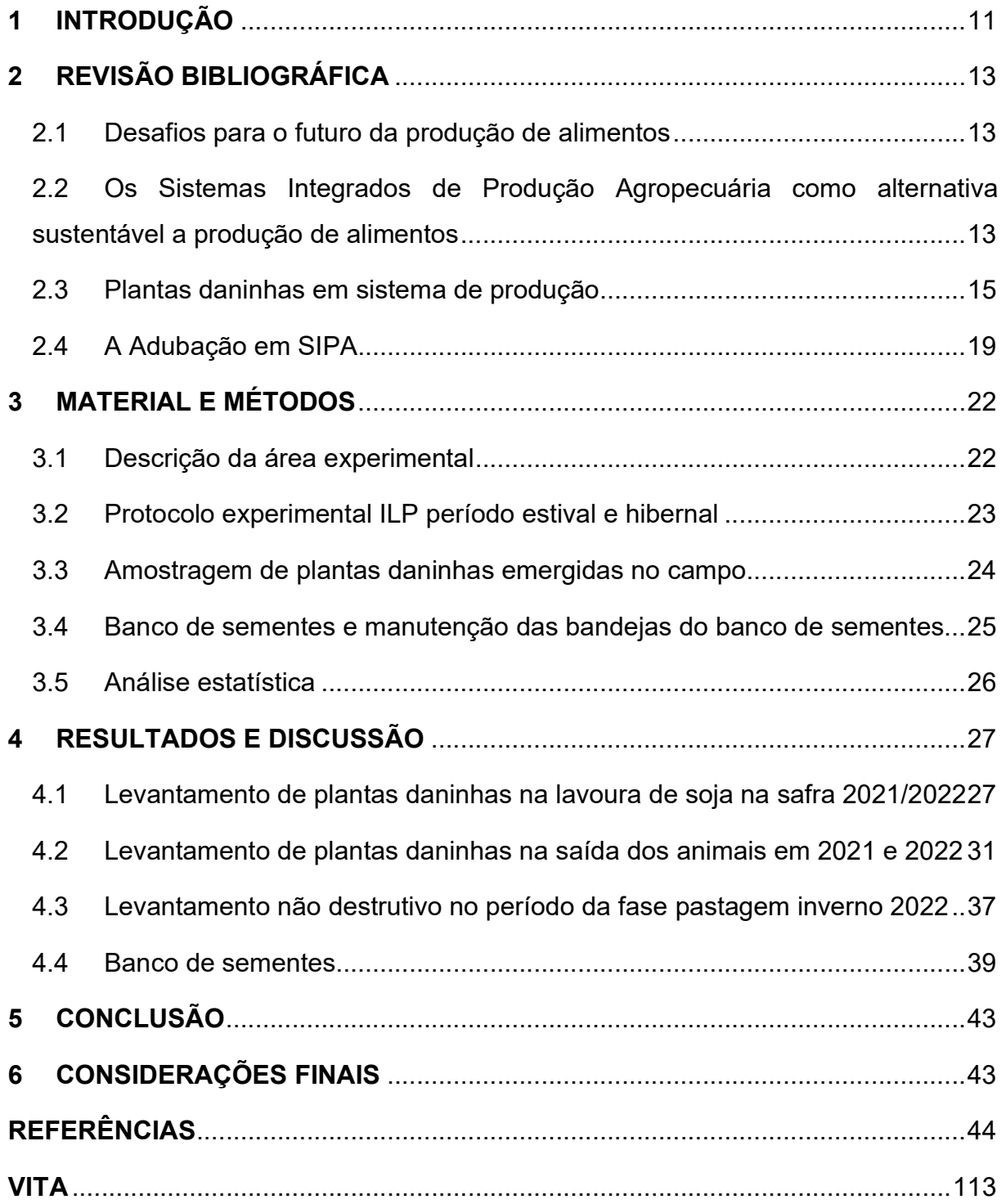

# LISTA DE TABELAS

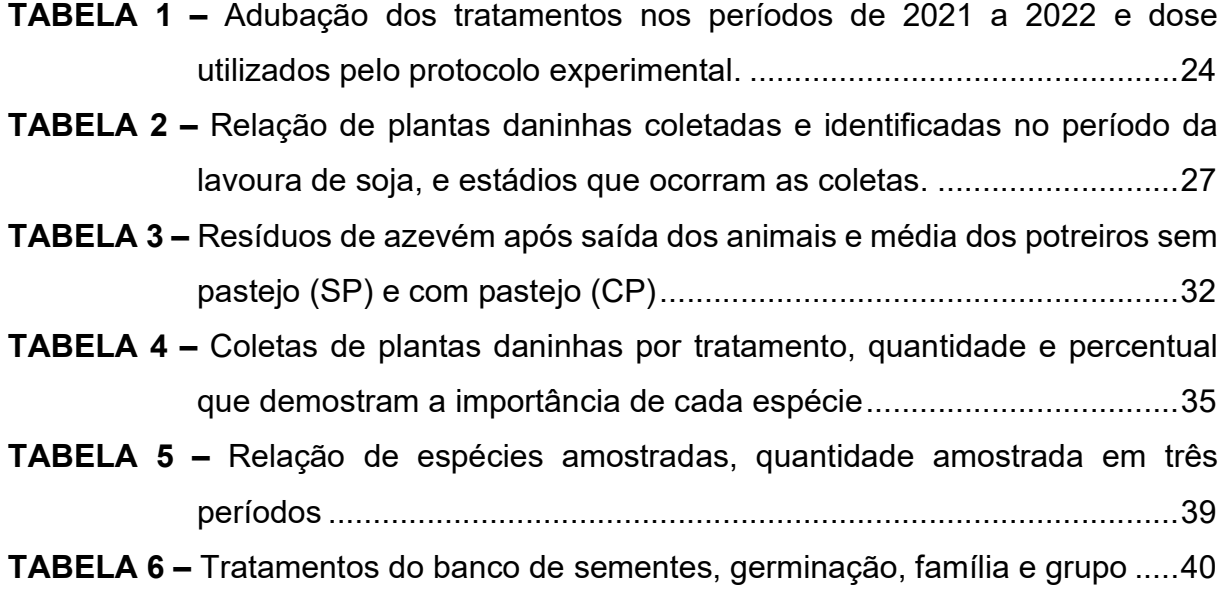

## LISTA DE FIGURAS

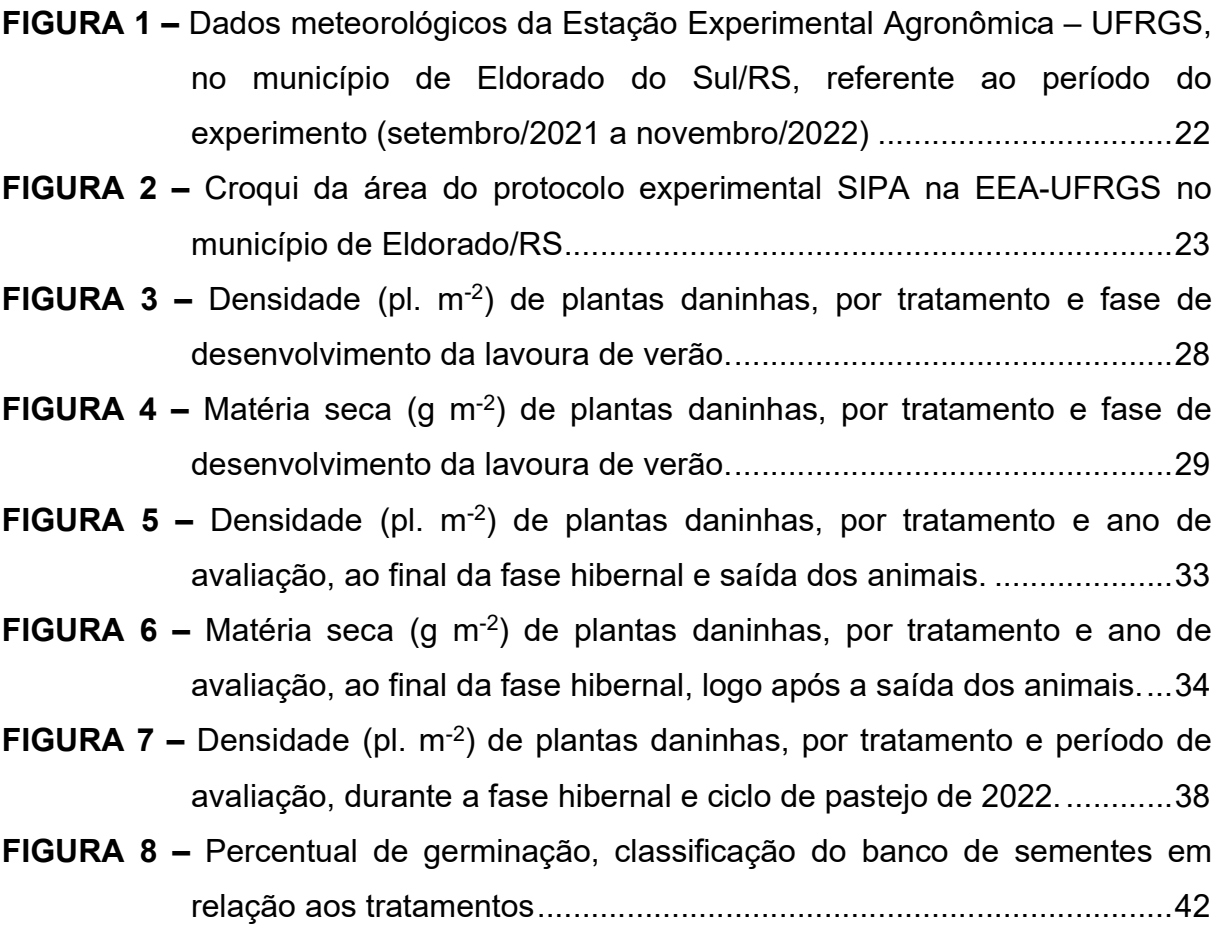

# RELAÇÃO DE ABREVIATURA E SÍMBOLOS

- AA Abundância Absoluta (índice fitossociológico)
- AC Adubação convencional
- AS Adubação Sistema
- CP Com pastejo
- DAE Dias após emergência
- DAS Dia após a semeadura
- De Densidade Absoluta (índice fitossociológico)
- DeR Densidade relativa (índice fitossociológico)
- Do Dominância Absoluta (índice fitossociológico)
- DoR Dominância relativa (índice fitossociológico)
- EEA Estação Experimental Agronômica da UFRGS
- Fr Frequência Absoluta (índice fitossociológico)
- FrR Frequência relativa (índice fitossociológico)
- G Gramas
- IIR Índice de importância Relativa (índice fitossociológico)
- ILPF Integração Lavoura Pecuária Floresta
- m<sup>2</sup> – Metro quadrado
- SIPA Sistema Integrado de Produção Agropecuária
- SP Sem pastejo
- UFRGS Universidade federal do Rio Grande do Sul

#### 1 INTRODUÇÃO

A Agência da Organização das Nações Unidas para Alimentação e Agricultura – FAO reconhece os sistemas integrados de produção agropecuária (SIPA) como uma alternativa à intensificação sustentável (FAO, 2010). Espalhados pelo mundo, contemplando uma área total de aproximadamente 2,5 bilhões de hectares (Bell & Moore, 2012), considerando o conceito mais abrangente de integração (FAO, 2010).

Os SIPA, conhecidos no meio técnico brasileiro como sistemas de integração lavoura-pecuária, no Brasil, segundo levantamento realizado pela Rede ILPF, sistemas de integração são adotados em cerca de 17,4 milhões de hectares (Rede ILPF, 2022). No país, os SIPA caracterizam-se pela lavoura de grãos em sucessão às áreas de pastejo, em diferentes escalas espaço-temporais, considerando-se os sinergismos entre os compartimentos solo-planta-animal (Moraes et al., 2014; Anghinoni et al., 2013).

A qualidade e os rendimentos das lavouras acabam sendo impactados pela competição com as plantas daninhas. Onde estas são responsáveis por aproximadamente 34% dos rendimentos perdidos, impactando diretamente nas produtividades (Jabran et al., 2015; Zimdahl, 2007).

Schuster et al. (2020) em seus trabalhos demonstram que o papel da introdução de pastagens em sistemas de cultivo, podem reduzir a infestação de plantas daninhas, o que depende da maior competitividade das pastagens contra plantas daninhas. Dessa forma, o SIPA pode se mostrar como uma alternativa para realizar o controle das plantas daninhas, pois são sistemas que trabalham com uma diversidade de arranjos e compõem uma complexidade em suas características (Anghinoni et al., 2013).

Neste contexto, Moraes et al. (2014) em uma revisão de 450 artigos sobre SIPA publicados em 93 periódicos entre 1994 e 2013 descobriu que, embora 62% desses artigos dessem relevância aos componentes dos cultivos, apenas 4% abordavam plantas daninhas, demonstrando uma lacuna no conhecimento sobre a dinâmica de plantas daninhas em sistemas integrados.

## Hipótese

Em um sistema integrado de produção agropecuária ovinos - soja e não integrado, a ocorrência de plantas daninhas é minimizada em sistemas com pastejo e adubação de sistemas;

## Objetivo

Avaliar (1) a comunidade de plantas daninhas ao final do período de pastejo de inverno, (2) na fase agrícola, e (3) o banco de sementes de plantas daninhas, em um sistema integrado e não integrado com diferentes esquemas de adubação.

## 2 REVISÃO BIBLIOGRÁFICA

#### 2.1 Desafios para o futuro da produção de alimentos

Na formatação central dos objetivos para a garantia da segurança alimentar está o desenvolvimento sustentável (ONU, 2015), pilar este que vem crescendo e ficando mais forte na mídia com o passar dos anos. Porém a crescente expansão da população, irá cada vez mais demandar de alimentos e as intensificações na verticalização da produção agrícola, será cada vez maior (Faria, W. R. et al., 2020), haja visto que a agricultura é realizada em apenas 40% da superfície da terra (FAO, 2020).

Estima-se que devemos elevar nossa produção em 56% para garantir a segurança alimentar da população. Para isso, precisamos expandir terras cultivadas em 593 milhões de hectares (o que seria equivalente a duas vezes a área da Índia). Somando a isso, precisamos ainda mitigar a produção de gases do efeito estufa (GEE) em 11 gigatoneladas para mantermos 2 °C abaixo a temperatura, para não sofrermos ainda mais com o aquecimento global, e essas projeções para 2050 (Searchinger, T. et al., 2019).

Segundo a Organização das Nações Unidas ONU (2019), a população cresceria de 7,7 bilhões em 2019 para 8,5 bilhões até 2030, chegando a 9,7 bilhões em 2050 e 10,9 bilhões em 2100. Haja visto que estes números se baseiam em projeção "médio-variante", que leva em consideração declínio na fertilidade em países onde ainda existem grandes famílias, ocorrendo um rápido aumento na fertilidade em muitos países mulheres tenham dois nascimentos vivos em média ao longo de suas vidas e diminuição nas mortalidades. Tais projeções, como qualquer previsão, nos remete a incertezas futuras que estão sujeitas a mudanças (ONU 2019).

Segundo a FAO, (2014) a presente produção, assim como a futura dos alimentos, deve estar em concordância com os princípios da agricultura sustentável. Ou seja, econômica, ambiental e socialmente responsável em tempos vindouros.

# 2.2 Os Sistemas Integrados de Produção Agropecuária como alternativa sustentável a produção de alimentos

Um meio razoável de produzir alimentos suficientes para assim atender às demandas sociais em conjunto com as ambientais é por meio da intensificação da produção agrícola de modo mais sustentável. Há relatórios e artigos científicos demostrando que os sistemas que integram lavoura com a pecuária – SIPA, têm a capacidade de gerar a sintonia entre a produção agrícola e a qualidade ambiental (Costa et al., 2019), e sistemas esses que estão propagados em todo os continentes produtivos. Em 2004 era estimado uma área total de aproximadamente 2,5 bilhões hectares (Keulen e Schiere 2004). A FAO (2010) reconhece o SIPA, como um meio, uma alternativa para gerar a intensificação sustentável da geração de alimentos.

E para melhorar o entendimento quando estes sistemas são trazidos em pauta, assim podendo ser definido SIPA pela Organização das Nações Unidas para Alimentação e Agricultura (FAO, 2010):

"A integração pode ser na fazenda bem como em uma região produtora que possa estar envolvida em alguma forma de especialização. Formas bem-sucedidas de integração envolvem uma integração intencional que reflita uma relação sinérgica entre os componentes (o todo é maior que a soma das partes) de culturas, animais e/ou árvores; e que esta relação sinérgica quando apropriadamente manejada resulte em aprimoramento da sustentabilidade social (inclusão da comunidade), econômica e ambiental e melhore as condições de vida daqueles agricultores que a manejem." (FAO, 2010, 11 pag.)

Os sistemas que integram a pecuária com a lavoura nos levam a diferentes escalas espaço-temporais (Moraes et al., 2014), e boa gerencia nos traz contribuições que melhoram as relações entre o solo a planta e/ou o animal (Savian, 2017). No subtrópico brasileiro, os sistemas de integração têm se caracterizado pela sua adaptação dentro das propriedades rurais. O trabalho mais difundido consiste na rotação de pastagens anuais de inverno, e a lavoura de grãos no verão em sistema de plantio direto (Moraes et al., 2014).

O incremento da diversidade compreende muitos benefícios, como a mitigação de gases de efeito estufa, aumento da eficiência do uso de terra, redução de incidência de plantas daninhas e doenças de plantas, aumento da rentabilidade e redução de riscos e custos (Carvalho et al., 2010ª Bell e Moore, 2012; Ryschawy et al., 2012).

Tais benefícios são observados em SIPA, visto que a diversidade e a complexidade são características que pertencem a estes, proporcionando ganhos tanto para a produção agropecuária quanto a qualidade ambiental (Lemaire et al., 2014), e mais recentemente os serviços ambientais com um viés nos olhares de sustentabilidade (Faria et al., 2021).

Retomar a conexão da pecuária com os sistemas de cultivo vem sendo uma alternativa às produções em monocultivo para atender as demandas da produção de alimentos e fibra, pois vem melhor reutilizando os nutrientes, com a reciclagem, tendo suas perdas minimizadas para o meio ambiente, e com isso fazendo a utilização de insumos externos serem menores (Garrett et al., 2017; Hendrickson et al., 2008).

Em muitas regiões do brasileiras, vários são os produtores que estão adotando ou retomando o sistema de integração lavoura-pecuária, com objetivos de aumento de renda e diversificação, agregando qualidade ao sistema de plantio direto e gerando formas mais sustentáveis de produzir soja (Debiasi e Franchini, 2012).

Segundo Moraes et al. (2002) deve-se preconizar alguns conceitos básicos quando se adota o SIPA, que são: o plantio direto na palha (PD), a rotação de culturas, o mínimo revolvimento do solo, o correto manejo do pasto e a produção animal intensiva em pastejo.

#### 2.3 Plantas daninhas em sistema de produção

Considerando sistemas de integração lavoura-pecuária típicos da região Sul (pecuária no inverno-produção de grãos no verão), Schuster et al. (2016), Lustosa et al. (2016) e Schuster et al. (2019) esclareceram que a infestação de plantas pode ser reduzida de acordo com o manejo empregado no pastejo. Com isso, a etapa de pastagem torna-se importante agente influenciador sobre a comunidade de plantas indesejáveis em SIPA.

No sentido de assegurar o controle de plantas daninhas com a diminuição da dependência do uso de herbicida, sistemas de cultivo modificados podem gerar uma alternativa de estratégia de manejo de plantas daninhas, exemplificando as rotações de culturas (Petit et al., 2015) tornando estes sistemas bem interessantes. Pastagens pós cultivos de verão, em rotação, podem atender ao objetivo da integração, por ter a diversidade sendo uma característica que as associe (Lemaire et al., 2015). Visto que estudos e casos que já demonstram que a inserção de pastagens bem manejadas em rotação aos cultivos reduz a infestação de plantas daninhas (Schuster et al. 2018, 2019). Consequentemente, procurando assim desenvolver estratégias não químicas, ou reduzir a dependência de herbicidas, como parte do manejo integrado de plantas daninhas (MIPD), de modo gerar alternativas de promover produções agrícolas sustentáveis, a utilização de pastagens nos sistemas produtivos se torna uma alternativa com grande relevância (DOMINSCHEK et al., 2021).

Segundo Schuster et al. (2018) em áreas agrícolas, para que o manejo integrado acabe sendo eficiente sobre as plantas daninhas, a capacidade de identificação, bem como o gerenciamento dos processos que estimulam a dinâmica das plantas indesejáveis, devem ser conhecidos. E o pastejo parece como um método com eficácia no controle de plantas daninhas (Schuster et al., 2018; Lacey e Sheley, 1996; De Bruijn e Bork, 2006; Renne e Tracy, 2013; Lustosa et al., 2016). Ao que parece, nos trabalhos que abordam a inserção do pastejo em rotação com lavouras de grão os efeitos têm sido muito positivos, na comparação só com os monocultivos dos sistemas convencionais, com isso representando menor infestação de plantas daninhas, e como benefícios diminuído os custos e riscos ligados ao uso de herbicidas (Schuster et al., 2018; Tracy e Davis, 2009; Miller et al., 2015; Lehnhoff et al., 2017).

Para dominar o ambiente as plantas daninhas dependem de suas habilidades de interações com a composição vegetal estabelecida, produtividade da planta, tamanho do herbívoro, intensidade de pastejo e as variações do clima (Briske et al., 2003; Laliberté et al., 2013; Rueda et al., 2013). As ilhas de pastejo causadas pela seletividade da herbivoria, ligados a outros distúrbios tais como fatores ambientais e/ ou disponibilidade de recursos, trouxe como resultado espécies de plantas mais adaptados a ecossistemas pastoris (Olff et al., 1998; Gendron et al., 2007). Dependendo da intensidade de patejo, ocorre predominância de vários grupos funcionais diferentes, em alta ou baixa intensidade tendo maior auxílio das estratégias de "captura" (grama baixa) e de "conservação" (grama alta), respectivamente, como encontrado por Bremm et al., 2016 e Cruz et al., 2010.

Segundo Olff et al. (1998), os herbívoros têm o potencial de afetar a diversidade de plantas, pelo ato do pastejo, e impactam sobre as espécies de plantas dominantes, bem como sobre sua regeneração e na dinâmica de estruturas para disseminação. Sendo o pastejo pelos herbívoros domesticados representa fator de mudança da vegetação nos continentes (Schuster et al., 2016; Diaz et al., 2007) e a intensidade de pastejo que for utilizada nos sistemas de integração terá importância para o entendimento da dinâmica geral destes sistemas (Schuster et al., 2016; Kunrath et al., 2014).

Segundo Schuster et al. (2016), o banco de sementes no solo acaba sendo uma preocupação para agricultores, consultores agrícolas e ecologistas, pois é deste banco que vem a fonte para futuras infestações de plantas daninhas nas áreas dos cultivos. Em estudo realizado em um protocolo de longa duração, após quinze anos da adoção do SIPA, com diferentes intensidades de pastejo, se constatou que o tamanho do banco de sementes estava diferente onde não havia pastejo.

Sendo uma das culturas mais cultivada pelo mundo, a soja (Glycine max (L.) Merr.) na safra 2020/21 produziu 136 milhões de toneladas no Brasil, tendo um incremento de 8,9% se compararmos à safra de 2020 (Conab, 2021). O controle de plantas daninhas nestes sistemas, nos dias de hoje, é muito dependente dos herbicidas (Bajwa, 2014). O que levou a um descomedido uso, fazendo com que houvesse aumento significativo de plantas daninhas com resistência, abrangendo também espécies com múltiplas resistências nos locais de ação (HEAP, 2019).

Levando em consideração que os principais cultivos pelo mundo, em torno de 34% dos rendimentos são perdidos têm a interferência de plantas indesejáveis. As pragas causam prejuízos menores em relação às perdas de produtividade provocadas por estas plantas (Jabran et al., 2015). Portanto, a qualidade e os rendimentos são reduzidos pela competição com as plantas daninhas (Zimdahl, 2007).

No Brasil, entre as principais ervas indesejáveis em cultivos de grãos está a D. insularis e Conyza sp., que vêm causando vários prejuízos às lavouras (Barroso et al., 2021). Gazziero et al. (2012) em seus estudos contataram que de 4 a 6 plantas m<sup>-2</sup> de D. insularis nas áreas das lavouras de soja, seria o suficiente para a produtividade reduzir em 44%. Não diferente, Albrecht et al. (2018) afirmam que apenas uma planta de Conyza spp. m-2 reduziria entre 12 e 14,6% os rendimentos da soja.

Levantamentos demostram que as plantas daninhas geram uma redução entorno de 9% sobre a produtividade das lavouras, isso em proporções globais (OERKE, 2006). Tais prejuízos, não só afetam negativamente os rendimentos, mas o tempo, pois é necessário realizar o controle destas plantas e isso é refletido nos custos produtivos, que por sua vez tendem a se elevar (Barroso et al., 2021). Ao analisar o agronegócio do Brasil, Adegas et al, (2017) apuraram que, no caso da Conyza spp., R\$ 95,40 ha<sup>-1</sup> seria o custo para realizar o controle. No caso de as plantas serem resistentes ao glyphosate o custo passaria a ser de R\$ 126,20 ha<sup>-1</sup>. Já em situações de infestação mista de D. insularis e Conyza sp., os custos totais tiveram acréscimo de R\$ 479,50.

Brighenti e Oliveira (2011) afirmam que a capacidade de lotação dos potreiros diminui, quando da ocorrência de competição estabelecida entres as plantas daninhas e as forrageiras. Quando se fazem presentes em pastagens, algumas espécies, podem ser toxicas aos animais, a exemplo de: Senecio brasiliensis (maria-mole) (ILHA et al., 2001), Asclepias curassaria (TOKARNIA et al., 2001) Ipomeia asarifolia (CARVALHO et al., 2014), Palicourea marcgravii (D'OLIVEIRA et al., 2018). Assim como, Solanum aculeatissimum e Acácia plumosa, são espécies de plantas que apresentam espinhos em sua estrutura, e podem gerar ferimentos aos animais (Barroso et al., 2021).

Singularmente na soja, as reduções de produtividade pelas plantas de Buva (Conyza spp.) por causa da interferência não é única, mesmos os valores chegando a 70% do potencial produtivo. A impureza dos grãos e o aumento no percentual de umidade também estão muitas vezes ligados a esta erva daninha (Emprapa Soja, 2020).

O azevém (Lolium multiflorum Lam.) mesmo sendo planta de cobertura ou usado em pastagem, em 2003 se fez a identificação de sua resistência ao glyphosate, no Rio Grande do Sul. Pouco tempo depois, com registros em Santa Catarina e nas regiões frias do Paraná, estava disseminado também. Biótipos de azevém com resistência múltipla, no RS, foram identificados: aos inibidores da ALS e ao glyphosate, aos herbicidas inibidores da ACCase e ao glyphosate. Planta herbácea, que se propaga via sementes, o azevém é anual (Fontaneli, 2012). Apresentando resistência múltipla ao glyphosate + ALS ou glyphosate + ACCase, ficou impossibilitado de realizar o controle dessa espécie se fazendo uso de outros herbicidas, assim sendo, o notório aumento de sua presença em lavouras comerciais (Emprapa Soja, 2020).

Portanto, Schuster (2019) afirma que uma abordagem de multidisciplinariedade se faz necessária ao examinar os SIPA, trabalhando com componentes de animais e de cultivos. Segundo Schuster et al. (2018) nos sistemas integrados a interação das plantas daninhas com as fases de produção, tem dependência da época do surgimento desta planta daninha e do pool de espécies de ervas indesejáveis nestas áreas. Assim o manejo das ervas daninhas, no SIPA, preconiza uma maior oferta de forragem a ser mantida durante o período que os animais estiverem pastejando. O que vai acabar deixando mais resíduos para o plantio direto, e esta cobertura reduz florada, que reduz banco de sementes, e consequentemente, menos plantas indesejáveis nos próximos ciclos.

Estratégias diversificadas (Haring e Flessner, 2018), como variações nos sistemas de cultivo (Petit et al., 2015), podem tornar o SIPA uma alternativa para minimizar os prejuízos causados pelas plantas daninhas, mas as práticas de manejo

e o design nos modelos de SIPA e que irão levar a um efeito desejado, ou nem tanto, tendo o período da pastagem uma maior importância (Pelissari et al., 2011). Sendo que poucos estudos têm abordado plantas daninha em sistemas integrados (Moraes et al., 2014).

### 2.4 A Adubação em SIPA

O que faz a eficiência do SIPA ser maior é a utilização dos animais na área, assim atuando como um (re)ciclador de nutrientes (Carvalho et al., 2010). Isso deve ao fato que a grande parte dos nutrientes retorna ao sistema via fezes e urina. E, uma pequena parte dos nutrientes é exportado via carne, do pasto que foi pastejado na área pelo gado (Assmann et al., 2003). Via excreta retorna, entre 70 e 95% da ingestão dos nutrientes dos animais (Martens & Entz, 2011) que pode ser reutilizada na sucessão na safra de grãos ou por forragens (Franzluebbers, 2017).

Como os processos sinérgicos ocorrem no solo sendo o principal compartimento (Martins, 2015), devido ao fato das informações que entram ou saem do sistema, ficando capturado no solo centralizando os processos propostos pelo manejo do homem ao sistema. Contudo, as ações do homem acabam interferindo em suas propriedades e processos ao cultivá-lo e ao manejar animais (Anghinoni et al., 2013).

Assim, conhecer a ciclagem de nutrientes é fundamental para o uso mais eficiente dos nutrientes contidos no solo, dos resíduos e dos fertilizantes. Para tal finalidade, se faz essencial os experimentos de longa duração, onde ocorrerão o acúmulo da parte orgânica, sendo mais específico, a parte lábil, que é feito pelo manejo que se aplica ao sistema (Martins, 2015).

As condições químicas, físicas e biológicas do solo, são influenciadas pelo teor de matéria orgânica do solo (MOS) acumulada (Lal, 2004). O manejo do solo afeta diretamente o teor de MOS, principalmente quando se faz uso do plantio direto, pois é um sistema com alto aporte de entrada de resíduos vegetais, mostrando-se uma estratégia favorável para o acúmulo de MOS (Bayer et al., 2006; Veloso et al., 2018). Bem como o manejo adequado do pasto em SIPA, que aumenta o conteúdo de MOS (Assmann et al., 2014), devido a atuação dos animais na área como agentes recicladores de nutrientes (Carvalho et al., 2010). Sendo as taxas de ciclagem de nutrientes, determinadas pelo componente biótico do solo e condições abióticas (Shariff et al. 1994; Ferreira et al. 2011).

O acúmulo de carbono (C) e nitrogênio (N) depende do método de lotação, da intensidade de pastejo na fase de pastagem e da escolha das culturas de verão (Carvalho et al., 2010).

O resíduo da soja possui baixa relação C/N, que por sua vez pode aumentar a disponibilidade de N devido à menor imobilização do solo por microrganismos e, portanto, favorecer o desenvolvimento da pastagem após a soja (Campo, 2015).

O manejo do pastejo afeta fortemente as relações de "trade-off" entre os ciclos de acoplamento-desacoplamento de C e N (Soussana e Lemaire, 2014). Segundo esses autores, os ciclos de C e N são acoplados através do crescimento da planta e do processo fotossintético até a decomposição, quando começam os processos de desacoplamento. Quando as plantações e a pecuária são integradas, o pasto tornase um importante propulsor de dissociação de nutrientes, pois uma pequena porção de C e N constituem os tecidos animais e são exportados da área ao final do período de lotação, e o restante retorna ao meio ambiente. C retorna principalmente via esterco (60%), enquanto o N retorna principalmente como urina (70%). Portanto, o aumento da intensidade de pastejo aumentará o desacoplamento de C e N, até o momento em que os impactos negativos causados pelo pastejo dos animais (desacoplamento) excederão os benefícios dos acoplamentos (C e N) solo-vegetação (Soussana e Lemaire, 2014).

Já a biodisponibilidade de fósforo (P), em solos oxidantes, é altamente influenciada pela adsorção (Lawrence e Schlesinger, 2001), enquanto a biodisponibilidade de Potássio (K) é a capacidade de troca de cátions que determinará, em solos, sendo altamente dependente do conteúdo de matéria orgânica (Kayser e Isselstein, 2005).

De acordo com Haynes e Willians (1993), a maior parte dos nutrientes ingeridos pelos animais durante o pastejo são devolvidos ao solo (por meio da ciclagem e reciclagem de nutrientes) especificamente 28 e 95% de P e K, respectivamente, podem ser devolvidos ao solo como esterco e urina (Wilkinson e Lowery 1973; Safley et al.1984).

Promover mais pesquisas referentes aos sistemas integrados de produção agropecuária que promovam maior eficiência no uso de fertilizantes com P e K, como a eficiência deles certamente dependa da eficiência do uso da água, da dinâmica e do armazenamento de C e N do solo e das interações solo-raiz (equilíbrio fonte-dreno).

No entanto, formas e concentrações de nutrientes variam entre os resíduos vegetais e animais (Haynes e Williams,1993).

Contudo, discutir a prática da adubação se faz necessário, havendo muita divergência de quando e como adubar. Assim vem ganhando espaço na agricultura uma estratégia chamada de "adubação de sistema" ou "adubação antecipada de agroecossistema", sendo está a antecipação da aplicação total ou parcial da dose de fertilizantes recomendada para o cultivo do verão, podendo ser aplicado a lanço ou em linha no cultivo anterior, em que a cultura de verão será semeada diretamente sobre sua palhada (Francisco et al.; 2007), ocorrendo ganhos operacionais e incremento na rentabilidade.

Segundo Segatalli (2008), ao usar adubação de sistema, os fertilizantes são manipulados antecipadamente, o que permite uma rápida e eficiente semeadura da lavoura de verão. Várias são as vantagens, com a adubação antecipada da cultura antecessora, formação de palhada para a semeadura direta, gerando ao agroecossistema um incremento na produção de material orgânico, o que favorece a conservação do solo, a manutenção da umidade e a ciclagem de nutrientes, devido a mineralização da matéria orgânica, que ficará em formas disponíveis à próxima cultura. Os nutrientes fornecidos antecipadamente ao sistema, após a dessecação da cultura de cobertura, retornarão e estarão disponíveis à cultura principal.

Assim, é necessário compreender os impactos do manejo de pastagem no ciclo de nutrientes para projetar sistemas de produção de alimentos sustentáveis e de alto rendimento, como PISA (Assmann et al., 2011), o que nos permitirá traçar estratégias de operações de fertilizantes a serem adicionados ao sistema de produção agropecuários, em melhor período de custos e melhor otimização deles.

## 3 MATERIAL E MÉTODOS

### 3.1 Descrição da área experimental

O experimento foi realizado na Estação Agronômica Experimental da Universidade Federal do Rio Grande do Sul (EEA-UFRGS), em Eldorado do Sul, RS (latitude 30°05'43.3"S, longitude 51°41'20.8"W e 46 m de altitude). O clima do local é subtropical úmido (Cfa), segundo classificação de Köppen, com precipitação média pluviométrica anual é de aproximadamente 1.600 mm (Wrege et al., 2011). Segundo Streck (2008), o solo é classificado como ARGISSOLO VERMELHO Distrófico típico. Dados pluviométricos referentes ao período experimental encontram-se em FIGURA 1.

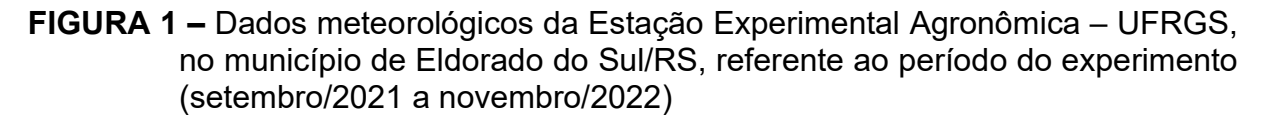

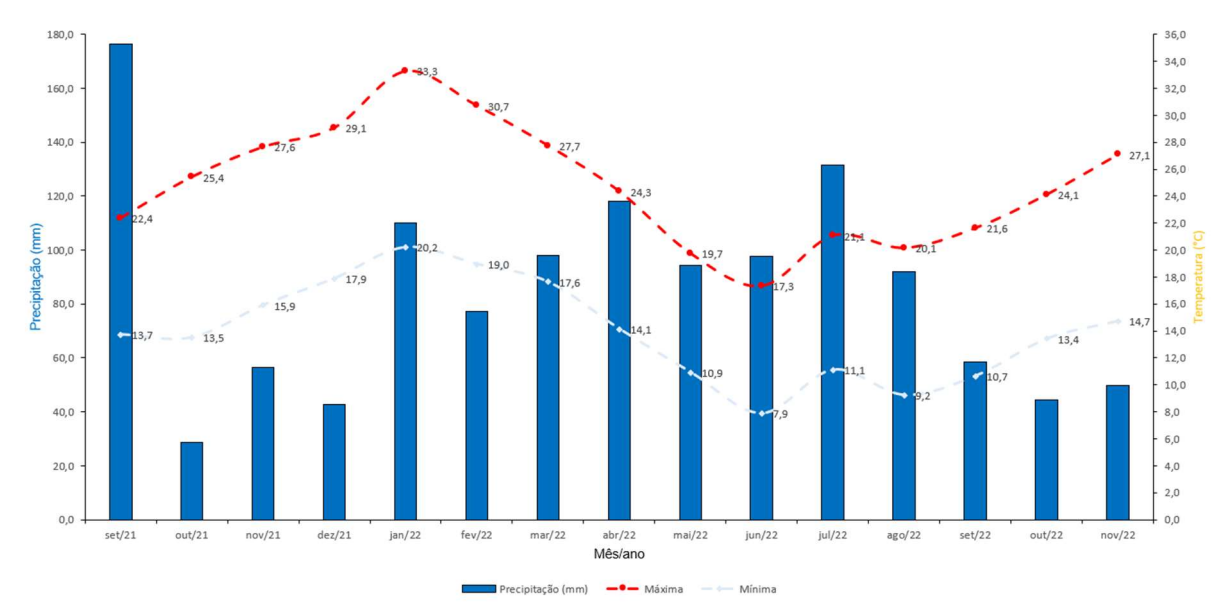

Fonte: Do Autor, 2023, adaptado de Estação Experimental Agronômica – UFRGS, 2022.

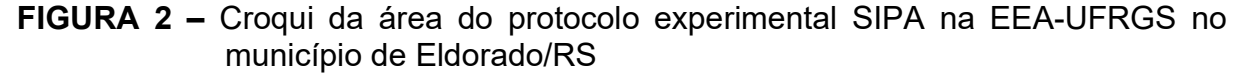

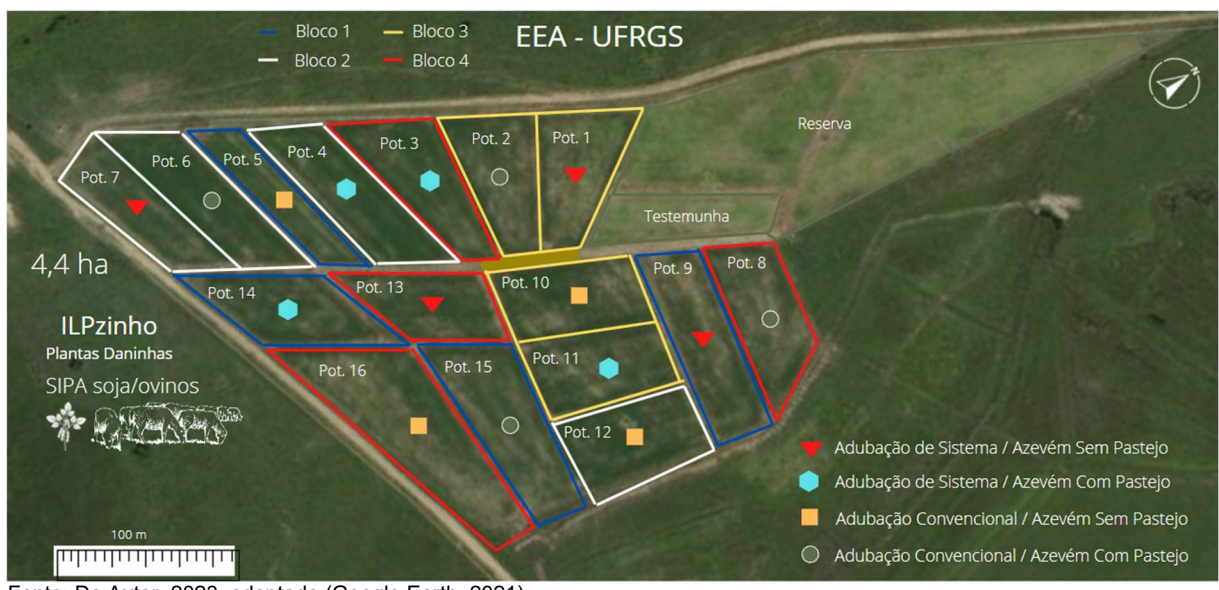

Fonte: Do Autor, 2023, adaptado (Google Earth, 2021).

O trabalho foi conduzido em protocolo experimental estabelecido desde 2017, denominado ILPzinho (FIGURA 2), em blocos casualizados em esquema fatorial 2x2 com quatro (4) repetições, totalizando dezesseis (16) parcelas experimentais com tamanho entre 2300 a 4000 m2. Os fatores são definidos como duas estratégias de adubação: adubação de sistema (inverno) e/ou adubação convencional (verão), e da presença ou ausência de pastejo animal no período hibernal, caracterizando a presença do pastejo, um Sistema Integrado de Produção Agropecuária (SIPA) e sua ausência, um sistema de sucessão de soja (Glycine max (L.) Merr.) no período estival e azevém no período hibernal.

Anexa a área do protocolo, tem uma área de 1,1 ha, denominada de reserva, e serve para alocação dos animais reguladores, quando não estão sendo utilizados, e ao centro dos tratamentos, temos uma mangueira, onde é realizado o manejo dos animais (FIGURA 2).

### 3.2 Protocolo experimental ILP período estival e hibernal

O trabalho foi desenvolvido no ano agrícola 2021/2022, no período do verão, a soja foi semeada em 1º de dezembro de 2021, em sistema de plantio direto, em uma população final entre 292 mil plantas por hectare (pl. ha-1), sendo realizada a colheita no dia 27 de abril de 2022. Foi utilizada a cultivar BRS 6105, pré-comercial. A adubação convencional com P<sub>2</sub>O<sub>5</sub> e K<sub>2</sub>O é calculada para produção de 4 ton ha<sup>-1</sup> de grãos de soja, conforme o manual de adubação (CQFS, 2016), sendo aplicado a

lanço. A adubação de sistema é realizada na fase pastagem, onde aplica-se toda a dose de 150 kg de nitrogênio (N) ha<sup>-1</sup>, na forma de ureia (CO(NH<sub>2</sub>)<sub>2</sub>; 45% N), mais fósforo (P2O5) e potássio (K2O) necessários (TABELA 1).

 No inverno, o azevém anual (Lolium multiflorum Lam.), cultivar BRS Ponteio, se estabelece por ressemeadura natural com semeadura adicional, assim a soja é colhida e a pastagem de azevém já está se estabelecendo nos tratamentos. Para a semeadura adicional foi utilizado, 25 Kg por hectare de semente de azevém a lanço, ocorrido em 06/05/2022. Quando o azevém está com altura média de vinte (20) cm, os animais entram nos tratamentos. Foram utilizados três (3) animais Testers e animais reguladores, que entram apenas para ajustar a carga animal. Os animais, ovinos, são mantidos em pastoreio contínuo, sendo a carga regulada para manter a altura média do pasto em 15 cm, sendo usado o conceito do pastoreio rotatínuo.

TABELA 1 – Adubação dos tratamentos nos períodos de 2021 a 2022 e dose utilizados pelo protocolo experimental.

|                   | Período da adubação NPK               |                                                                                                    |    |                                              |                                 |                               |  |
|-------------------|---------------------------------------|----------------------------------------------------------------------------------------------------|----|----------------------------------------------|---------------------------------|-------------------------------|--|
| Período da adução | Parcela adubadas com P e K na<br>soja |                                                                                                    |    | Parcela adubadas com N, P e K na<br>pastagem |                                 |                               |  |
|                   |                                       | $N$ (Kg ha <sup>-1</sup> ) $P_2O_5$ (Kg ha <sup>-1</sup> ) $K_2O$ (Kg ha <sup>-1</sup> ) $N$ (Kg ha <sup>-1</sup> ) |    |                                              | $P_2O_5$ (Kg ha <sup>-1</sup> ) | $K_2O$ (Kg ha <sup>-1</sup> ) |  |
| Verão 2021/22     |                                       | 35                                                                                                    | 50 |                                              |                                 |                               |  |
| Inverno 2022      |                                       |                                                                                                    |    | 150                                          | 35                              | 50                            |  |

Área experimental SIPA EEA-UFRGS, Eldorado do Sul – RS. Fonte: Do Autor, 2023.

### 3.3 Amostragem de plantas daninhas emergidas no campo

Em cada unidade experimental, a presença das plantas daninhas foi avaliada em duas fases: (1) no inverno, no final do pastejo em 2021, e ao longo do período de pastejo até a saída dos animais em 2022; e (2) no verão, no início do desenvolvimento da soja, antes da aplicação de herbicida pós-emergente (novembro-dezembro de 2021 e 2022 respectivamente), e próximo ao final do ciclo da cultura da soja, as avaliações de plantas invasoras foram realizadas em três épocas: em V2, V4 e R5. Em cada avaliação, as plantas daninhas emergidas foram identificadas e contadas, em 10 amostras de quadrados de 50 x 50 cm (0,25 m<sup>2</sup>), alocados na área central de cada unidade experimental e distribuídos aleatoriamente ao longo de um caminhamento em "W". As plantas foram identificadas de acordo com Lorenzi (2014)

25

e Kismann & Groth, (1999), após separação das plantas já identificadas foram levadas a uma estufa para secagem a 65°C, por 72 horas e se fez a pesagem da matéria seca das plantas daninhas.

Para ser realizado o estudo da composição da comunidade de plantas daninhas nos tratamentos, foram calculados os seguintes parâmetros fitossociológicos que MUELLER-DOMBOIS & ELLENBERG (1974) propuseram:

Frequência Absoluta

 $(Fr) =$  $n^{\tt o}$  de quadrados onde a espécies foi encontrada nº total de quadrados

Frequência relativa

$$
(FrR) = \frac{frequência da espécies \times 100}{frequência total das espécies}
$$

Densidade Absoluta

$$
(De) = \frac{n^{\circ} \text{ total de indivíduos da espécie}}{\text{área amostrada}}
$$

Densidade relativa

$$
(DeR) = \frac{densidade da espécie \times 100}{densidade total das espécies}
$$

Abundância Absoluta

$$
(AA) = \frac{n^{\circ} \text{ total de indivíduos das espécies}}{n^{\circ} \text{ total de quadrados onde as espécies foram encontradas}}
$$

Dominância Absoluta

$$
(Do) = \frac{MS\ de\ plantas invasoras\ da\ espécie}{\text{área amostrada}}
$$

Dominância relativa

$$
(DoR) = \frac{dominância da espécie \times 100}{dominância das espécies}
$$

Índice de importância Relativa

$$
(IIR) = FrR + DR + DoR
$$

## 3.4 Banco de sementes e manutenção das bandejas do banco de sementes

Amostras de solo foram coletadas na área central de cada parcela, onde 30 subamostras de solo foram retiradas da camada superior, de 0-5 cm. O banco de sementes do solo foi amostrado antes da semeadura da soja, safra 2021/2022, no dia 10 de novembro de 2021. Amostras indeformadas de solo foram coletadas manualmente ao longo de um caminhamento em "W" em cada unidade experimental usando um trado calador. De acordo com metodologia utilizada por Schuster et al. (2016) e Dominschek et al. (2021), todas as amostras de solo foram processadas para remover pedras e raízes. Na sequência, os fragmentos de solo foram espalhados em bandejas de plástico de 7,5 litros (43,5 x 29,6 x 7,5), as quais foram umedecidas de maneira uniforme e mantidos sob subirrigação regular. O método de emergência de plântulas (Thompson et al., 1997) foi usado para quantificar as sementes prontamente germináveis (não levando em consideração as sementes mortas ou dormentes) no banco de sementes do solo (Ma et al., 2012).

As plântulas emergidas foram periodicamente identificadas, contadas e removidas das bandejas de plástico. A identificação das plântulas foi realizada conforme descrito por Lorenzi (2014), consultas em literatura específicas também foi realizada (Kismann & Groth,1999; Lorenzi, 2008).

#### 3.5 Análise estatística

As análises de variância foram realizadas por meio de modelo linear misto em linguagem R com o pacote lmer (BATES et al., 2022). Os modelos lineares mistos não necessitam de suposições de variâncias constantes, como homogeneidade de variâncias e homocedasticidade, nem sobre covariâncias compostas ou esfericidade; requerendo somente a suposição de distribuição normal da variável dependente (QUENÉ, BERGH, 2004). A distribuição normal da variável dependente foi avaliada pelo teste de shapiro-wilk, com a função nativa em R. A transformação Box-Cox (SAKIA, 1992) foi utilizada quando os dados não apresentaram distribuição normal, por meio do pacote MASS (RIPLEY et al., 2013). Foi utilizado o teste de Tukey a 5% de probabilidade para a separação das médias por meio do pacote emmeans (LENTH et al., 2023).

#### 4 RESULTADOS E DISCUSSÃO

#### 4.1 Levantamento de plantas daninhas na lavoura de soja na safra 2021/2022

17 espécies foram coletadas no período verão, estas pertencem a 12 famílias, sendo Amaranthaceae, Asteraceae, Malvaceae, Poaceae e Rubiaceae as que se destacam nas coletas realizadas. O Amaranthus sp. (caruru), Bidens pilosa L. (picão preto), Conyza canadensis (buva), Digitaria horizontalis (capim-colchão), Sida rhombifolia L. (guanxuma) e Urochloa plantaginea (Link) Hitch. (papuã) são as espécies que se destacam por esta presente em todas as coletas realizadas TABELA 2.

| <b>EPPO</b>  |                                           | Família         | Estádio fenológico da soja |        |        |  |
|--------------|-------------------------------------------|-----------------|----------------------------|--------|--------|--|
| code         | <b>Espécie</b>                            |                 | $V2*$                      | $V4**$ | R5 *** |  |
| <b>AMADE</b> | Amaranthus sp.                            | Amaranthaceae   | X                          | X      | X      |  |
| <b>BIDPI</b> | Bidens pilosa L.                          | Asteraceae      | X                          | X      | X      |  |
| <b>BOILF</b> | Borreria latifólia                        | Rubiaceae       |                            |        | X      |  |
| <b>ERICA</b> | Conyza canadenses                         | Asteraceae      | X                          | X      | X      |  |
| <b>CYPSS</b> | Cyperus sp.                               | Cyperaceae      |                            | X      | X      |  |
| <b>DIGHO</b> | Digitaria horizontalis Willd.             | Poaceae         | X                          | X      | X      |  |
| <b>ELEIN</b> | Eleusine indica (L.) Gaertn.              | Poaceae         |                            |        | X      |  |
| <b>IPOTR</b> | Ipomoea triloba                           | Convolvulaceae  |                            | X      | X      |  |
| LOLMU        | Lolium multiflorum Lam.                   | Poaceae         | X                          | X      | X      |  |
| <b>MOLVE</b> | Mollugo verticillata                      | Molluginaceae   |                            | x      | X      |  |
| <b>OXACB</b> | Oxalis corymbosa DC.                      | Oxalidaceae     |                            |        | X      |  |
|              | POROL Portulaca oleracea                  | Portulacaceae   |                            |        | X      |  |
|              | <b>RCHBR</b> Richardia brasiliensis Gomes | Rubiaceae       |                            |        | X      |  |
| <b>SIDRH</b> | Sida rhombifolia L.                       | Malvaceae       | X                          | X      | X      |  |
| <b>SISFA</b> | Sisyrinchium fasciculatum Klatt           | Iridaceae       |                            | X      |        |  |
| <b>STEME</b> | Stellaria media (L.) Vill.                | Caryophyllaceae |                            |        | X      |  |
| <b>BRAPL</b> | Urochloa plantaginea (Link) Hitch.        | Poaceae         | X                          | X      | X      |  |

TABELA 2 – Relação de plantas daninhas coletadas e identificadas no período da lavoura de soja, e estádios que ocorram as coletas.

\*V2 estádio fenológico vegetativo com 2 trifólios totalmente expandidos, 7 DAE; \*\*V4 estádio fenológico vegetativo com 4 trifólios totalmente expandidos, 30 DAE;

\*\*\*R5 estádio fenológico reprodutivo, início do enchimento dos grãos, 100 DAE;

Fonte: Do Autor, 2023.

Essas espécies (separando capim-colchão, papuã), fazem parte do mesmo grupo da planta de soja, as eudicotiledôneas, o que dificulta o controle químico, após o estande da lavoura estar estabelecido na área, por tanto sendo necessário que as condições para o rápido estabelecimento da lavoura, seja o melhor possível. Para as gramíneas capim-colchão e papuã, monocotiledôneas, é possível realizar o controle, porém temos que cuidar para não selecionarmos comunidades de plantas resistentes dentro da área.

A análise de densidade de plantas daninhas teve diferença significativa entre CP e SP (p<0,05), principalmente nos estádios que vai de V2 para V4 (p<0,001) tendo um aumento desta densidade, mas que ao longo do desenvolvimento da cultura, ocorre o fechamento do dossel em R5 é bem baixa esta presença. Os potreiros com AS em relação aos AC nos estádios V2 e V4 tiveram interação (p<0,05), apresentando uma maior densidade em AS do que AC, junto com a evolução dos estádios de V2 para V4, e possível ser visualizado na FIGURA 3.

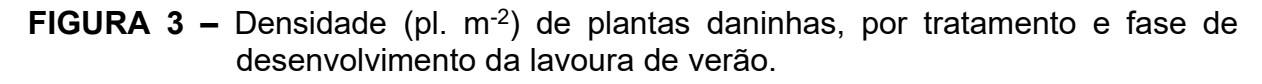

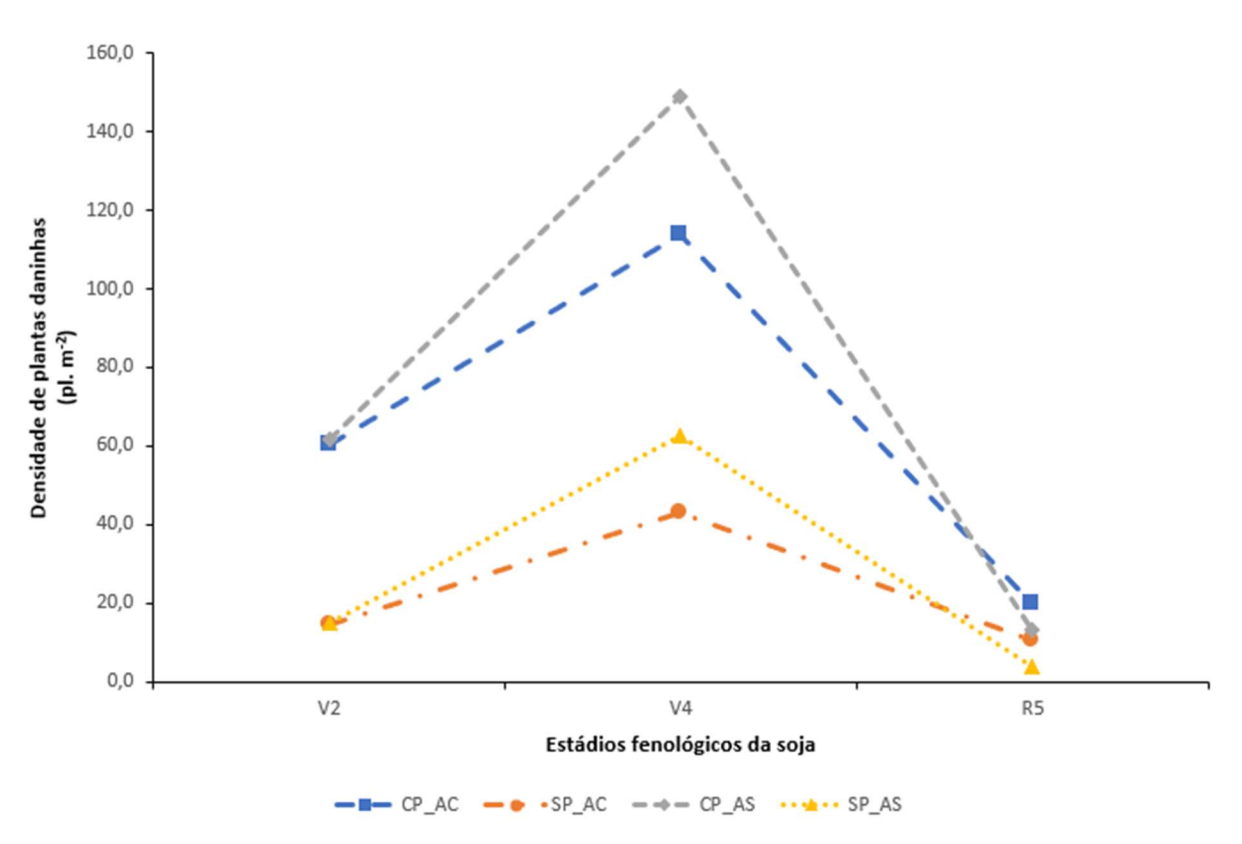

Fonte: Do Autor, 2023.

A matéria seca das plantas daninhas foi significativa também para CP e SP (p>0,01), e CP e SP interagindo com o estádio fenológico da cultura da soja (p>0,1). A matéria seca nos potreiros com e sem pastejo, acaba sendo influenciada pelo resíduo deixado ao final do inverno. Portanto, está palhada que recobre o solo é uma barreira física, que acaba dificultando a emergência e o desenvolvimento das plantas daninhas no decorrer do ciclo.

E justamente isso é notado pela interação que ocorreu dos potreiro CP e SP com o estádio fenológico, onde nos potreiros com pastejo tem menos palhada, a matéria seca da plantas daninha é maior, e onde tem mais palhada a matéria seca das plantas daninhas é menor, no decorrer do ciclo produtivo da cultura FIGURA 4, com a degradação da palhada (V2 – V4), ocorre um aumento da matéria seca nos potreiros sem pastejo, porém nos tratamentos com pastejo como a densidade de PD é maior, o efeito é contrário por um número maior de plantas daninhas disputarem os recursos entre si e contra a cultura.

Porém de V4 para R5, temos o fechamento do dossel, e um diminuição na densidade de PD. Mas algumas plantas daninhas ainda persistem no ambiente e conseguem se instalar e competir pelos recursos com a cultura, assim aumentando sua matéria seca, a exemplo Conyza canadensis e da Urochloa plantaginea (Link) **Hitch** 

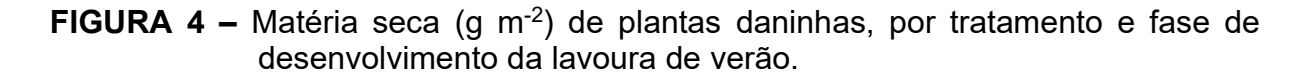

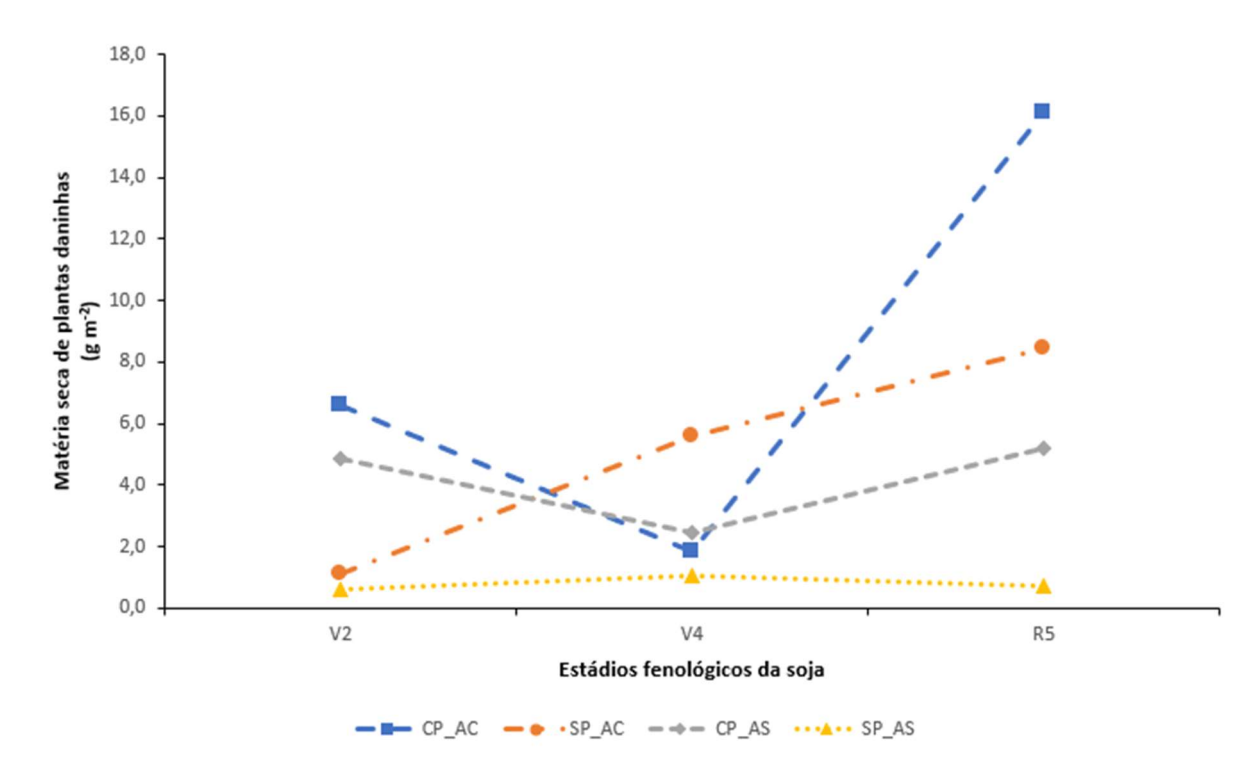

Fonte: Do Autor, 2023.

Num contraste com os índices fitossociológicos as espécies Amaranthus sp. (caruru), Bidens pilosa L. (picão preto), Conyza canadensis (buva), Sida rhombifolia L. (guanxuma) tem o IIR (índice de importância relativa) até 60%, ou seja, dentro do esperado, contudo a Urochloa plantaginea (Link) Hitch. (papuã) apresentou índices de IIR que oscilam de 60% até 256% (APÊNDICE D), o que é muito preocupante, se não feito um controle adequado nos períodos críticos de interferência a cultura, pois já temos instalado um banco de sementes, como podemos ler no capítulo 4.4, sendo o papuã a principal gramínea com destaque na germinação do banco de sementes TABELA 6.

A Urochloa plantaginea (Link) Hitch. gramínea frequentemente encontrada nas áreas de lavouras pelo brasil, sendo uma espécie muito competitiva com as culturas anuais (BRIGHENTI, A. M. et al, 2011), podendo causar perdas produtivas no cultivo de interesse.

Os valores para densidade para o papuã e da buva nos tratamentos com pastejo (CP) com adubação convencional, mas também onde é realizada a adubação de sistema são valores muito altos (APÊNDICE D), contudo após a realização do controle químico, a cultura de verão se estabeleceu normalmente.

As Conyzas são muito encontradas em zonas temperadas do hemisfério norte (Holm et al., 1997), ou nas regiões subtropicais do hemisfério sul, porém não muito frequente nas regiões tropicais (Kissmann, Groth, 1999). A Conyza canadensis tem relatos que na densidade de 150 plantas m<sup>-2</sup>, pode causar redução de 83% na produtividade de lavouras de soja em semeadura direta (Bruce, Kells, 1990).

Segundo Ruedell, 1995, o aparecimento de plantas daninhas anuais em sistemas de plantio direto, como o papuã (Urochloa plantaginea), o capim-colchão (Digitaria horizontalis), a poaia-branca (Richardia brasiliensis), está mais relacionado a falhas no controle onde ocorre rotação de culturas, do que na influência do sistema de cultivo.

Diversos são fatores acabam por influenciar o grau de interferência de plantas daninhas, sendo um deles o tempo que esta convive com o cultivo de interesse, por tanto sendo um dos mais importantes (Pitelli, 1985). Se sabe que o período crítico de interferência, na cultura da soja é após 25 e 30 dias de emergência da cultura, período este que para intervir com práticas de manejo das plantas daninhas, evitando perdas significativas de produtividade (Voll et al., 2005).

Esse estudo em um SIPA, sendo avaliado de forma concreta as famílias, espécies, ou seja, o levantamento fitossociológico podem auxiliar em futuras tomadas de decisão, para um efetivo controle das plantas daninhas, minimizando perdas de produtividade nessa fase (P.S.C. BATISTA et ali., 2017) e minimizado o uso de herbicidas, para gerar práticas de manejo voltadas a sustentabilidade.

#### 4.2 Levantamento de plantas daninhas na saída dos animais em 2021 e 2022

Os dados para densidade de plantas daninhas (p<0,001) para fator1 (CP e SP) e a interação do fator1 com o ano (2021 e 2022). A interação foi significativa (p<0,05) para CP no ano 2021, assim confirmando estatisticamente maior densidade nesse ano, do que em 2022. E interação significativa (p<0,05) nos dois anos entre os tratamentos CP e SP.

A matéria seca (peso) de plantas daninhas (p<0,01) para fator1 e interação fator1:ano, e (p<0,05) na interação do fator2 (AC e AS) com ano, bem como para fator1:fator2:ano. A comparação foi significativa (P<0,05) para CP/AC no ano de 2021 sendo maior a matéria seca em relação a 2022, significativo para SP/AC onde em 2022 a matéria seca foi maior em relação a 2021. Para CP/AS e SP/AS não houver diferença. Na interação no ano, 2021 houve efeitos significativo (P<0,05) CP/AC e CP/AS em relação a SP/AS e SP/AC, não tendo interação significativa em 2022.

Para a massa de cobertura do azevém, o resíduo, foi significativo (p<0,001) para o fator1 e (p<0,05) para ano e interação fator1:ano. Na comparação das interações foi significativa (P<0,05) para CP 2021 em relação a 2022, não tendo diferença significativa para SP em 2021 e 2022. Ao analisar entre os anos tanto em 2021, como em 2022 SP tem diferença significativa em relação a CP (p<0,05).

A buva (Conyza canadensis) e a macela branca (Gnaphalium coarctatum Willd.) são as duas espécies que se destacam nas coletas de 2021, nos tratamentos que temos pastejo e são mais encontradas onde a adubação convencional é realizada (38,79% e 31,29%), respectivamente. Nos tratamentos SP, onde a matéria seca média residual do azevém (palhada) era de 4052 kg/ha (TABELA 3), há uma menor coleta de espécies, e quando ocorrem estas se destacam em seu tamanho, a exemplo da buva (Conyza canadensis), maria-pretinha (Solanum americanum Mill.) e com maior predominância da poaia-branca (Richardia brasiliensis Gomes). No período de 2021 (TABELA 4), estas mesmas espécies também foram coletadas nos tratamentos sem pastejo e com adubação de sistema

|      | Ano Potreiro Bloco |                         | Efeito<br>animal | <b>Efeito</b><br>adubo | Resíduo (kg<br>MS/ha) | Média Resíduo (kg<br>MS/ha) |
|------|--------------------|-------------------------|------------------|------------------------|-----------------------|-----------------------------|
| 2021 | $\mathbf{1}$       | 3                       | <b>SP</b>        | AI                     | 2392                  |                             |
| 2021 | $\overline{c}$     | 3                       | CP               | AV                     | 2528                  |                             |
| 2021 | $\sqrt{3}$         | 4                       | CP               | AI                     | 2864                  |                             |
| 2021 | 4                  | $\overline{2}$          | CP               | AI                     | 2688                  |                             |
| 2021 | $\mathbf 5$        | 1                       | <b>SP</b>        | AV                     | 2912 SP               | 4052                        |
| 2021 | 6                  | $\overline{\mathbf{c}}$ | CP               | AV                     | 2224 CP               | 2613                        |
| 2021 | $\boldsymbol{7}$   | $\overline{2}$          | <b>SP</b>        | AI                     | 4864                  |                             |
| 2021 | 8                  | 4                       | CP               | AV                     | 2912                  |                             |
| 2021 | 9                  | 1                       | <b>SP</b>        | AI                     | 4184                  |                             |
| 2021 | 10                 | 3                       | SP               | AV                     | 4000                  |                             |
| 2021 | 11                 | 3                       | CP               | AI                     | 2408                  |                             |
| 2021 | 12                 | $\mathbf 2$             | <b>SP</b>        | AV                     | 4080                  |                             |
| 2021 | 13                 | 4                       | <b>SP</b>        | $\mathsf{Al}\xspace$   | 5024                  |                             |
| 2021 | 14                 | 1                       | CP               | AI                     | 2464                  |                             |
| 2021 | 15                 | 1                       | CP               | AV                     | 2816                  |                             |
| 2021 | 16                 | 4                       | <b>SP</b>        | AV                     | 4960                  |                             |
| 2022 | $\mathbf 1$        | 3                       | <b>SP</b>        | AI                     | 3,568                 |                             |
| 2022 | $\boldsymbol{2}$   | 3                       | CP               | AV                     | 0,984                 |                             |
| 2022 | 3                  | 4                       | CP               | AI                     | 1,120                 |                             |
| 2022 | 4                  | $\overline{2}$          | CP               | AI                     | 1,392                 |                             |
| 2022 | 5                  | 1                       | <b>SP</b>        | AV                     | 2,912                 |                             |
| 2022 | 6                  | $\overline{\mathbf{c}}$ | CP               | AV                     | 1,544                 |                             |
| 2022 | $\overline{7}$     | $\overline{2}$          | <b>SP</b>        | AI                     | 4,512 SP              | 4041                        |
| 2022 | 8                  | 4                       | <b>CP</b>        | AV                     | 1,448 CP              | 1561                        |
| 2022 | 9                  | 1                       | <b>SP</b>        | AI                     | 5,952                 |                             |
| 2022 | 10                 | 3                       | <b>SP</b>        | AV                     | 4,272                 |                             |
| 2022 | 11                 | 3                       | CP               | AI                     | 1,528                 |                             |
| 2022 | 12                 | $\overline{2}$          | <b>SP</b>        | AV                     | 3,728                 |                             |
| 2022 | 13                 | 4                       | <b>SP</b>        | $\mathsf{Al}\xspace$   | 4,040                 |                             |
| 2022 | 14                 | 1                       | CP               | AI                     | 2,392                 |                             |
| 2022 | 15                 | 1                       | CP               | AV                     | 2,080                 |                             |
| 2022 | 16                 | 4                       | <b>SP</b>        | AV                     | 3,344                 |                             |

TABELA 3 – Resíduos de azevém após saída dos animais e média dos potreiros sem pastejo (SP) e com pastejo (CP)

Fonte: Do Autor, 2023.

Muito embora no ano de 2021 os percentuais das áreas CP/AC e CP/AS com o papuã (Urochloa plantaginea (Link) Hitch.) são menores (8,55% e 13,70%) respectivamente (TABELA 4), esta é a principal gramínea que chama atenção, é mais encontrada e a que persiste entre os ciclos pastagem e lavoura. Diferente da buva (Conyza canadensis) e da macela branca (Gnaphalium coarctatum Willd.) que

pertencem a família Asteraceae, o papuã é da família Poaceae o que muitas vezes facilita seu controle quimicamente, antes da fase lavoura.

No entanto, 2022 foi coletado um número menor de plantas daninhas, porém o papuã estava presente e seu percentual das plantas coletadas nas áreas CP/AC e CP/AS, se elevou para 21,05% e 14,29% (TABELA 4), respectivamente em relação ao ano anterior. Contudo, as áreas CP/AS mostram uma menor amplitude na presença dessa espécie, em relação as áreas CP/AC, nos mostrando que em áreas com menos recursos disponíveis e momentos de transição, é uma espécie que se destaca.

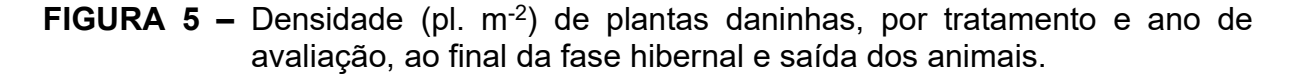

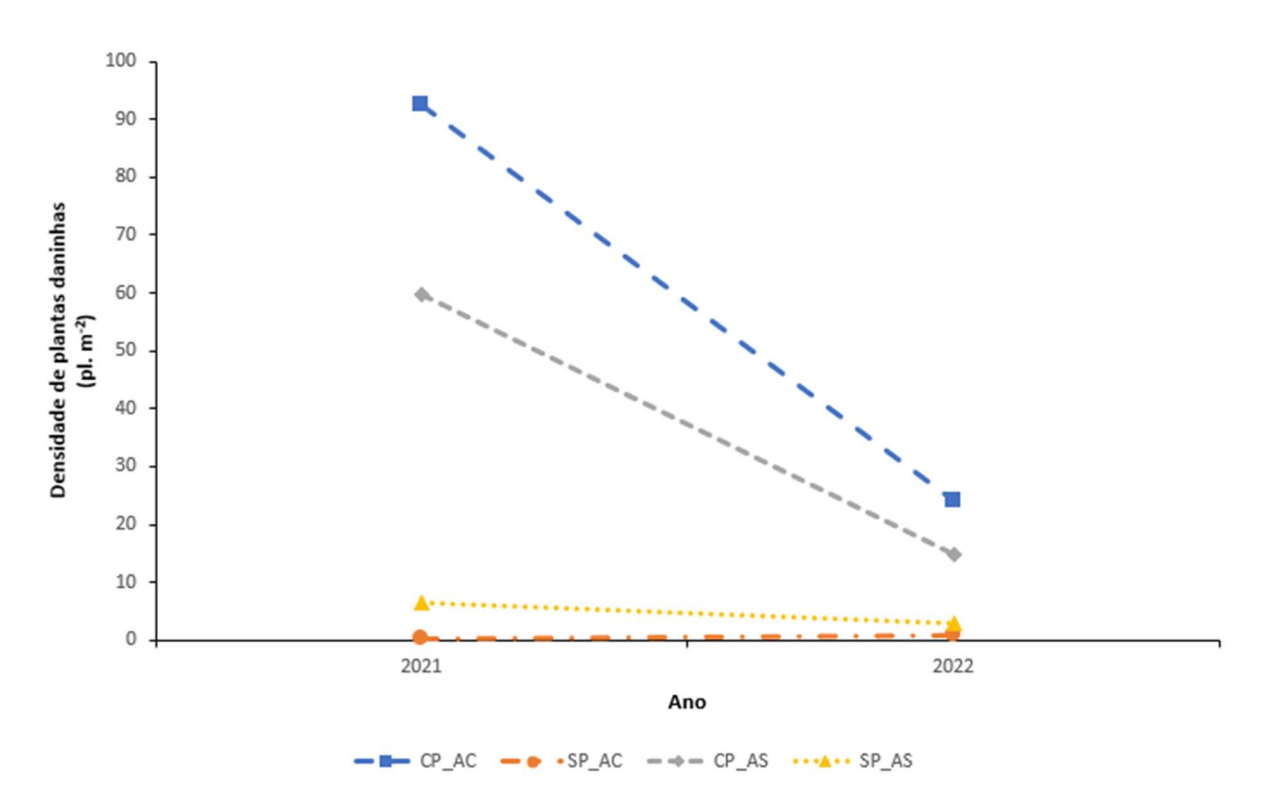

Fonte: Do Autor, 2023.

Em 2022 ainda, destaques para as espécies como roseta (Soliva pterosperma (Juss.) Less.), macela branca (Gnaphalium coarctatum Willd.), papuã (Urochloa plantaginea (Link) Hitch.) e buva (Conyza canadensis), o padrão se manteve, sendo encontrado mais plantas nos tratamentos com pastejo e adubação convencional, porém plantas menores, assim a matéria seca também é menor, como a FIGURA 6 demonstra.

Os tratamentos sem pastejo se mantiveram com um número pequeno de plantas daninhas coletadas, porém no tratamento SP/AC o tamanho das plantas foi maior, assim gerando um aumento de matéria seca de plantas daninhas maior de um ano para outro, poaia-branca (Richardia brasiliensis Gomes), buva (Conyza canadensis) e macela-branca (Gnaphalium coarctatum Willd.) são destaque nestes tratamentos (TABELA 4).

**FIGURA 6 –** Matéria seca (g m<sup>-2</sup>) de plantas daninhas, por tratamento e ano de avaliação, ao final da fase hibernal, logo após a saída dos animais.

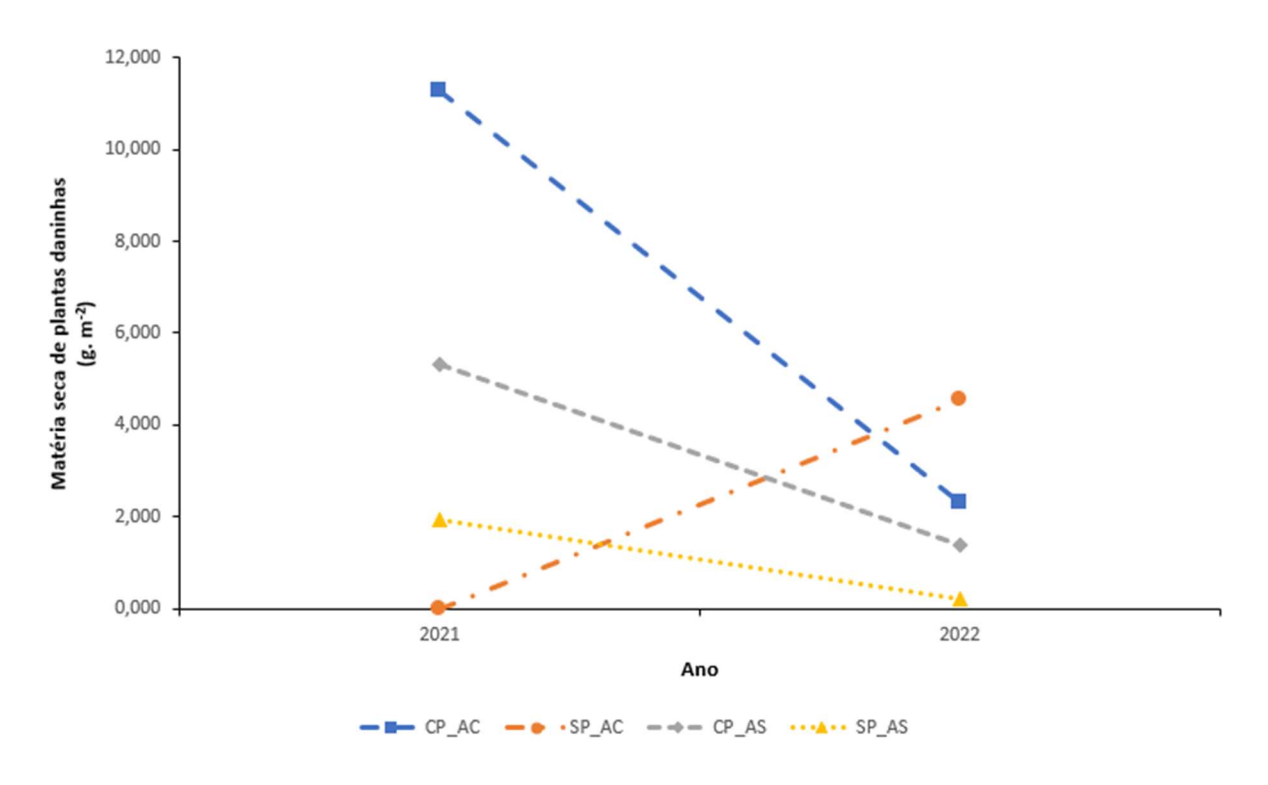

Fonte: Do Autor, 2023.

Um total de 26 espécies foram coletadas e representando 12 famílias, sendo em 2021 Conyza canadensis, Gnaphalium coarctatum Willd., Lepidium ruderale L., Richardia brasiliensis Gomes e Urochloa plantaginea (Link) Hitch. as espécies com maior relevância, e 2022 Conyza canadensis, Gnaphalium coarctatum Willd., Richardia brasiliensis Gomes, Soliva pterosperma (Juss.) Less., Urochloa plantaginea (Link) Hitch. foram as espécies com mais representantes na coleta, e pertencem as famílias Asteraceae, Brassicaceae, Rubiaceae, Poaceae.

A macela branca (Gnaphalium coarctatum Willd.) e a roseta (Soliva pterosperma (Juss.) Less.) são duas espécies que germinam durante o período do inverno e ocupam espaços aumentando seus fluxos de emergência com a proximidade da primavera, sendo espécies expressivas ao final do ciclo do pastejo.

Principalmente a Conyza canadensis e a Urochloa plantaginea (Link) Hitch. são espécies muito agressivas, que se aproveitam dos recursos disponíveis, e que podem ser prejudiciais a lavoura de verão, quantitativamente e qualitativamente, se não forem controladas. As duas espécies apareceram mais no tratamento CP/AC, porém estão presentes também no CP/AS (TABELA 4).

Nos tratamentos com pastejo, as espécies com IIR mais elevados são buva (Conyza canadensis), macela branca (Gnaphalium coarctatum Willd.) e o papuã (Urochloa plantaginea (Link) Hitch.). Em 2021 a buva e a macela branca tiveram IIR que oscilaram de 38% até 77,89% (APÊNDICE C), sendo esteves valores mais expressivos, nas áreas de adubação convencional.

Em 2022, a buva e a macela branca tiveram IIR entre 40% e 80%, mas destaque neste ano ficou para a macela pois sua densidade nos potreiros com adubação de sistema foi elevada (38%) (APÊNDICE C). Nesse ano outra espécie que apareceu nas amostragens das áreas foi a roseta (Soliva pterosperma (Juss.) Less.) Com IIR entre 40% e 71% (APÊNDICE C) em CP/AC e CP/AS, respectivamente.

Em ambos os anos, a poaia branca (Richardia brasiliensis Gomes) foi a espécie que tem os IIR mais altos, porém só plantas com pouca frequência e densidade (APÊNDICE C), por se tratar de plantas isoladas e que geminam sobre a espessa palhada dos potreiros sem pastejo.

|            | Levantamento 2021             |                |       |            | Levantamento 2022            |                |       |
|------------|-------------------------------|----------------|-------|------------|------------------------------|----------------|-------|
| Tratamento | <b>Espécies</b>               | Quantidade     | %     | Tratamento | Espécies                     | Quantidade     | %     |
| CP/AC      | Ageratum conyzoides L.        | 1              | 0, 10 |            | Amaranthus sp.               | 4              | 1,50  |
|            | Bidens pilosa L.              | 17             | 1,77  |            | Anagallis arvensis L.        | 6              | 2,26  |
|            | Bowlesia incana Ruiz & Pav.   | $\overline{7}$ | 0,73  |            | Centella asiatica            | 14             | 5,26  |
|            | Bromus catharticus Vahl       | 9              | 0,94  |            | Conyza canadensis            | 46             | 17,29 |
|            | Conyza canadensis             | 372            | 38,79 | CP/AC      | Eleusine indica (L.) Gaertn. | $\overline{2}$ | 0,75  |
|            | Dicotiledônea *               | 1              | 0, 10 |            | Facelis apiculata            | 3              | 1,13  |
|            | Digitaria horizontalis Willd. | 18             | 1,88  |            | Gnaphalium coarctatum Willd. | 36             | 13,53 |
|            | Emilia coccinea (Sims) G. Don | 2              | 0,21  |            | Hypoxis decumbens L.         | 13             | 4,89  |
|            | Facelis apiculata             | $\overline{7}$ | 0,73  |            | Richardia brasiliensis Gomes | 13             | 4,89  |
|            | Gnaphalium coarctatum Willd.  | 302            | 31,49 |            | Sida rhombifolia L.          | $\overline{7}$ | 2,63  |

TABELA 4 – Coletas de plantas daninhas por tratamento, quantidade e percentual que demostram a importância de cada espécie
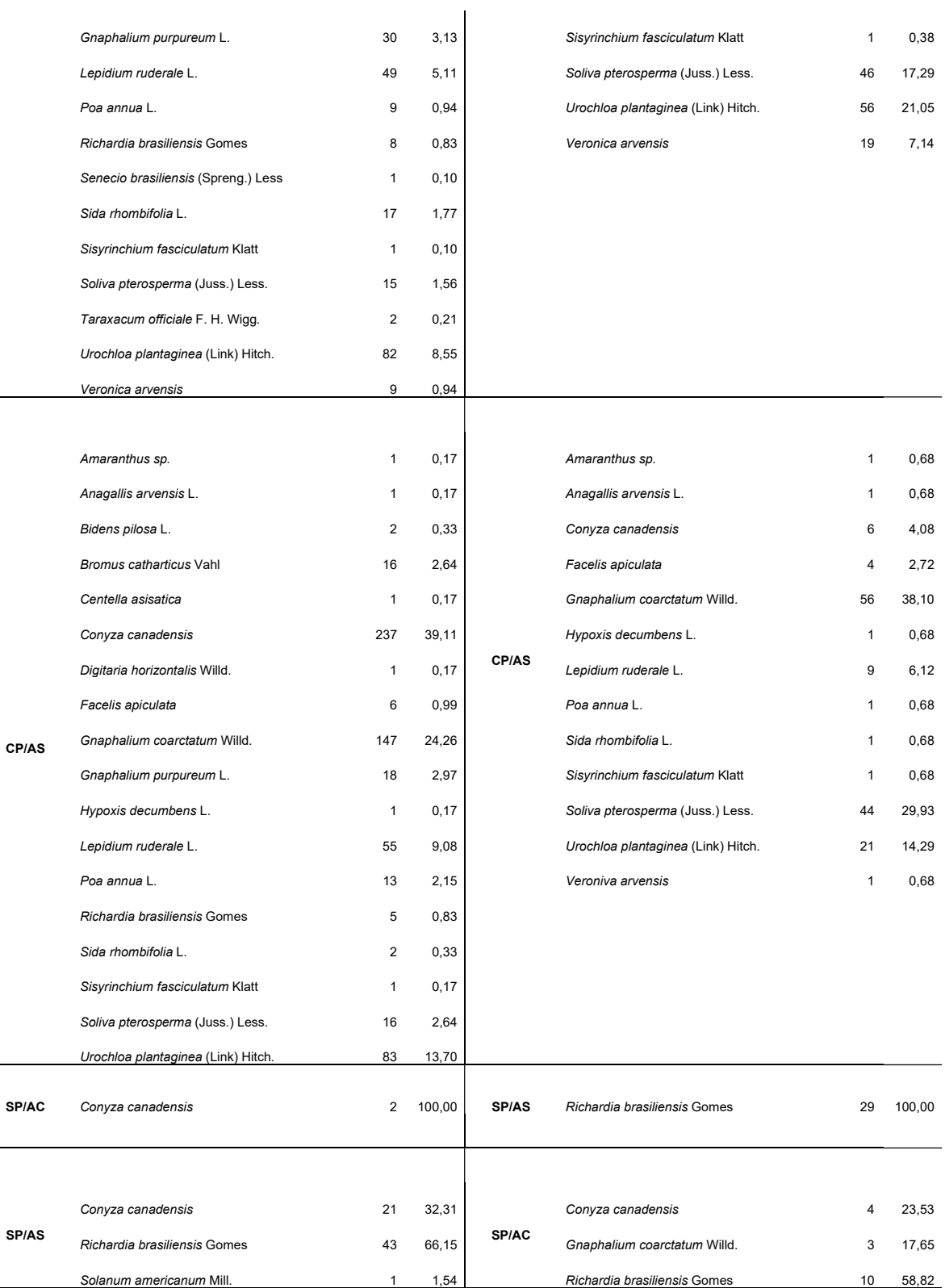

\*espécie não identificada;

Fonte: Do Autor, 2023.

Schuster et al. (2018) relata com a palhada é importante no papel da redução da emergência de plantas daninhas. Assim a massa residual dos tratamentos CP e SP, explica a diferença das quantidades amostradas e espécies encontradas entre os tratamentos, como também nos tratamentos com pastejo, a manutenção da altura no pastejo, para que ao final do ciclo tenha uma massa residual, seja uma barreira física para germinação e emergência das comunidades infestantes.

## 4.3 Levantamento não destrutivo no período da fase pastagem inverno 2022

A análise de densidade foi significativa para fator1 (p<0,001), data (p<0,001) e a interação entre fator1 x data (p<0,01), confirmando no nos testes de comparação de médias a diferença entre os potreiros com pastejo (CP) dos sem pastejo (SP), e uma maior densidade na primeira coleta em relação aos meses em sequência que foram amostrados. Para o fator2 não foi significativo, não demostrando diferença em relação a adubação convencional (AC) e adubação de sistema (AS).

Com relação ao número de espécies foi significativa para fator1 (p<0,001), data (p<0,01) e a interação entre fator1 x data (p<0,05), justificando o aparecimento de uma diversidade maior nas CP em relação ao SP e, nas diferentes datas de amostragem, uma diferença apenas no SP com relação ao último período avaliado.

Nos potreiros SP, não ocorrem rebaixamento do dossel da massa de azevém, com isso não havendo áreas de solo descoberto e ou entrada de luz, para a germinação das plantas daninhas, crescendo uma massa fechada que recobre o solo, ao contrário dos potreiros CP, onde os animais entram e começam a rebaixam o dossel da pastagem, mesmo em manejo moderado de pastejo ocorrem áreas que as comunidades de plantas daninhas começam a germinar, e a sua infestação aumenta. Contudo no decorrer dos meses, ocorre uma sucessão de espécies e uma diminuição das comunidades, podendo ser influência dos animais, pois os ovinos são muito seletivos na sua dieta (Illius et al., 1987).

Segundo Schuster et al. (2018) durante a fase pastagem, no período do inverno, os impactos diretos que ocorrem são a competição por luz, rebrota de forragem e desfolhamento e possível seleção de espécies pelos animais nos tratamentos com pastejo, portanto, impactos afetados pela oferta de forragem.

Mesmo não tendo demostrado diferença significativa com relação a diferença de estratégia de adubação, porém Blackshaw e Brandt (2008) evidenciam que utilização de estratégias para o manejo da adubação tenha uma maior atenção, sendo que estas estratégias podem favorecerem as culturas sobre as comunidades de plantas daninhas. Gramíneas, como o azevém sofrem influência positiva de

adubações nitrogenadas, somadas as condições de pastejo (Assmann et al., 2004), podendo gerar uma biomassa atenuante, frente as plantas daninhas.

O levantamento de amostragem não destrutiva no período do inverno, onde temos a pastagem estabelecida, plantas daninhas se oportunizam e se estabelecem em conjunto com a pastagem, espécies como Cerastium glomeratum Thuill., Gnaphalium coarctatum Willd., Stellaria media (L.) Vill., Soliva pterosperma (Juss.) Less, Veronica arvensis, ganham representatividade nos tratamentos CP, porém com uma alternância de espécie predominando ao longo do período de pastejo e ocorre uma diminuição de suas quantidades com o passar dos meses, com a FIGURA 7 pode nos exemplificar.

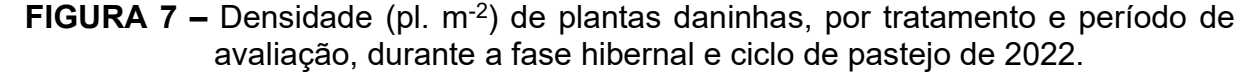

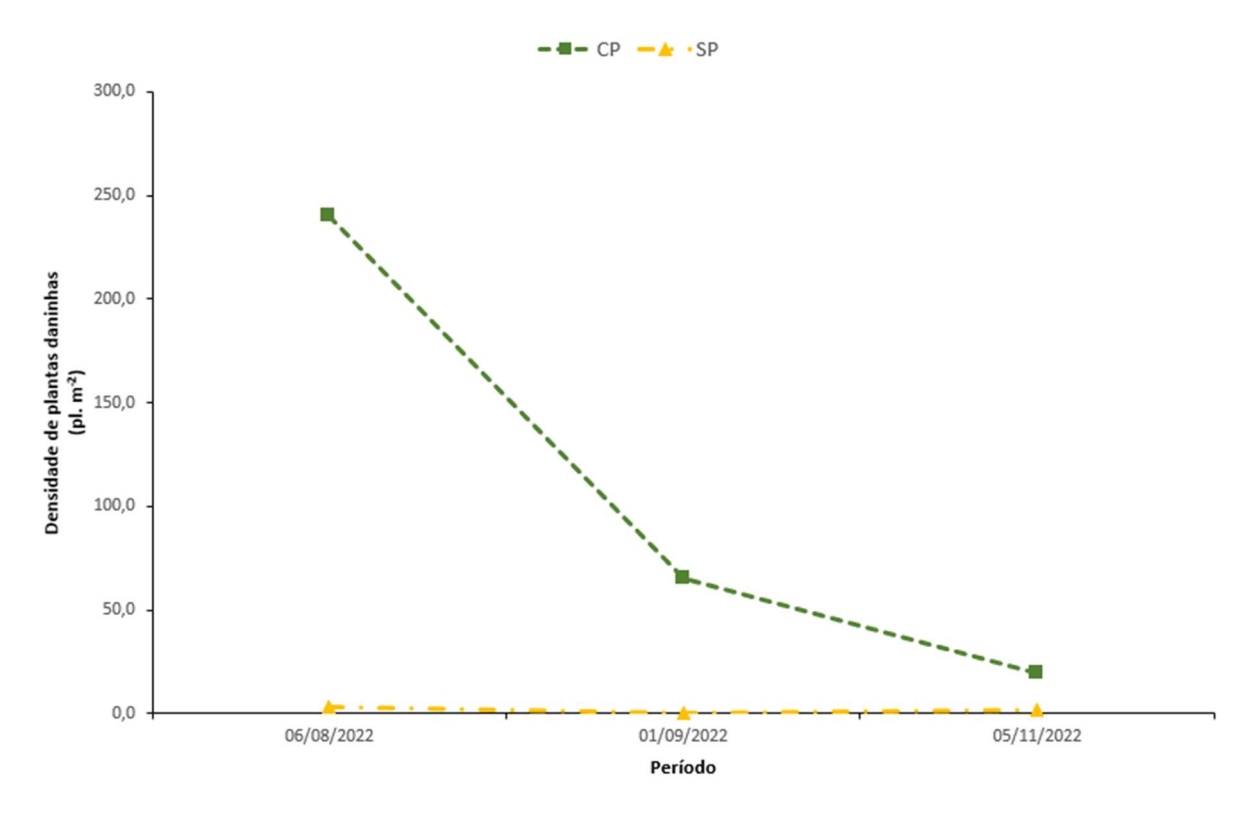

Fonte: Do Autor, 2023.

14 famílias foram identificadas neste período, as Caryophyllaceae e Scrophulariaceae são as famílias que se destacam 53,71% e 35,06% respectivamente, em espécies no início da infestação, contudo no decorrer dos meses as Asteraceae vão ganhando espaço, sendo a família, mas representativa 95,74% ao final do ciclo, na TABELA 5 encontrasse a relação de espécies e representatividade nos períodos.

| EPPO code    | Espécie                            | Família             | 06/08/2022   | %     | 01/09/2022 | %     | 05/11/2022 | %     |
|--------------|------------------------------------|---------------------|--------------|-------|------------|-------|------------|-------|
| <b>AMADE</b> | Amaranthus sp.                     | Amaranthaceae       |              |       |            |       | X          | 3,16  |
| <b>ANGAR</b> | Anagallis arvensis L.              | Primulaceae         |              |       |            |       | X          | 3,10  |
| <b>BOWIN</b> | Bowlesia incana Ruiz & Pay.        | Apiaceae            | x            | 1,12  | x          | 3,97  |            |       |
| <b>CLLAS</b> | Centella asiatica                  | Apiaceae            |              |       |            |       | X          | 8,24  |
| <b>CERGL</b> | Cerastium glomeratum Thuill.       | Caryophyllaceae     | x            | 3,28  | x          | 9,54  |            |       |
| <b>ERICA</b> | Conyza canadensis                  | Asteraceae          | $\mathsf{x}$ | 0,87  | x          | 2,02  | x          | 22,75 |
| <b>ELEIN</b> | Eleusine indica (L.) Gaertn.       | Poaceae             | x            | 0,24  |            |       | X          | 2,44  |
| <b>FACAP</b> | Facelis apiculata                  | Asteraceae          | x            | 0,98  | x          | 1,00  | x          | 4,81  |
| <b>GLXMA</b> | Glycine max                        | Asteraceae          | x            | 17,67 |            |       |            |       |
| <b>GNASP</b> | Gnaphalium coarctatum Willd.       | Asteraceae          | x            | 10,90 | х          | 9,17  | x          | 35,83 |
| <b>HXYDE</b> | Hypoxis decumbens L.               | Hypoxidaceae        |              |       |            |       | x          | 5,90  |
| <b>LAMAL</b> | Lamium album L.                    | Lamiaceae           |              |       | x          | 0,33  |            |       |
| LEPRU        | Lepidium ruderale L.               | <b>Brassicaceae</b> |              |       | x          | 0,61  | X          | 19,15 |
| <b>OXACB</b> | Oxalis corymbosa DC.               | Oxalidaceae         | x            | 5,59  | х          | 10,76 |            |       |
| <b>POAAN</b> | Poa annua L.                       | Poaceae             | х            | 1,03  | х          | 17,81 | x          | 2,13  |
| <b>RCHBR</b> | Richardia brasiliensis Gomes       | Rubiaceae           | $\mathsf{x}$ | 4,64  | X          | 0,66  | x          | 48,15 |
| <b>SENSS</b> | Senecio sp.                        | Asteraceae          | $\mathsf{x}$ | 0.16  |            |       |            |       |
| <b>SIDRH</b> | Sida rhombifolia L.                | Malvaceae           | x            | 0,11  | x          | 0,33  | x          | 5,28  |
| <b>SISFA</b> | Sisyrinchium fasciculatum Klatt    | Iridaceae           |              |       |            |       | X          | 1,79  |
| <b>SOVPT</b> | Soliva pterosperma (Juss.) Less.   | Asteraceae          | $\mathsf{x}$ | 1,86  | x          | 10,30 | X          | 32,34 |
| SONOL        | Sonchus oleraceus L.               | Asteraceae          | $\mathsf{x}$ | 0,15  | X          | 0,33  |            |       |
| <b>STEME</b> | Stellaria media (L.) Vill.         | Caryophyllaceae     | х            | 50,43 | х          | 23,29 |            |       |
| <b>BRAPL</b> | Urochloa plantaginea (Link) Hitch. | Poaceae             | X            | 4,57  |            |       | X          | 21,52 |
| <b>VERAR</b> | Veronica arvensis                  | Scrophulariaceae    | x            | 35,06 | х          | 33,90 | x          | 12,65 |

TABELA 5 – Relação de espécies amostradas, quantidade amostrada em três períodos

#### 4.4 Banco de sementes

Geminaram nas bandejas dos tratamentos CP/AC 277 plântulas, de 9 famílias distintas, no CP/AS foram 363 plântulas compondo 12 famílias, no SP/AC 659 plântulas de 9 famílias e no SP/AS 492 plântulas da composição total de 13 famílias. Nos tratamentos sem pastejo muito embora tenha geminado muitas sementes na sua maioria é composta de sementes do grupo das monocotiledôneas SP/AC e SP/AS (78,91% e 64,02%, respectivamente) TABELA 6.

Essas sementes na sua maioria eram de azevém (Lolium multiflorum Lam.), a quantidade germinada está associada a fase inverno, por nestes tratamentos não ocorrerem o pastejo, a massa de azevém final é em média de 4000 kg, assim deixando um banco de sementes estável todos os anos, portanto no inverno seguinte a ressemeadura ocorre naturalmente, havendo as condições ideais. Fazendo parte deste grupo ainda temos a tiririca (Cyperus sp.) e o papuã (Urocloa plantaginea (Link) Hitchc.). No grupo das eudicotiledôneas a esparguta (Stellaria media (L.) Vill.) e a macela branca (Gnaphalium coarctatum Willd.) ganham destaque.

Nos tratamentos CP/AC e CP/AS ocorre um aumento na diversidade de espécies e o grupo das eudicotiledôneas se destacam com 59,57%, contra os 57,85% das monocotiledôneas (TABELA 6). Esparguta (Stellaria media (L.) Vill.), macela

branca (Gnaphalium coarctatum Willd.), caruru (Amaranthus sp.) são os representantes do grupo com maior representatividade. Nas monocotiledôneas a tiririca (Cyperus sp.) e o papuã (Urocloa plantaginea (Link) Hitchc.). chamam a atenção.

Contudo nestes tratamentos com pastejo, a diversidade acaba sendo maior pela presença dos animais pastejando, e pelo fato dos animais caminharem, deitaremse por muitas vezes, vão deixando áreas de solo expostas, para que as comunidades de plantas daninhas consigam iniciar seu ciclo de vida e termina-lo, assim deixando sementes que possam continuar germinado, nas diferentes estações e ciclos de produção.

| Tratamento Espécie |                                    |                | Germinado % Germinação Familias |                     | %     | Grupo                | %     |
|--------------------|------------------------------------|----------------|---------------------------------|---------------------|-------|----------------------|-------|
| CP/AC              | Amaranthus sp.                     | 8              | 2,9                             |                     |       |                      |       |
|                    | Bidens pilosa L.                   | $\mathbf 1$    | 0,4                             |                     |       |                      |       |
|                    | Bowlesia incana Ruiz & Pav.        | 1              | 0,4                             |                     |       |                      |       |
|                    | Centella asiatica                  | 1              | 0,4                             |                     |       |                      |       |
|                    | Crepis japonica (L.) Benth.        | $\mathbf 1$    | 0,4                             |                     | 0,72  |                      |       |
|                    | Cyperus sp.                        | 51             |                                 | 18,4 Amaranthaceae  | 2,89  |                      |       |
|                    | Digitaria sp.                      | $\mathbf 1$    |                                 | 0,4 Apiaceae        | 0,72  |                      |       |
|                    | Eleusine indica (L.) Gaertn.       | 2              |                                 | 0,7 Araliaceae      | 1,08  |                      |       |
|                    | Emilia fosbergii Nicolson          | 1              | 0,4                             | Asteraceae          | 19,13 | Eudicotiledônia      | 59,57 |
|                    | Gnaphalium coarctatum Willd.       | 49             | 17,7                            | Caryophyllaceae     | 34,66 | Monocotiledônea      | 40,43 |
|                    | Hydrocotyle bonariensis Lam.       | 3              |                                 | 1,1 Cyperaceae      | 18,41 |                      |       |
|                    | Lolium multiflorum Lam.            | 43             |                                 | 15,5 Plantaginaceae | 0,36  |                      |       |
|                    | Monocotiledônea *                  | 2              |                                 | 0,7 Poaceae         | 21,30 |                      |       |
|                    | Portulaca oleracea L.              | $\overline{2}$ |                                 | 0,7 Portulacaceae   | 0,72  |                      |       |
|                    | Soliva pterosperma (Juss.) Less.   | 1              | 0,4                             |                     |       |                      |       |
|                    | Stellaria media (L.) Vill.         | 96             | 34,7                            |                     |       |                      |       |
|                    | Urocloa plantaginea (Link) Hitchc. | 13             | 4,7                             |                     |       |                      |       |
|                    | Veronica arvensis                  | $\mathbf{1}$   | 0,4                             |                     |       |                      |       |
| CP/AS              | Amaranthus sp.                     | 23             | 6,3                             |                     |       |                      |       |
|                    | Callitriche deflexa                | 1              | 0,3                             |                     |       |                      |       |
|                    | Centella asiatica                  | 1              | 0,3                             |                     |       |                      |       |
|                    | Cerastium glomeratum Thuill.       | 3              | 0,8                             |                     |       |                      |       |
|                    | Coronopus didymus (L.) Sm.         | 2              | 0,6                             |                     |       |                      |       |
|                    | Cyperus sp.                        | 49             | 13,5                            |                     | 0,83  |                      |       |
|                    | Digitaria sp.                      | 2              |                                 | 0,6 Amaranthaceae   | 6,34  |                      |       |
|                    | Emilia coccinea (Sims) G. Don      | $\mathbf 1$    |                                 | 0,3 Apiaceae        | 0,28  |                      |       |
|                    | Gnaphalium coarctatum Willd.       | 63             |                                 | 17,4 Araliaceae     | 0,55  |                      |       |
|                    | Hydrocotyle bonariensis Lam.       | 2              |                                 | 0,6 Asteraceae      | 18,7  |                      |       |
|                    | Lolium multiflorum Lam.            | 70             | 19,3                            | Brassicaceae        | 0,55  | Eudicotiledônia      | 57,85 |
|                    | Mollugo verticillata               | $\mathbf{1}$   |                                 | 0,3 Caryophyllaceae |       | 28,7 Monocotiledônea | 42,15 |

TABELA 6 – Tratamentos do banco de sementes, germinação, família e grupo

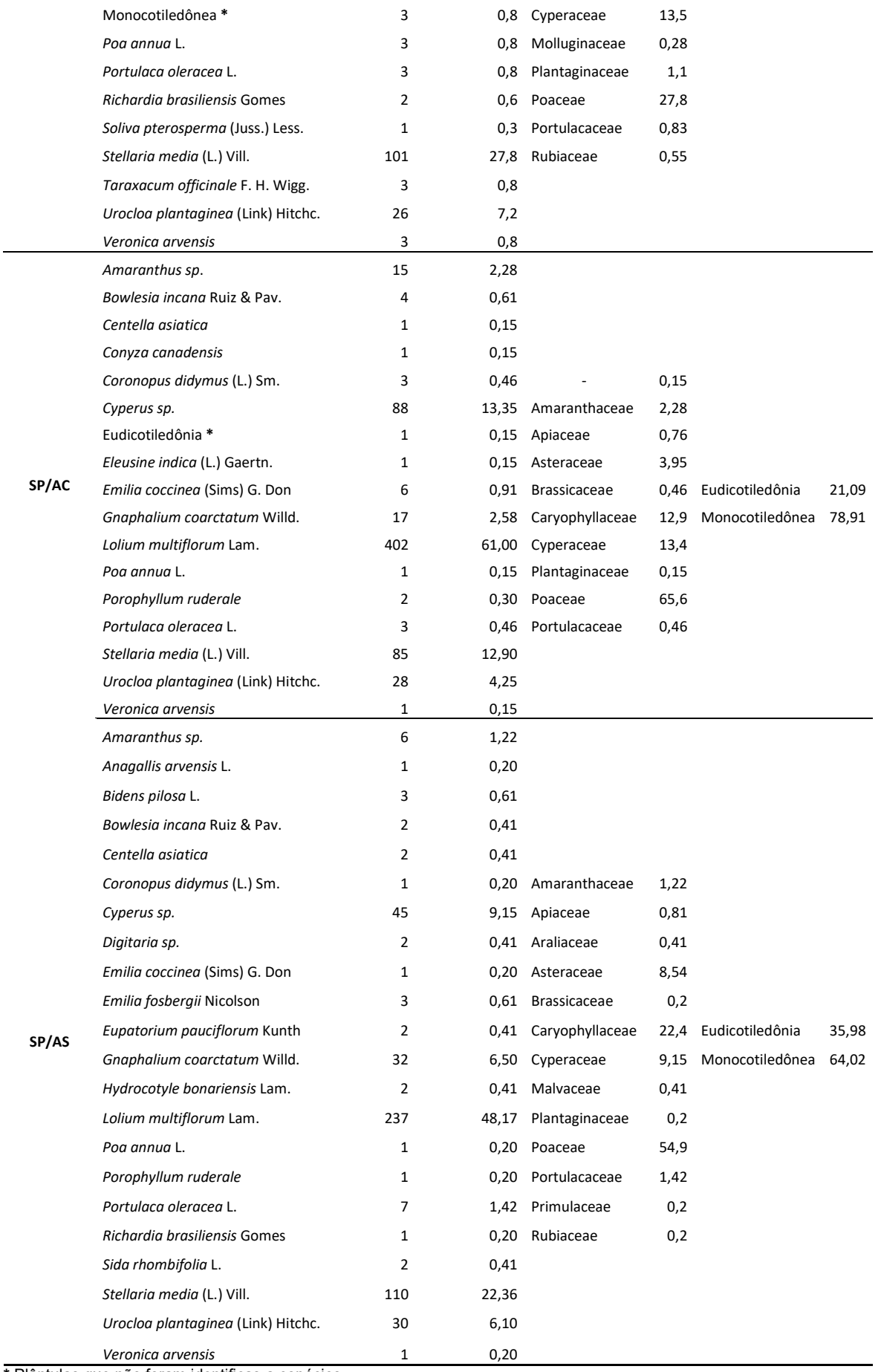

\* Plântulas que não foram identificas a espécies.

A análise estatística apresentou normalidade e homogeneidade (p>0,05) para germinação e a classificação. Para Anova apenas o fato1 (CP - SP) foi significativo (p<0,01), não sendo para os demais fatores analisados, ocorrendo esta diferença decorrente a quantidade maior de geminação nos tratamentos SP, porem são as sementes de azevém, enquanto nos CP são mais diversos de espécies e predominância das eudicotiledônea. Analisando a classificação monocotiledônea e eudicotiledônea, monocotiledônea foi significativo para fator1 (p<0,001) e interação fator1:fator2 (p<0,05), o teste de médias demostra SP/AC como o pior, tendo maior número de sementes germinado, porém estatisticamente não diferenciando dos demais. Porém as eudicotiledônea não foi significativo.

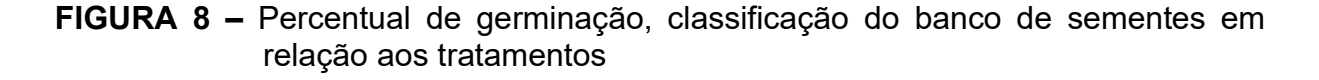

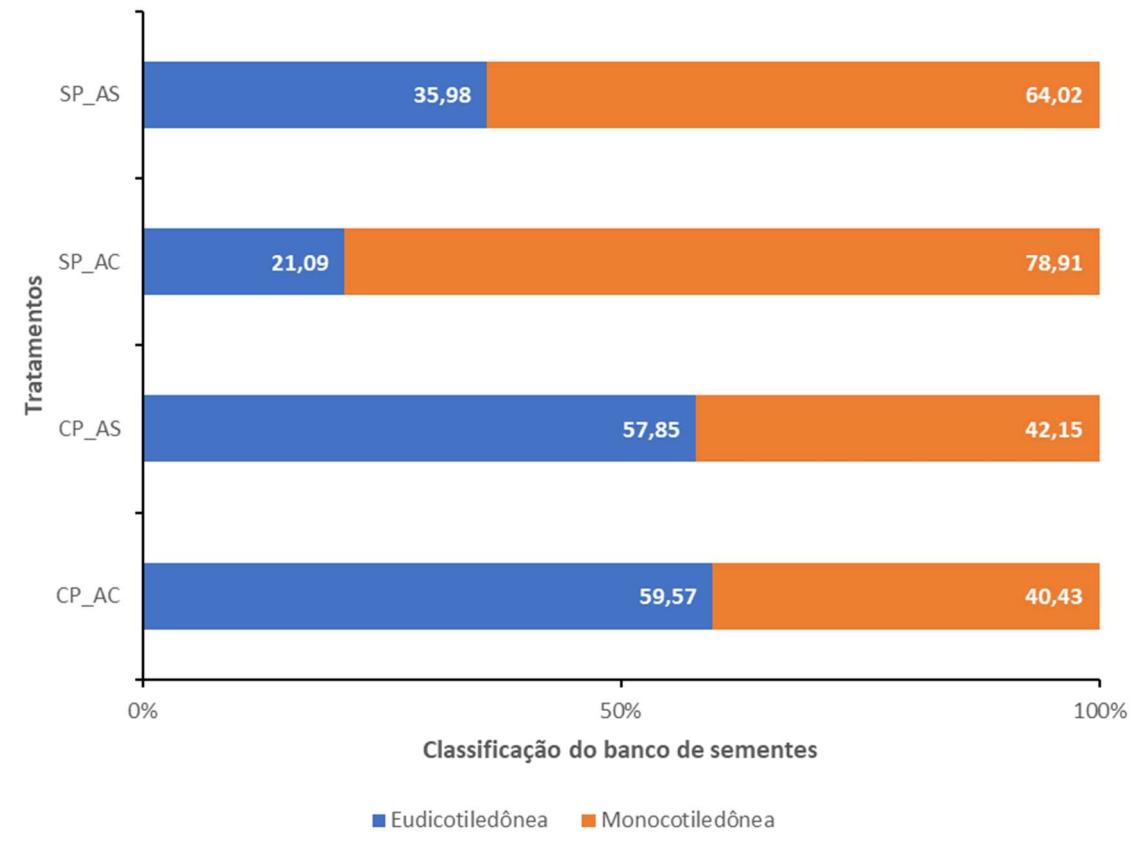

Fonte: Do Autor, 2023.

 Segundo Schuster et al. (2018), a principal fonte de infestação de plantas daninhas é o banco de sementes e a utilização de práticas agrícolas para mitigar este banco pode ser o método para um controle das plantas daninhas. Portanto semeadura direta, maior cobertura, alta oferta de foragem podem diminuir o banco de sementes.

# 5 CONCLUSÃO

A variação da composição botânica de plantas daninhas está associada a quantidade de planta de cobertura e a palhada que esta recobre o solo.

O tratamento com pastejo e adubação de sistema apresentou um efeito maior na redução na presença das plantas daninhas em relação ao com pastejo e adubação convencional.

Os tratamentos sem pastejo tanto adubação convencional ou de sistema não se diferenciaram, pois, a camada de resíduo do azevém conseguem minimizar as plantas daninhas.

#### 6 CONSIDERAÇÕES FINAIS

Para que o protocolo passo ser bem operacionalizado, tanto na fase hibernal, quanto na estival, o gerenciamento das atividades é fundamental, ou seja, a gestão dos recursos, dos insumos e das épocas que cada atividade será realizada deve ser bem planeja e posteriormente gerenciada e executada.

Podemos ganhar dias a mais de pastejo, assim que a lavoura de soja (fase estival) for colida, assim não perdendo o ponto de aplicação dos insumos da fase pastagem, como a aplicação da ureia quando o azevém de ressemeadura natural estiver na terceira folha, podendo isso ser realizado antes da colheita da soja e em condições ambientais adequadas para a realização deste manejo, para que assim a pastagem se estabeleça rapidamente e uniforme, não dando oportunidade para as plantas daninhas se estabelecerem.

A palhada, os matéria seca de azevém que recobre o solo é o melhor atenuante para plantas daninhas, porém temos que diversificar a produção, para termos sistemas mais resilientes e sustentáveis. Portanto, nos potreiros com pastejo a quantidade de palhada residual ajudará a atenuar as plantas daninhas.

Assim também, devemos pensar na fase lavoura, logo que os animais saem dos tratamentos, não podemos perder muito tempo. Realizar as atividades que são prioridades antes da semeadura o mais rápido possível e assim que possível semear a lavoura para que se estabeleça o quanto antes e feche o dossel, minimizando a competição com as plantas daninhas.

# REFERÊNCIAS

ADEGAS, F.S. et al. Impacto econômico da resistência de plantas daninhas a herbicidas no Brasil. Londrina: Embrapa Soja, 2017. 11p. (Circular Técnica, 132)

AITA, C.; GIACOMINI, S.J. Decomposição e liberação de nitrogênio de resíduos culturais de plantas de cobertura de solo solteiras e consorciadas. Revista Brasileira Ciência do Solo, Viçosa, v.27, p.601-612, 2003. Disponível em: https://doi.org/10.1590/S0100-06832003000400004. Acesso em: 16 jun. 2022.

ALBRECHT, A.J.P. et al. Interferência de densidades populacionais de buva na produtividade de soja. In: CONGRESSO BRASILEIRO DA CIÊNCIA DAS PLANTAS DANINHAS, 31., 2018. Rio de Janeiro. Anais... Rio de Janeiro-RJ, Brasil. p. 449.

ANGHINONI, I.; CARVALHO, P. C. F.; COSTA, S. E. V. G. A. Abordagem sistêmica do solo em sistemas integrados de produção agrícola e pecuária no subtrópico brasileiro. Tópicos em Ciência do Solo, Viçosa, v.8, 2013. p. 325 - 380. Disponível em:

https://www.researchgate.net/profile/Paulo\_De\_Faccio\_Carvalho2/publication/26079 3648\_Abordagem\_sistemica\_do\_solo\_em\_sistemas\_integrados\_de\_producao\_agric ola\_e\_pecuaria\_no\_subtropico\_brasileiro/links/0c9605324986805276000000.pdf. Acesso em: 25 ago. 2021.

ASSMANN, T.S. et al. Rendimento de milho em área de integração lavourapecuária sob o sistema plantio direto, em presença e ausência de trevo branco, pastejo e nitrogênio. Revista Brasileira de Ciência do Solo, Viçosa, v. 27, n. 4, p. 675-683, 2003.

ASSMANN, A.L. et al. Produção de Gado de Corte e Acúmulo de Matéria Seca em Sistema de Integração Lavoura-Pecuária em Presença e Ausência de Trevo Branco e Nitrogênio. Revista Brasileira de Zootecnia, Brasília, v.33, n.1, p. 37-44, 2004. Disponível em:

https://www.scielo.br/j/rbz/a/h5KRrvs6hcsRNmPXwNZBf7z/?lang=pt#. Acesso em: 08 mar. 2023.

ANGHINONI, I. et al. Ciclagem de nutrientes em integração lavoura-pecuária. Synergismus scyentifica UTFPR, Pato Branco, v.6, n.2. 2011. Trabalho apresentado no 3. Encontro de Integração Lavoura-pecuária no sul do Brasil, 2011, Pato Branco. Disponível em:

http://revistas.utfpr.edu.br/pb/index.php/SysScy/article/view/1431 Acesso em: 13 jun. 2023.

ASSMANN, J.M. et al. Soil carbon and nitrogen stocks and fractions in a long-term integrated crop-livestock system under no-tillage in Southern Brazil. Agriculture Ecosystems & Environment, Amsterdam, v. 190, p. 52–59, 2013. Disponível em: https://www.sciencedirect.com/science/article/abs/pii/S0167880913004246?via%3Di hub Acesso em: 13 jun. 2023.

BAJWA, A.A. Sustainable weed management in conservation agriculture. Crop Protection, Guilford, v. 65, p. 105-113, 2014. Disponível em:

https://www.sciencedirect.com/science/article/abs/pii/S0261219414002348?via%3Di hub Acesso em: 13 jun. 2023.

BAKKER, E.S. et al. Herbivore impact on grassland plant diversity depends on habitat productivity and herbivore size. Ecology Letters, Oxford, v. 9, p. 780-788, 2006. Disponível em: https://onlinelibrary.wiley.com/doi/10.1111/j.1461- 0248.2006.00925.x Acesso em: 13 jun. 2023.

BARTHRAM, G.T. Experimental techniques: the HFRO sward stick. Penicuik, UK: The Hill Farming Research Organisation, 1985. p. 29-30. Biennial Report 1984-1985.

BATES, D. et al. Fitting linear mixed-effects models using Ime4. Journal of Statistical Software, Californial, v. 67, n. 1, p. 1-48, 2015.

BATISTA, P.S.C. et al. Phytosociological survey of weeds in erect prostrate cowpea cultivars. Revista Planta Daninha, Londrina, v.35, e017160273, 2017. Disponível em: https://www.scielo.br/j/pd/a/L9kLBnj97QP78Mdb8vx8WmG/?lang=en Acesso em: 13 jun. 2023.

BAYER, C. et al. A method for estimating coefficients of soil organic matter dynamics based on long-term experiments. Soil and Tillage Research, Amsterdam, v. 91, n. 1/2, p. 217–226, 2006.

BELL, L.W.; MOORE, A.D. Integrated crop–livestock systems in Australian agriculture: Trends, drivers and implications, **Agricultural Systems**, Essex, v.111, p. 1–12, 2012. Disponível em:

https://www.sciencedirect.com/science/article/abs/pii/S0308521X12000686?via%3Di hub Acesso em:13 jun. 2023.

BREMM, C. et al. Diet switching by mammalian herbivores in response to exotic grass invasion. PLoS ONE, San Francisco, v.11, n. 2, 2016. Disponível em: https://journals.plos.org/plosone/article?id=10.1371/journal.pone.0150167 Acesso em: 13 jun. 2023.

BLACKSHAW, R.; BRANDT, R.N. Nitrogen fertilizer rate effects on weed competitiveness is species dependent. Weed Science, Champaign, v. 56, n. 5, p. 743-747, 2008. Disponível em: https://www.cambridge.org/core/journals/weedscience/article/abs/nitrogen-fertilizer-rate-effects-on-weed-competitiveness-isspecies-dependent/F36264DE8A2EE1AB17B3AE7CA0476D39 Acesso em: 08 mar. 2023.

BRIGHENTI, A.M.; OLIVEIRA, M.F. Biologia de plantas daninhas. In: OLIVEIRA JÚNIOR, R.S. et al. (Ed.). Biologia e manejo de plantas daninhas. Curitiba: Omnipax, 2011. p.1-36. Disponível em: https://ainfo.cnptia.embrapa.br/digital/bitstream/item/45445/1/Biologia-plantasdaninhas.pdf. Acesso em: 06 fev. 2023.

BRISKE, D.D.; FUHLENDORF, S.D.; SMEINS, F.E. Vegetation dynamics on rangelands: a critique of the current paradigms. Journal of Applied Ecology, Oxford, v. 40, p. 601–614, 2003.

BRUCE, J. A.; KELLS, J. J. Horseweed (Conyza canadensis) control in no-tillage soybeans (Glycine max) with preplant and preemergence herbicides. Weed Technology, Champaign, v. 4, n. 3, p. 642-647, 1990.

BOLZAN, A.M.S. et al. Foraging Behavior Development of Foals in Natural Grassland. Rangeland Ecology and Management, [Denver], v. 73, n. 2, p. 243– 251, 2020. Disponível em:

https://www.sciencedirect.com/science/article/pii/S1550742419300855?via%3Dihub Acesso em: 13 jun. 2023.

BONNET, O. et al. Is hand plucking an accurate method of estimating bite mass and instantaneous intake of grazing herbivores? Rangeland Ecology & Management, [Denver], v. 64, p. 366-374, 2011.

BUSI, R. et al. Herbicide-resistant weeds: from research and knowledge to future needs. Evolutionary Applications, Québec, v. 6, p. 1218–1221, 2013.Disponível em: https://onlinelibrary.wiley.com/doi/10.1111/eva.12098 Acesso em: 13 jun. 2023.

CAMPBELL, B. M. et al. Sustainable intensification: What is its role in climate smart agriculture? Current Opinion in Environmental Sustainability, [Maryland Heights], v. 8, p. 39–43, 2014.

CAMPOS, B. M. Estabelecimento do azevém anual em sistemas integrados de produção agropecuária: implicações do resíduo das lavouras de soja e milho. 2015. 53 f. Dissertação (Mestrado) - Programa de Pós-Graduação em Agronomia, Universidade Federal do Paraná, Curitiba, 2015.

CARDINA, J.; HERMS, C.P.; DOOHAN, D.J. Crop rotation and tillage system effects on weed seedbanks. Weed Science, Champaign, v. 50, p. 448–460, 2002. Disponível em: https://www.cambridge.org/core/journals/weedscience/article/abs/crop-rotation-and-tillage-system-effects-on-weedseedbanks/3B053681402581EEF9A1D8A6680A8224 Acesso em 13 jun. 2023.

CARVALHO, P. C. F. et al. Managing grazing animals to achieve nutrient cycling and soil improvement in no-till integrated systems. Nutrient Cycling in Agroecosystems, Dordrecht, v. 88, n. 2, p. 259-273, 2010. Disponível em: https://link.springer.com/article/10.1007/s10705-010-9360-x . Acesso em: 24 out. 2021.

CARVALHO, P.C.F. Harry Stobbs Memorial Lecture: Can grazing behavior support innovations in grassland management? Tropical Grasslands, Brisbane, v. 1, p. 137–155, 2013. Disponível em: https://www.iis-rio.org/wpcontent/uploads/2019/10/Vol1No2.pdf. Acesso em: 14 set. 2021.

CARVALHO, F.K.D.L. et al. Intoxicação por Ipomoea asarifolia em bovinos e ovinos no Rio Grande do Norte. Pesquisa Veterinária Brasileira, Rio de Janeiro, v. 34, p. 1.073-1.076, 2014.

CARNEVALLI, R.A. et al. Desempenho de ovinos e respostas das pastagens de Tifton-85 (Cynodon spp.) sob lotação contínua. Scientia Agrícola, Piracicaba, v. 58, n.1, p. 7-15, 2001.

COMMON T.G.; WRIGHT I.A.; GRANT S.A. The effect of grazing by cattle on animal performance and floristic composition in Nardus-dominated swards. Grass Forage Science, Oxford, v. 53, p. 260–269, 1998.

CONAB - COMPANHIA NACIONAL DE ABASTECIMENTO. Acompanhamento da safra brasileira de grãos - Safra 2020/2021: 12° levantamento, setembro de 2021 Companhia Nacional de Abastecimento. Brasília: Conab, 2021. Disponível em: https://www.conab.gov.br/info-agro/safras/graos/boletim-da-safra-de-graos. Acesso em: 14 set. 2021.

COSTA N.B. et al. Public policies for low carbon emission agriculture foster beefcattle production in southern Brazil. Land Use Policy, Amsterdam, v. 80, n.1, p. 269–273, 2019. Disponível em:

https://www.sciencedirect.com/science/article/abs/pii/S0264837718310317?via%3Di hub Acesso em: 13 jun. 2023.

CQFS - COMISSÃO DE QUÍMICA E FERTILIDADE DO SOLO. Manual de calagem e adubação para os Estados de Rio Grande do Sul e de Santa Catarina. Viçosa: Sociedade Brasileira de Ciência do Solo, 2016. 376 p.

CRUZ, P. et al. Leaf Traits as Functional Descrip- tors of the Intensity of Continuous Grazing in Native Grasslands in the South of Brazil. Rangeland Ecology and Management, [Denver], v. 63, p. 350–358, 2010.

DEBIASI, H.; FRANCHINI, J. C. Atributos físicos do solo e produtividade da soja em sistema de integração lavoura-pecuária com braguiária e soja. Ciência Rural, Santa Maria, v. 42, n. 7, p. 1180-1186, 2012. Disponível em: https://10.1590/S0103- 84782012000700007. Acesso em: 17 ago. 2022.

DE BRUIJN S.L.; BORK E.W. Biological control of Canada thistle in temperate pastures using high density rotational cattle grazing. **Biological Control**, Orlando, v. 36, p. 305–315, 2006.

DE CAUWER, B. et al. Weed seedbank responses to 12 years of applications of composts, animal urines or mineral fertilizers. Weed Research, Oxford, v. 50, p. 425–435, 2010. Disponível em: https://onlinelibrary.wiley.com/doi/10.1111/j.1365- 3180.2010.00796.x Acesso em 13 jun. 2023.

D'OLIVEIRA, P.S. et. al. Plantas tóxicas em pastagens: cafezinho (Palicourea marcgravii St. Hill, Família Rubiaceae). Juiz de Fora: Embrapa Gado de Leite, 2018. 8 p. (Comunicado Técnico, 58)

DOMINSCHEK, R. Adensamento populacional da cultura do girassol como estratégia de controle de plantas invasoras em um sistema integrado de produção agropecuária. 2016. 88 p. Dissertação (Mestrado) - PPG em Agronomia - Produção Vegetal, Universidade Federal do Paraná, Curitiba, 2016.

DOMINSCHEK, R. Weed dynamics in integrated crop-livestock systems in subtropical Brazil. 2020. 91 p. Tese (Doutorado) - PPG em Agronomia - Produção Vegetal, Universidade Federal do Paraná, Curitiba, 2020.

DOMINSCHEK, R. et al. Crop rotations with temporary grassland shifts weed patterns and allows herbicide-free management without crop yield loss. Journal of Cleaner Production, Oxford, v. 306, p. 127140, 2021.

DUMONT B.; MAILLARD J. F.; PETIT M. The effect of the spatial distribution of plant species within the sward on the searching success of sheep when grazing. Grass Forage Science, Oxford, v. 55, p. 138–145, 2000.

EDWARDS G. R. et al. Effects of the scale and spatial distribution of the food resource and animal state on diet selection: an example with sheep. Journal of Animal Ecology, Oxford, v. 63, n. 4, p. 816– 826, 1994.

FAO. An international consultation on integrated crop livestock systems for development: The way forward for sustainable production intensification. Rome, 2010. 64 p. (Integrated Crop Management, v. 13) Disponível em: https://www.fao.org/3/i2160e/i2160e.pdf. Acesso em: 23 jan. 2023.

FAO. Building a Common Vision for Sustainable Food and Agriculture. Principles and Approaches. Rome, 2014. Disponível em: http://www.fao.org/3/ai3940e.pdf. Acesso em: 13 set. 2021.

FAO. FAOSTAT. [Base de dados]. Rome, 2020. Disponível em: http://www.fao.org/faostat. Acesso em: 09 jan. 2023.

FARIA, Weslem Rodrigues; PEROBELLI, Fernando Salgueiro; SOUZA, Daniele Lima de Oliveira. Projeção populacional, mudanças climáticas e efeitos econômicos: uma avaliação a partir de blocos econômicos agrícolas. Revista Brasileira de Estudos de População [online], Campinas, v. 37, e0125, 2020. Disponível em: https://doi.org/10.20947/S0102-3098a0125 Acesso em: 9 jan. 2023.

FERNANDEZ-QUINTANILLA, C. Studying the population dynamics of weeds. Weed Research, Oxford, v. 28, n. 4, p. 443-447, 1988.

FERREIRA, E.V.F. et al. Ciclagem e balanço de potássio e produtividade da soja na integração lavoura-pecuária sob intensidades de pastejo. Revista Brasileira de Ciência do Solo, Viçosa, v.35, p.161-169, 2011.

FRANCISCO, E.A.B.; CÂMARA, G. M.S.; SEGATELLI, C.R. Estado nutricional e produção do capim-pé-de-galinha e da soja cultivada em sucessão em sistema antecipado de adubação. Bragantia, Campinas, v.66, n. 2, p.259-266, 2007.

FRANZLUEBBERS, A. J. Fostering the future with forage: the case for pasturecrop rotations. Better Crops with Plant Food, Atlanta, v. 101, n.4, p. 3-5, 2017.

FRASER, M. D. et al. Comparative diet selection by cattle and sheep grazing two

contrasting heathland communities. Agriculture Ecosystems & Environment, Amsterdam, v. 129, p.182–192, 2009.

FONTANELI, R. S. et al. Forrageiras para Integração Lavoura-Pecuária-Floresta na Região Sul-Brasileira. Brasília: Embrapa, 2012. 544 p. Disponível em: https://www.alice.cnptia.embrapa.br/bitstream/doc/1010247/1/LV2012forrageiraspara integracaoFontaneli.pdf Acesso em: 03 set. 2021.

GARRETT, R.D. et al. Policies for Reintegrating Crop and Livestock Systems: A Comparative Analysis. Sustainability, Basel, v. 9, n. 3, p. 473, 2017. Disponível em: https://www.mdpi.com/2071-1050/9/3/473 Acesso: 13 jun. 2023.

GAZZIEIRO, D.L.P. et al. Efeitos da convivência do capim-amargoso na produtividade da soja. In: CONGRESSO BRASILEIRO DA CIÊNCIA DAS PLANTAS DANINHAS, 2012, Campo Grande. Anais... Campo Grande-MS:SBCPD, 2012. 6 p.

GENDRON, F.; WILSON, S.D. Responses to fertility and disturbance in a lowdiversity grassland. Plant Ecology, Dordrecht, v. 191, n. 2, p. 199–207, 2007.

GONG, Y. et al. Short-term ingestive behaviour of sheep and goats graz- ing grasses and legumes 1. Comparison of bite weight, bite rate, and bite dimensions for forages at two stages of maturity. New Zealand Journal of Agricultural Research, Wellington, v. 39, p. 63–73, 1996.

GRANT, S.A. et al. Comparative studies of diet selection by sheep and cattle: the hill grasslands. Journal of Ecology, Oxford, v. 73, p. 987–1004, 1985.

HARING, S.C.; FLESSNER, M.L. Improving soil seed bank management. Pest Management Science, London, v. 74, p. 2412–2418, 2018.

HAYNES, R.J.; WILLIAMS, P.H. Nutrient cycling and soil fertility in the grazed pasture ecosystem. Advances Agronomy, Madison, v. 49, p. 119–199, 1993.

HENDRICKSON, J.; LIEBIG, M.; SASSENRATH, G. Environment and integrated agricultural systems. Renewable Agriculture and Food Systems, Cambridge, v.23, n.4, p.304-313, 2008. Dsponível em: https://doi.org/10.1017/S1742170508002329. Acesso em: 17 nov. 2021.

HEAP, I. International Survey of Herbicide Resistant Weeds. [On-line]. [S.I.], 2019. Disponível em: http://www.weedscience.org/Home.aspx. Acesso em: 15 set. 2021.

HERRERO, M. et al. Smart investments in sustainable food production: revisiting mixed crop-livestock systems. Science, Washington, v. 327, n. 5967, p. 822-825, 2010.

HEWINS, D.B. et al. Grazing and climate effects on soil organic carbon concentration and particle-size association in northern grasslands. Scientific Reports, [London.], v. 8, n. 1336, 2018. Disponível em: https://www.nature.com/articles/s41598-018- 19785 Acesso em: 13 jun. 2023.

HODGSON, J. et al. Comparative studies of the ingestive behaviour and herbage intake of sheep and cattle grazing indigenous hill plant communities. Journal of Applied Ecology, Oxford, v. 28, p. 205–227, 1991.

HOLLAND, J.P. et al. Effect of different grazing management systems on the herbage mass and pasture height of a Nardus stricta grassland in western Scotland, United Kingdom. Grass and Forage Science, Oxford, v. 63, p. 48–59, 2008.

HOLM, L. G. World weeds: natural histories and distribution. Toronto: Wiley, 1997.

ILLIUS, A.W.; GORDON, I.J. The allometry of food intake in grazing ruminants. Journal of Animal Ecology, Oxford, v. 56, p. 989– 999, 1987.

ILHA, M.R. et al. Intoxicação espontânea por Senecio brasiliensis (Asteraceae) em ovinos no Rio Grande do Sul. Pesquisa Veterinária Brasileira, Rio de Janeiro, v. 21, p. 123-138, 2001.

JABRAN, k. et al. Allelopathy for weed control in agricultural systems. Crop Protection, Guilford, v. 72, p. 57-65, 2015. Disponível em: https://www.sciencedirect.com/science/article/abs/pii/S0261219415000782?via%3Di hub Acesso em: 19 set. 2022.

JOCHIMS, F. Métodos de pastoreio e ofertas de forragem para otimização da utilização de pastagem natural com ovinos. 2012. 162 f. Tese (Doutorado) – Programa de Pós-Graduação em Zootecnia, Faculdade de Agronomia, Universidade Federal do Rio Grande do Sul, Porto Alegre, 2012.

RYSCHAWY, J. et al. Moving niche agroecological initiatives to the mainstream: A case-study of sheep-vineyard integration in California. Land Use Policy, Amsterdam, v.109, 2021. Disponível em:

https://www.sciencedirect.com/science/article/abs/pii/S0264837721004038?via%3Di hub Acesso em: 25 out. 2022.

KAYSER, M.; ISSELSTEIN, J. Potassium cycling and losses in grassland systems: a review. Grass and Forage Science, Oxford, v. 60, p. 213–224, 2005.

KEULEN, H. et al. Crop-livestock system: old wine in new bottles? In: FISHER, T. (Ed.). New Directions for a Diverse Planet: Proceedings of the IV International Crop Science Congress. Australia, 2004.

KISSMANN, K. G.; GROTH, D. Plantas infestantes e nocivas. 2.ed. São Bernardo do Campo: Basf, 1999. p. 278-284.

KUNRATH, T.R. et al. Management targets for continuously stocked mixed oat X annual ryegrass pasture in a no-till integrated crop-livestock system. European Journal of Agronomy, Amsterdam, v. 57, p. 71–76, 2014. Disponível em: https://www.sciencedirect.com/science/article/abs/pii/S1161030113001342?via%3Di hub Acesso em: 18 ago. 2022.

LACA, E.A. Foraging in a heterogeneous environment. Intake and diet choice. Resource Ecology: Spatial and Temporal Dynamics of Foraging. Wageningen UR: Frontis Series, United Kingdom, 2008. p. 81–100.

LACA, E.A. et al. Allometry and spatial scales of foraging in mammalian herbivores. Ecology Letters, Oxford, v. 13, p. 311–320, 2010. Disponível em: https://onlinelibrary.wiley.com/doi/10.1111/j.1461-0248.2009.01423.x Acesso em: 16 jul. 2022.

LACEY, J.R.; SHELEY, R.L. Leafy spurge and grass response to picloram and intensive grazing. Journal of Range Management, Denver, v.49, p. 311–314, 1996.

LAL, R. Soil Carbon Sequestration Impacts on Global. Science, Washington, v.304, p.1623, 2004.

LALIBERTÉ. E. et al. A long-term experimental test of the dynamic equilibrium model of species diversity. Oecologia, Heidelberg, v. 171, p. 439–448, 2013. Disponível em: https://link.springer.com/article/10.1007/s00442-012-2417-6 Acesso em: 28 ago 2022.

LAMBIN, E. F.; MEYFROIDT, P. Global land use change, economic globalization, and the looming land scarcity. Proceedings of the National Academy Sciences, Washington, v. 108, n. 9, p. 3465–3472, 2011. Disponível em: https://www.pnas.org/doi/full/10.1073/pnas.1100480108 Acesso em: 30 out. 2022.

LAWRENCE, D.; SCHLESINGER, W.H. Changes in soil phosphorus during 200 years of shifting cultivation in Indonesia. Ecology, New York, v. 82, p. 2769-2780, 2001.

LECHENET, M. et al. Diversity of meth- odologies to experiment integrated pest management in arable cropping sys- tems: analysis and reflections based on a European network. European Journal of Agronomy, Amsterdam, v. 83, p. 86–99, 2017.

LEHNHOFF, E. et al. Organic agriculture and the quest for the holy grail in waterlimited ecosystems: managing weeds and reducing tillage intensity. Agriculture, Basel, v. 7, p. 1–16, 2017.

LEMAIRE, G. et al. Integrated crop–livestock systems: Strategies to achieve synergy between agricultural production and environmental quality. Agriculture Ecosystems & Environment, Amsterdam, v.190, p. 4-8, 2014. Disponível em : https://www.sciencedirect.com/science/article/abs/pii/S0167880913002697?via%3Di hub Acesso em: 27 set. 2022.

LEMAIRE, G. et al. Grassland-cropping ro- tations: an avenue for agricultural diversification to reconcile high production with environmental quality. Environmental Management, [London], v. 56, n. 5, p. 1065-1077, 2015. Disponível em: https://link.springer.com/article/10.1007/s00267-015-0561-6 Acesso em: 23 out. 2022.

LENTH, R. EMMEANS: Estimated Marginal Means, aka Least-Squares Means. R package version 1.8, 4-1, 2023.

LIU, T. et al. Assessment of cattle impacts on soil characteristics in integrated croplivestock systems.In: AMERICAN SOCIETY OF AGRICULTURAL AND BIOLOGICAL ENGINEERS ANNUAL INTERNATIONAL MEETING, 12., 2012, Dallas, Texas. [Annual Meeting Papers]. St. Joseph: ASABE, 2012. p. 3514–3521.

LORENZI, H.M. Manual de Identificação e Controle De Plantas Daninhas. 6th ed. Nova Odessa, São Paulo: Instituto Plantarum, 2014.

LUSTOSA, S.B.C. et al. Floristic and phytosociology of weed in response to winter pasture sward height at integrated crop-livestock in Southern Brazil. **Brazilian** Journal of Applied Technology for Agricultural Science, Guarapuava, v. 9, p. 19– 26, 2016.

MA, M. et al. Composition of the soil seed bank and vegetation changes after wetland drying and soil salinization on the Tibetan Plateau. Ecological Engineering, Amsterdam, v. 44, p. 18–24, 2012. Disponível em: https://www.sciencedirect.com/science/article/abs/pii/S0925857412001127?via%3Di hub Acesso em: 05 nov. 2022.

MACEDO, W.S.L.; REIS, J.C.L. Avaliação de pastagens de inverno utilizados com ovinos. In: EMBRAPA. Centro nacional de pesquisa de ovinos. Coletânia das pesquisas forrageiras. Bagé: CNPO-Bagé/Setor de difusão de tecnologia, 1987. v.1 525 p. p.131-150.

MARTENS, J. R. T.; ENTZ, M. H. Integrating green manure and grazing systems: a review. Canadian Journal of Plant Science, Ottawa, v. 91, n. 5, p. 811-824, 2011.

MARTINS, A. P. et al. (Ed.) Integração soja-bovinos de corte no Sul do Brasil. 2.ed. Porto Alegre: Grupo de Pesquisa em Sistema Integrado de Produção Agropecuária. 2015. cap. 6, 102 p. Disponível em: https://www.aliancasipa.org/wpcontent/uploads/2017/10/2-edicao-boletim-tecnico.pdf Acesso em: 15 jun. 2023.

MORAES, A.D. et al. Integração lavoura-pecuária no Sul do Brasil. In: ENCONTRO DE INTEGRAÇÃO LAVOURA-PECUÁRIA NO SUL DO BRASIL, 1, 2002, Pato Branco. Anais… Pato Branco: CEFET- PR, 2002. p. 3-42.

MORAES, A. et al. Integrated crop–livestock systems in the Brazilian subtropics. European Journal of Agronomy, Amsterdam, v. 57, p. 4–9, 2014.

MORAES, A. et al. Research on integrated crop-livestock systems in Brazil. Revista Ciência Agronômica, Fortaleza, v. 45, n. 5, p. 1024–1031, 2014. Disponível em: https://doi.org/10.1590/S1806-66902014000500018 Acesso em: 10 jul. 2022.

MUNDSTOCK, C. M.; THOMAS, A. L. SOJA: Fatores que afetam o crescimento e o rendimento de grãos. Porto Alegre: Departamento de Plantas de Lavoura da Universidade, Federal do Rio Grande do Sul, 2005. 31 p.

NIE, Z. et al. Benefits, challenges and opportunities of integrated crop-livestock systems and their potential application in the high rainfall zone of southern Australia: a review. Agriculture, Ecosystems & Environment, Amsterdam, v. 235, n.4, p. 17– 31, 2016. Disponível em:

https://www.sciencedirect.com/science/article/abs/pii/S0167880916304947?via%3Di hub Acesso em: 14 ago 2022.

OERKE, E.C. Crop losses to pests. Journal of Agricultural Science, [Toronto], v. 144, p. 31-43, 2006.

ONU. How certain are the United Nations global population projections? Whashington, DC, 2019. Disponível em: https://www.un.org/en/development/desa/population/publications/pdf/popfacts/PopFa cts\_2019-6.pdf. Acesso em: 18 ago. 2021.

PELISSARI, A. et al. Avanços no controle de plantas daninhas no sistema de integração lavoura-pecuária. Synergismus Scyentifica, Pato Branco, v. 6, n. 2, 2011.

PETERS, M. et al. Challenges and opportunities for improving eco-efficiency of tropical forage-based systems to mitigate greenhouse gas emissions. Tropical Grasslands-Forrajes Tropicales, [Brisbane], v. 1, p. 156–167, 2013. Disponível em :

https://www.tropicalgrasslands.info/index.php/tgft/article/view/TGFT%281%29156- 167 Acesso em: 10 set. 2022.

PETIT, S. et al. Ecological intensification through pesticide reduction: weed control. weed biodiversity and sustainability in arable farming. Environmental Management, [London], v. 56, p. 1078-1090, 2015. Disponível em: https://link.springer.com/article/10.1007/s00267-015-0554-5 Acesso em: 5 out. 2022.

PITELLI, R. A. Interferências de plantas daninhas em culturas agrícolas. Informe Agropecuário, [Belo Horizonte, MG], v. 11, n. 129, p. 16-27, 1985.

POLI, C. H. E. C. et al. Produção de ovinos de corte em quatro sistemas de produção. Revista Brasileira de Zootecnia, Viçosa, v. 37, n. 4, p. 666–673, 2008. Disponível em: https://www.scielo.br/j/rbz/a/FFRZZz5RXGBWVkzxCJ4H3qz/?lang=pt Acesso em: 19 jul. 2022.

RANGANATHAN, J. et al. "How to sustainably feed 10 billion people by 2050, in 21 charts." 2018. Disponível em: https://www.wri.org/insights/how-sustainably-feed-10-billion-people-2050-21-charts?fbclid=IwAR0znOKFMjjWcvQduZ-Fa3kAO4 qYc2pjFClBZRbObSypInL36XTflAJKkM Acesso em: 23 ago. 2021.

REDE ILPF - Associação Rede ILPF, 2022. Disponível em: https://www.redeilpf.org.br/index.php/rede-ilpf/ilpf-em-numeros Acesso em: 29 dez. 2022.

RENNE, I.J.; TRACY, B.F. Disturbance intensity, timing and history interact to affect pasture weed invasion. Basic and Applied Ecology, Jena, v. 14, p. 44–53, 2013.

RUEDA, M.; REBOLLO, S.; GARCÍA-SALGADO, G. Contrasting impacts of differentsized herbivores on species richness of Mediterranean annual pastures differing in primary productivity. Oecologia, Heidelberg, v. 172, p. 449– 459, 2013.Disponível em: https://doi.org/10.1007/s00442-012-2501-y Acesso em: 10 nov. 2022.

RUSSELLE, M. P.; ENTZ, M. H.; FRANZLUEBBERS, A. J. Reconsidering integratedcrop–livestock systems in North America. Agronomy Journal, Madison, v. 99,n. 2, p. 325, 2007. Disponível em:

https://acsess.onlinelibrary.wiley.com/doi/10.2134/agronj2006.0139 Acesso em: 08 nov. 2022.

RYSCHAWY, J. et al. Mixed crop-livestock systems: an economic and environmental-friendly way of farming?. Animal: an international journal of animal bioscience, Cambridge, v. 6, n. 10, p. 1722, 2012. Disponível em: https://www.sciencedirect.com/science/article/pii/S1751731112000675?via%3Dihub Acesso em: 06 dez. 2022.

ROOK, A.J. et al. Matching type of live- stock to desired biodiversity outcomes in pastures: a review. Biological Conservation, Essex, v. 119, p. 137–150, 2004.

SAFLEY, L.M.; BARKER, J.C.; Westerman P.W. Characteristics of fresh dairy manure. Transactions of the ASABE, St. Joseph, v. 27, p. 1150–1153, 1984.

SAVIAN, J.V. Rotatinuous Stocking : an innovation in grazing management based on animal behaviour and implications to pasture production , foraging behaviour, herbage intake and methane emission by grazing sheep. 2017. Tese (Doutorado em Zootecnia) – Programa de Pós-Graduação em Zootecnia, Faculdade de Agronomia, Universidade Federal do Rio Grande do Sul, Porto Alegre, 2017.

SAKIA, R. M. The Box-Cox transformation technique: a review. Journal of the Royal Statistical Society, London, v. 41, n. 2, p. 169-178, 1992.

SHARIFF, A. R.; BIONDINI, M. E.; GRYGIEL, C. E. Grazing intensity effects on litter decomposition and soil nitrogen mineralization. Journal of Range Manage, Denver, v. 47, p. 444–449, 1994.

SCHUSTER, M. Z. et al. Grazing intensities affect weed seedling emergence and the seed bank in an integrated cropelivestock system. Agriculture Ecosystems & Environment, Amsterdam, v. 232, p. 232-239, 2016. Disponível em: https://www.sciencedirect.com/science/article/abs/pii/S0167880916304005?via%3Di hub Acesso em: 21 nov. 2022.

SCHUSTER, M. et al. Effects of crop rotation and sheep grazing management on the seedbank and emerged weed flora under a no-tillage integrated crop-livestock system. The Journal of Agricultural Science, Cambridge, v. 156, n. 6, p. 810-820. 2018. Dsiponível em: https://www.cambridge.org/core/journals/journal-of-agriculturalscience/article/effects-of-crop-rotation-and-sheep-grazing-management-on-theseedbank-and-emerged-weed-flora-under-a-notillage-integrated-croplivestocksystem/A5C39CB3B6BC1D3A5AA1BC9FF4EE1DA1 Acesso em: 21 nov. 2022.

SCHUSTER, M. Z. et al. Optimizing forage allowance for productivity and weed management in grassland-cropping sys- tem. Agronomy for Sustainable Development, Paris, v. 39, n. 18, 2019. Disponível em: https://link.springer.com/article/10.1007/s13593-019-0564-4 Acesso em: 23 dez. 2022.

SCHUSTER, M.Z. et al. Weed regulation by crop and grassland competition: critical biomass level and persistence rate. European Journal of Agronomy, Amsterdam, v. 113, 2020. Disponível em:

https://www.sciencedirect.com/science/article/abs/pii/S1161030119301017?via%3Di hub Acesso em: 15 dez. 2022.

SEARCHINGER, T. et al. World Resources Report: Creating a Sustainable Food Future: A Menu of Solutions to Feed Nearly 10 Billion People by 2050. World Resources Institute: Washington, DC, 2019. Disponível em: https://reliefweb.int/report/world/world-resources-report-creating-sustainable-foodfuture-menu-solutions-feed-nearly-10 Acesso em: 09 jan. 2023.

SEGATELLI, C.R. Produtividade da soja em semeadura direta com antecipação da adubação na cultura de "Eleusine coracana (L.) Gaertn". 2008. Tese (Doutorado em Agronomia) – Universidade de São Paulo - Escola Superior de Agricultura "Luiz de Queiroz", Piracicaba, 2008.

SEIXAS, C.D.S et al. Tecnologias de Produção de Soja. Londrina: Embrapa Soja, 2020. 347 p. (Sistemas de Produção, n. 17). Disponível em: https://ainfo.cnptia.embrapa.br/digital/bitstream/item/223209/1/SP-17-2020-online-1.pdf Acesso em: 15 jun. 2023.

SILVA, A.F.M. et al. MATOLOGIA: estudos sobre plantas daninhas. Jaboticabal: Fábrica da Palavra, 2021. cap. 1, 547 p. Disponível em: https://www.matologia.com/\_files/ugd/1a54d2\_6bdc1f90aa6b47f6bb787706b381084 e.pdf?index=true Acesso em: 15 jun. 2023.

SIMÕES, V.J.L.P. et al. Structural soil quality and system fertilization efficiency in integrated crop-livestock system, Agriculture Ecosystems & Environment, Amsterdam, v. 349, 2023. Disponivel em:

https://www.sciencedirect.com/science/article/abs/pii/S0167880923001123?via%3Di hub Acesso em: 05 jan. 2023.

SOLLENBERGER, L.E. et al. Prescribed grazing on pasturelands. In: NELSON, C.J. (ed.). Conservation outcomes from pastureland and hayland practices: Assessment, recommendations, and knowledge gaps. Lawrence, KS.: Allen Press, 2012. p. 111–204.

SOUSSANA, J.F.; LEMAIRE, G. Coupling carbon and nitrogen cycles for environmentally sustainableintensification of grasslands and crop-livestock systems. Agriculture Ecosystems & Environment, Amsterdam, v. 190, p. 09-17, 2014.

STRECK, E.V. et al. Solos do Rio Grande do Sul. 2.ed. rev. e ampl. Porto Alegre: Emater/RS, 2008. 222 p.

SULC, R.M.; FRANZLUEBBERS, A.J. Exploring integrated crop–livestock systems in different ecoregions of the United States. European Journal of Agronomy, Amsterdam, v. 57, n. 1, p. 21–30, 2014. Disponível em: https://www.sciencedirect.com/science/article/abs/pii/S1161030113001482?via%3Di hub Acesso em: 28 jul. 2022.

THOMPSON, K.; BAKKER, J.P.; BEKKER, R.M. The soil seed banks of north west Europe: methodology, density and longevity. Cambridge: University Press, 1997.

THOMSON, K.J. World agriculture: towards 2015/2030: an FAO perspective. Land Use Policy, Amsterdam, v. 20, n. 4, p. 375, 2003. Disponível em: https://www.sciencedirect.com/science/article/abs/pii/S0264837703000474?via%3Di hub Acesso em: 26 out. 2022.

TOKARNIA, C.H. et al. Intoxicação experimental por Asclepias curassavica (Asclepia- daceae) em bovinos: Dados complementares. Pesquisa Veterinária Brasileira, Rio de Janeiro, v. 21, n.1, p. 1-4, 2001.

TONETTO, C.J. et al. Ganho de peso e características da carcaça de cordeiros terminados em pastagem natural suplementada, pastagem cultivada de azevém (Lolium multiflorum Lam.) e confinamento. Revista Brasileira de Zootecnia, Viçosa, v.33, n.1, p.225-233, 2004.

TRACY, B.F.; DAVIS, A.S. Weed biomass and species composition as affected by an integrated crop–livestock system. Crop Science, Madison, v. 49, p. 1523–1530, 2009.

UNITED NATIONS. Transforming Our World: the 2030 Agenda for Sustainable Development. New York: UN Publishing, 2015. Disponível em: https://sustainabledevelopment.un.org/post2015/transformingourworld Acesso em: 07 nov. 2022.

VELOSO, M. G. et al. High carbon storage in a previously degraded subtropical soil under no-tillage with legume cover crops. Agriculture, Ecosystems and Environment, Amsterdam, v. 268, p. 15–23, 2018.

VENABLES, W.N.; RIPLEY, B.D. Modern applied statistics with S. New York: Springer, 2002.

VIDAL, R. A.; THEISEN, G. Efeito da cobertura do solo sobre a mortalidade de sementes de capim-marmelada em duas profundidades no solo. Planta Daninha, Londrina, v. 17, n. 3, p. 339–344, 1999.

VIEIRA, J. M. Manejo de pastagens: métodos de pastoreio. In: CURSO DE PASTAGENS, 1997, Campo Grande. Palestras apresentadas... Campo Grande: EMBRAPA-CNPGC, 1997.

VOLL, E. et al. A dinâmica das plantas daninhas e práticas de manejo Londrina: Embrapa Soja, 2005. 85 p. (Documentos Embrapa Soja, 260).

WREGE, M.S. et al. Atlas climático do Rio Grande do Sul. 1. ed. Porto Alegre: FEPAGRO, 2011. Disponível em:

https://www.researchgate.net/publication/316994347 Atlas climatico do Rio Grand e\_do\_Sul Acesso em: 14 jan. 2023.

WIDER, R. K.; LANG, G. E. A critique of the analytical methods used in examining decomposition data obtained from litter bags. Ecology, Tempe, v. 63, n. 6, p. 1636- 1642, 1982.

WILKINSON, S.R; LOWERY, R.W. Cycling of mineral nutrientes in pasture ecosystems. In: BUTTLER, G.W.; BALLEY, R.W. (eds). Chemistry and Biochemistry of Herbage. New York: Academic Press, 1973. v 2. p. 247–315.

ZIMDAHL, R.L. Fundamentals of weed science. 3.ed. New York: Academic Press, 2007.

# APÊNDICE A – Relação de espécies por tratamento, quantidade nos períodos de amostragem

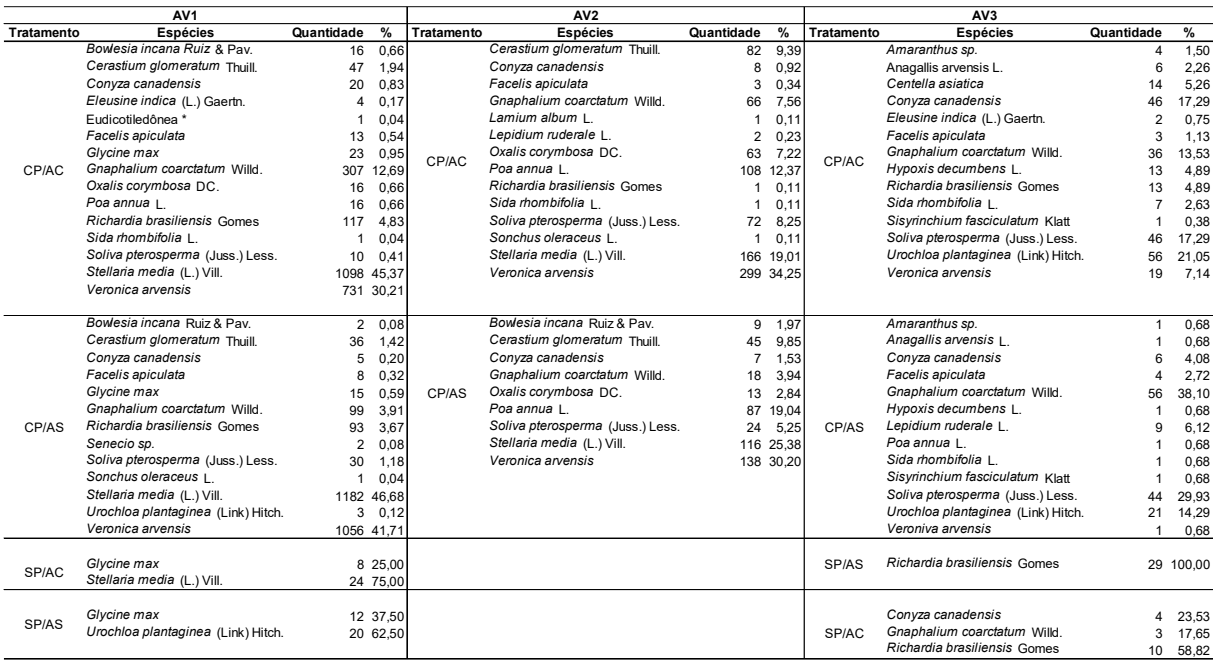

\* planta não identificada a nível de espécie;

Fonte: Do Autor, 2023.

# APÊNDICE B – Relação de espécies por tratamento e índices fitossociológicos da amostragem após a saída dos animais nos anos 2021 e 2022

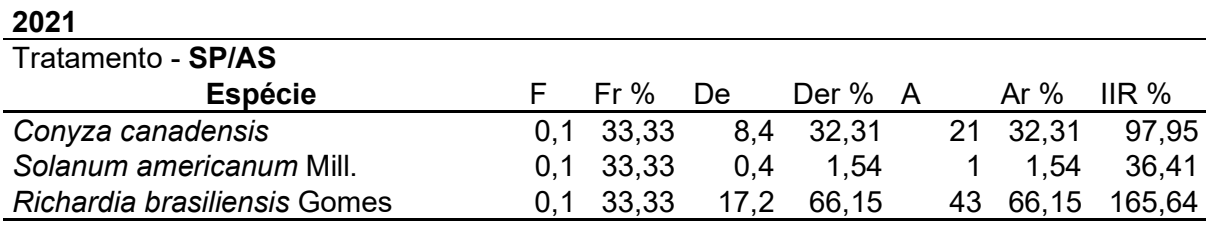

# Tratamento - CP/AC Espécie F Fr De Der A Ar IIR

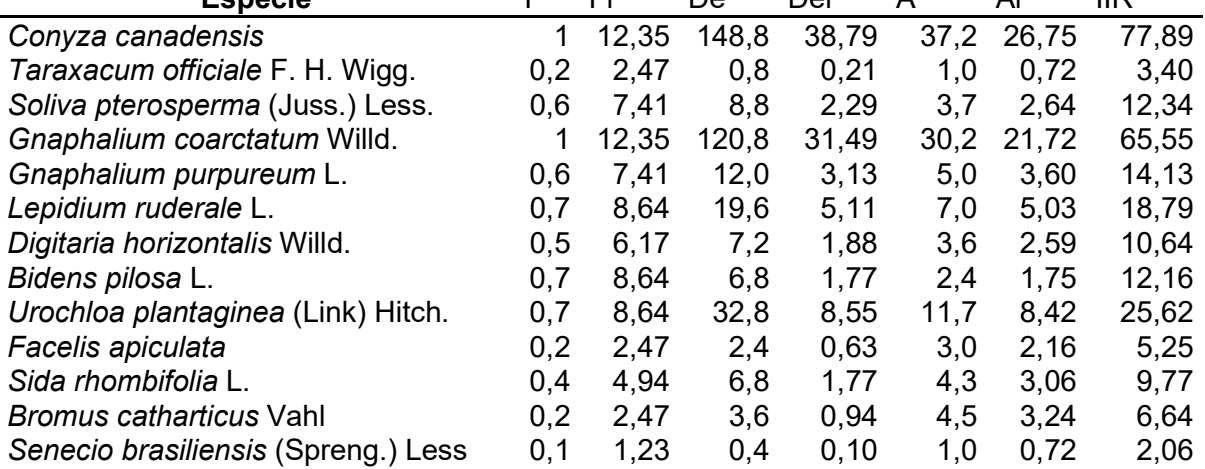

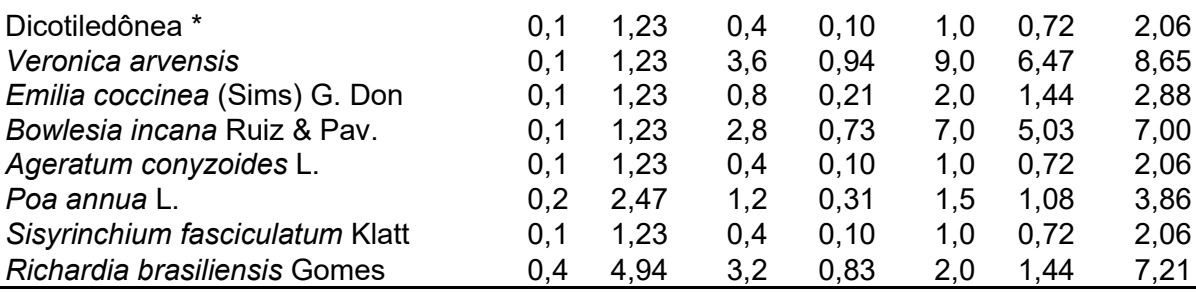

\* planta não identificada a nível de espécie; Fonte: Do Autor, 2023.

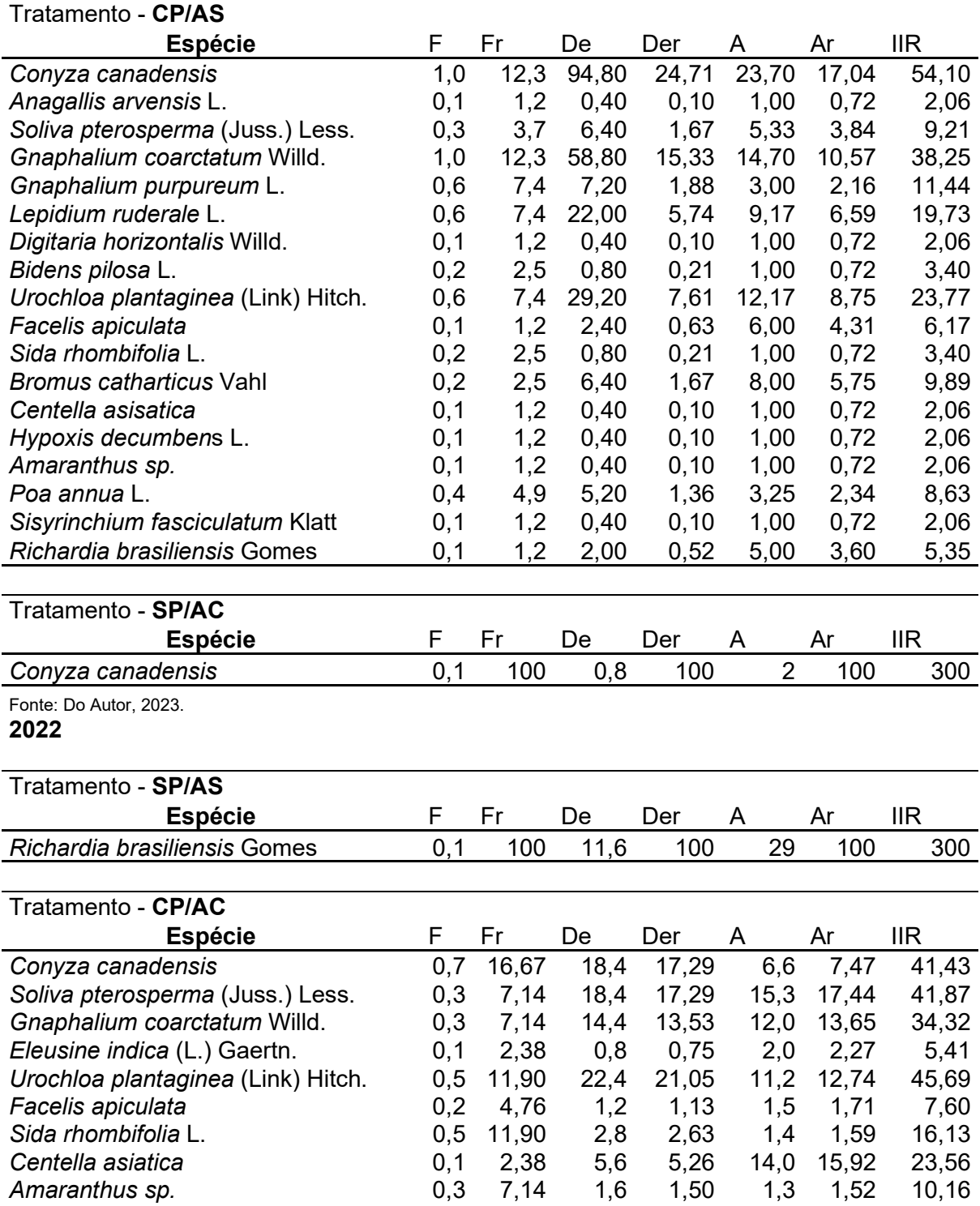

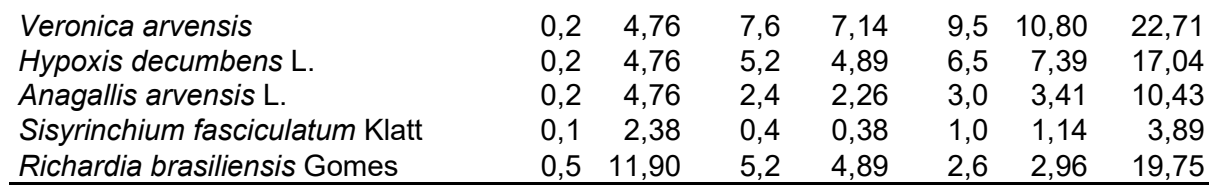

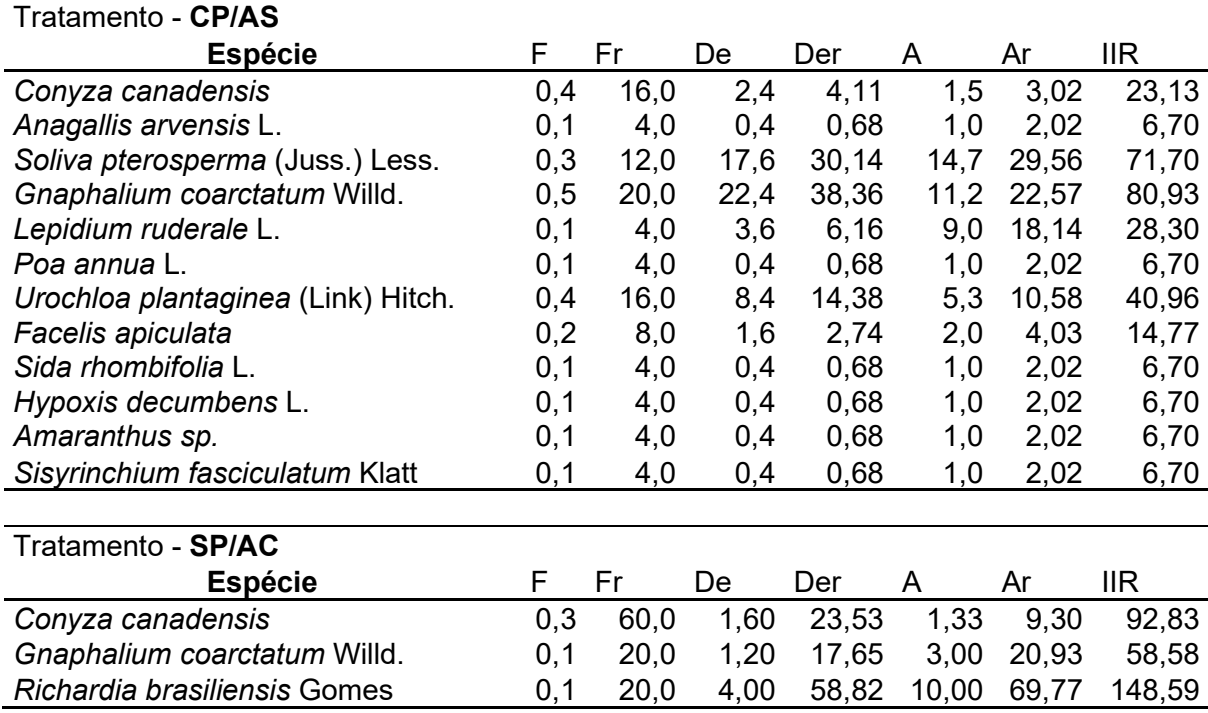

APÊNDICE C – Relação de espécies por tratamento e índices fitossociológicos da

amostragem nos estádios fenológicos da lavoura de soja safra 202/22

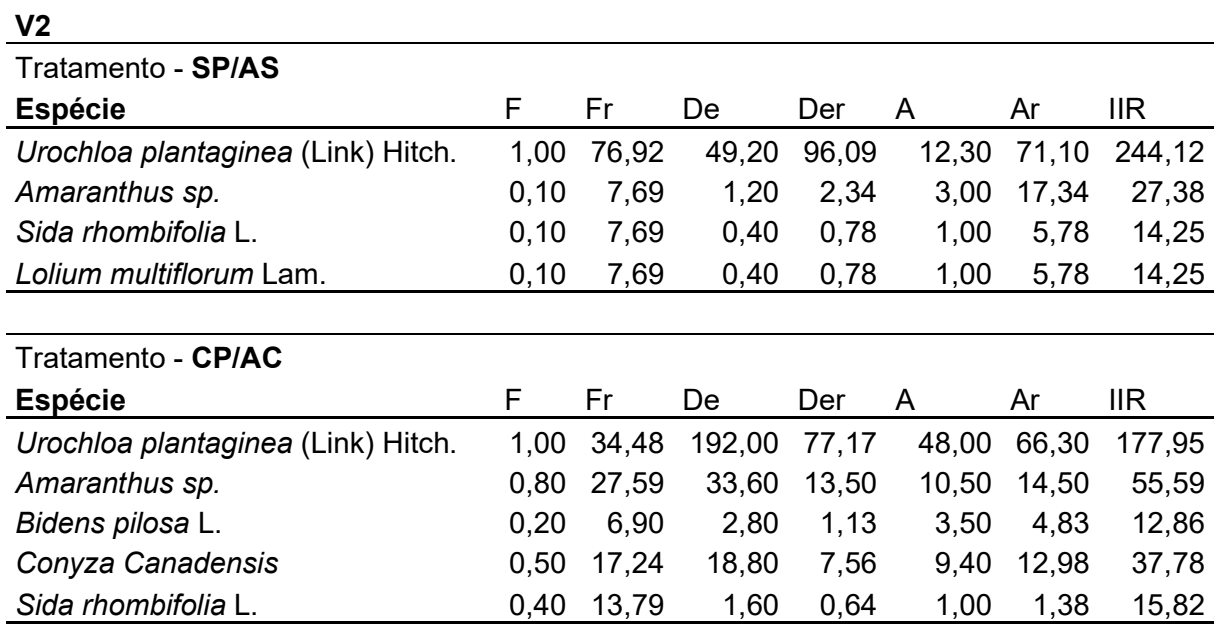

Tratamento - CP/AS

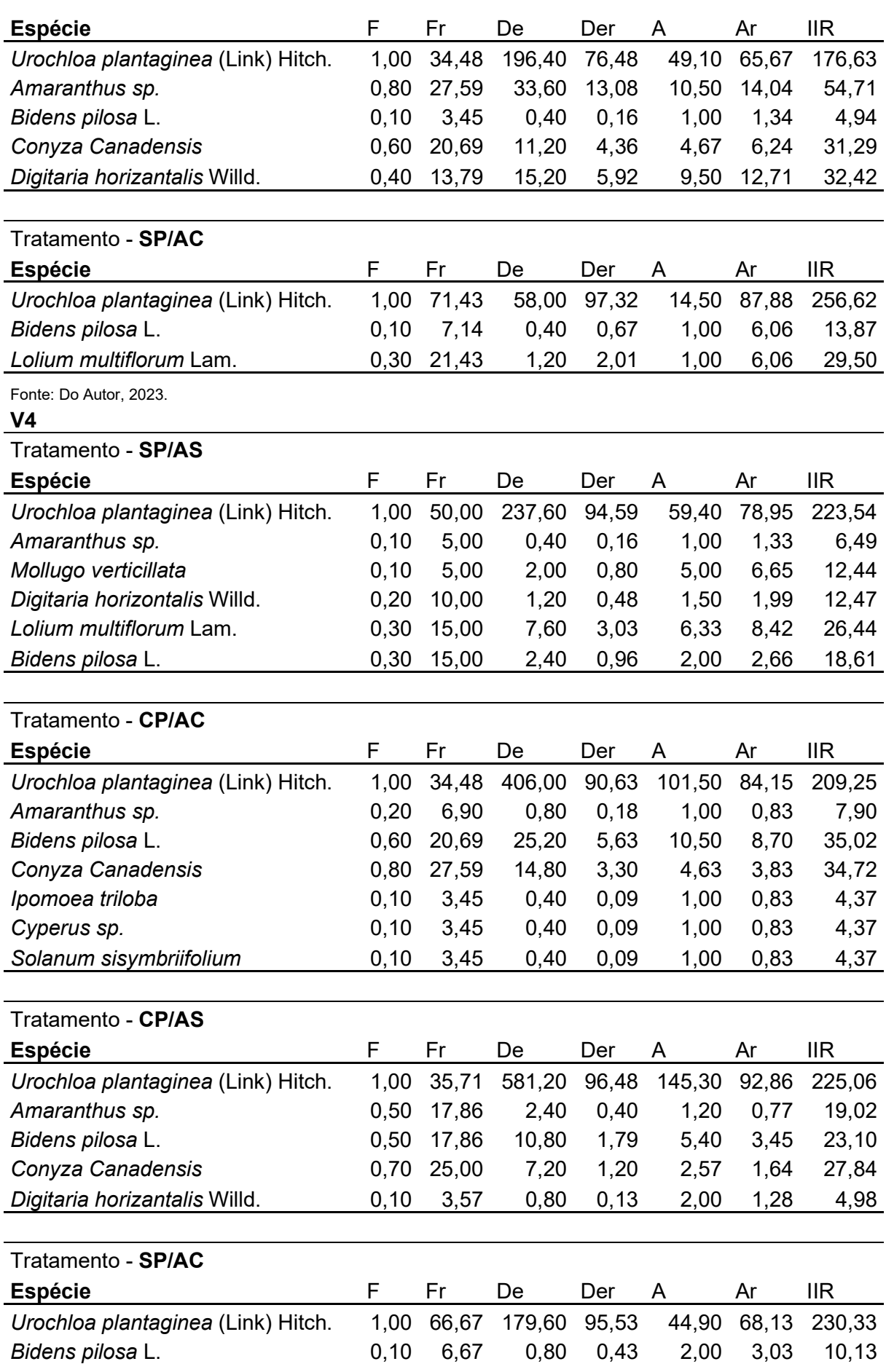

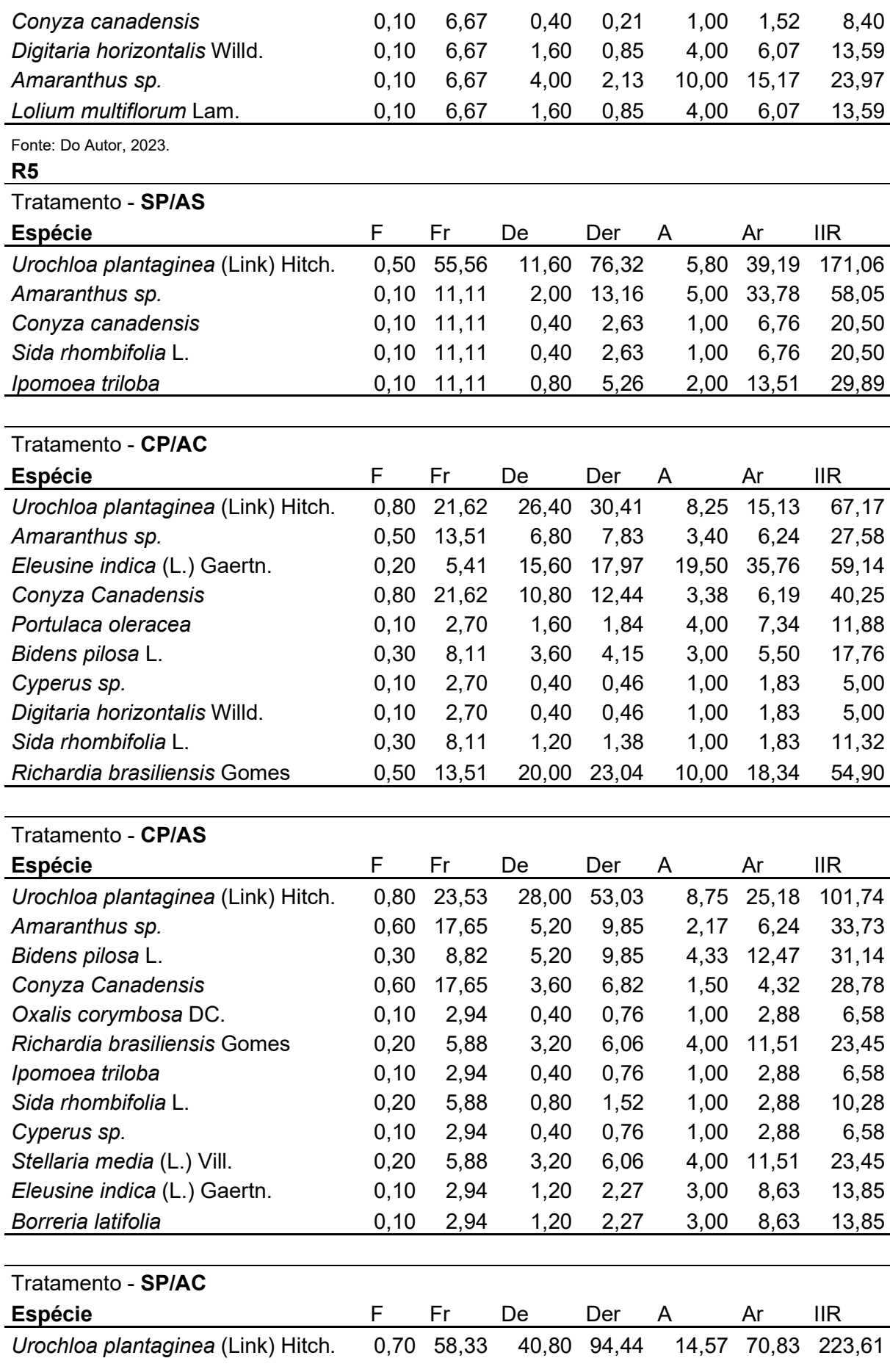

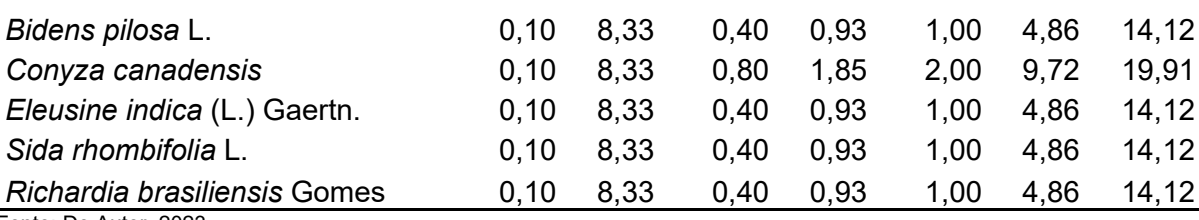

# APÊNDICE D – Relação de plantas daninhas identificadas ao longo do período experimental

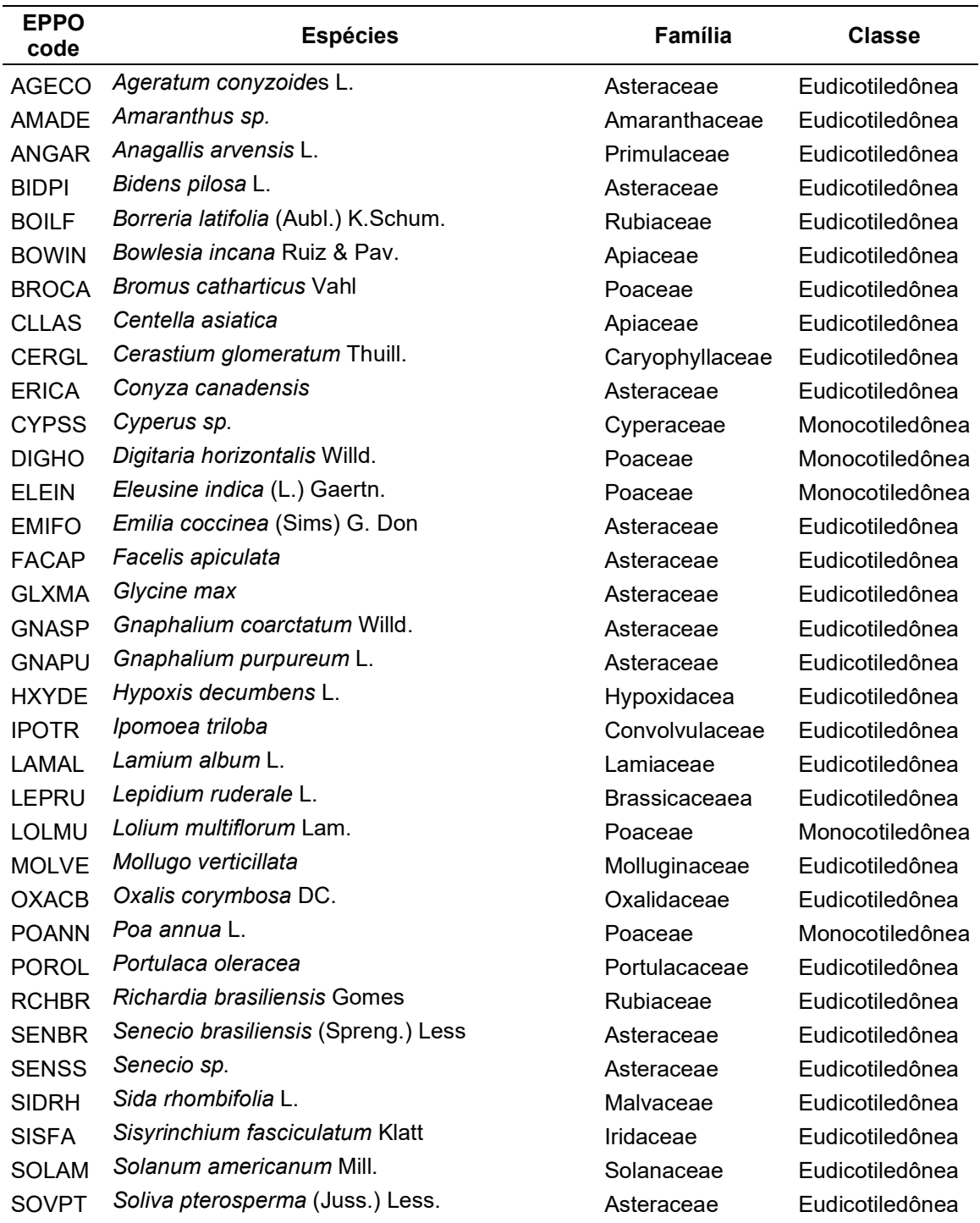

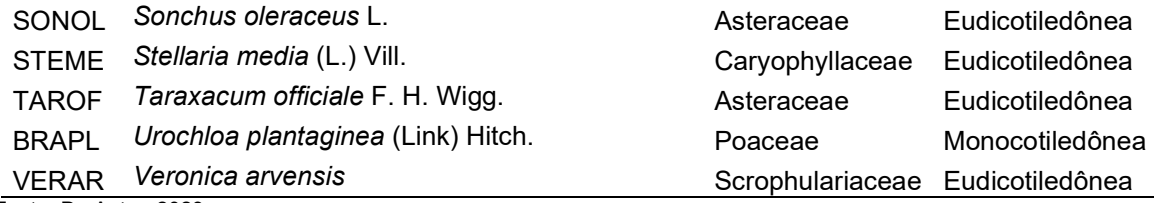

# APÊNDICE E – Saída dos animais

#### Jackson Camargo Neme

2023-02-15

#### Carregamento dos Packsges

```
library(readxl) 
library(MASS) 
library(agricolae)
```
library(lme4)

```
library(lmerTest)
```
library(emmeans)

library(multcomp)

library(multcompView)

# Carregamento dos dados ".xlsx"

```
saida anim<-read excel("C:/Users/Usuario/Documents/RStudio - discip/saida a
nim.xlsx") 
View(saida_anim) 
str(saida_anim) 
## tibble [32 x 11] (S3: tbl_df/tbl/data.frame) 
## $ ano : num [1:32] 2021 2021 2021 2021 2021 ... 
## $ potreiro : num [1:32] 1 2 3 4 5 6 7 8 9 10 ... 
## $ trat : chr [1:32] "SP_AS" "CP_AC" "CP_AS" "CP_AS" ...
## $ fator1 : chr [1:32] "SP" "CP" "CP" "CP" ... 
## $ fator2 : chr [1:32] "AS" "AC" "AS" "AS" ... 
## $ bloco : num [1:32] 3 3 4 2 1 2 2 4 1 3 ... 
## $ peso : num [1:32] 7.79 14.85 4.88 10.28 0.03 ...
## $ pesoz : num [1:32] 7.787 14.851 4.884 10.284 0.031 ... 
## $ densidade : num [1:32] 26 107.2 34.8 139.6 0.8 ... 
## $ densidadez: num [1:32] 26.001 107.201 34.801 139.601 0.801 ... 
## $ residuo : num [1:32] 2.39 2.53 2.86 2.69 2.91 ...
```
#### Ajustar classe das variáveis

```
saida anim$ano<-as.factor(saida anim$ano)
saida anim$potreiro<-as.factor(saida anim$potreiro)
saida anim$trat<-as.factor(saida anim$trat)
saida_anim$fator1<-as.factor(saida_anim$fator1) 
saida anim$fator2<-as.factor(saida anim$fator2)
saida anim$bloco<-as.factor(saida anim$bloco)
str(saida_anim) 
## tibble [32 x 11] (S3: tbl_df/tbl/data.frame) 
## $ ano : Factor w/ 2 levels "2021","2022": 1 1 1 1 1 1 1 1 1 1 ... 
## $ potreiro : Factor w/ 16 levels "1","2","3","4",..: 1 2 3 4 5 6 7 8 9 
10 ... 
## $ trat : Factor w/ 4 levels "CP_AC","CP_AS",..: 4 1 2 2 3 1 4 1 4 
3 ... 
## $ fator1 : Factor w/ 2 levels "CP","SP": 2 1 1 1 2 1 2 1 2 2 ... 
## $ fator2 : Factor w/ 2 levels "AC", "AS": 2 1 2 2 1 1 2 1 2 1 ...
## $ bloco : Factor w/ 4 levels "1","2","3","4": 3 3 4 2 1 2 2 4 1 3 .
.. 
\# $ peso : num [1:32] 7.79 14.85 4.88 10.28 0.03 ...
## $ pesoz : num [1:32] 7.787 14.851 4.884 10.284 0.031 ... 
## $ densidade : num [1:32] 26 107.2 34.8 139.6 0.8 ... 
## $ densidadez: num [1:32] 26.001 107.201 34.801 139.601 0.801 ... 
## $ residuo : num [1:32] 2.39 2.53 2.86 2.69 2.91 ...
```
#### Análise de experimentos fatoriais

#### Teste de normalidade

```
shapiro.test(saida_anim$peso) 
## 
## Shapiro-Wilk normality test 
## 
## data: saida_anim$peso 
## W = 0.72745, p-value = 2.298e-06 
shapiro.test(saida anim$densidade)
## 
## Shapiro-Wilk normality test 
## 
## data: saida_anim$densidade
```

```
## W = 0.66136, p-value = 2.412e-07 
shapiro.test(saida_anim$residuo) 
## 
## Shapiro-Wilk normality test 
## 
## data: saida_anim$residuo 
## W = 0.96943, p-value = 0.4838
```
# Teste de normalidade por tratamento

```
plot(residuo \sim trat, data = saida anim)
```
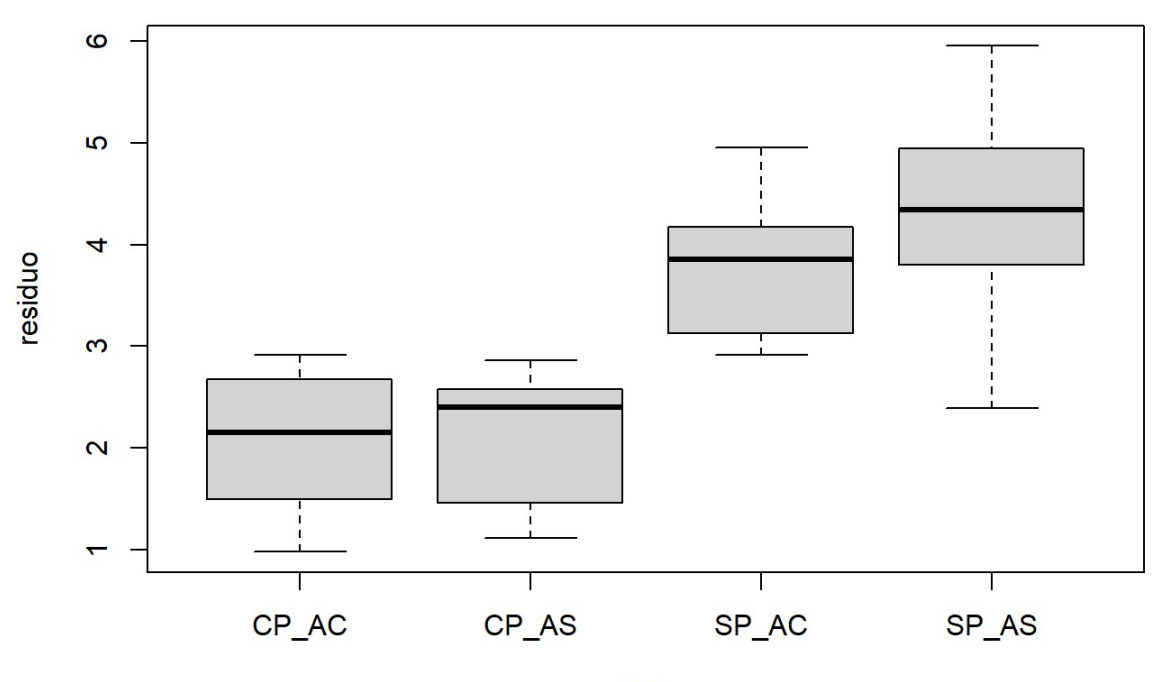

trat

#### Teste de homogeneidade de variâncias

```
bartlett.test(densidade \sim interaction(fator1, fator2), data=saida anim)
## 
## Bartlett test of homogeneity of variances 
## 
## data: densidade by interaction(fator1, fator2) 
## Bartlett's K-squared = 62.005, df = 3, p-value = 2.192e-13
bartlett.test(residuo \sim interaction(fator1, fator2), data=saida anim)
##
```

```
## Bartlett test of homogeneity of variances 
## 
## data: residuo by interaction(fator1, fator2) 
## Bartlett's K-squared = 2.1761, df = 3, p-value = 0.5367
```
## Transformação dos dados

# Densidade

```
b=boxcox(densidadez~trat+bloco, data=saida_anim, plotit=T, lam=seq(-0.3, 0.
3, 1/10))
```
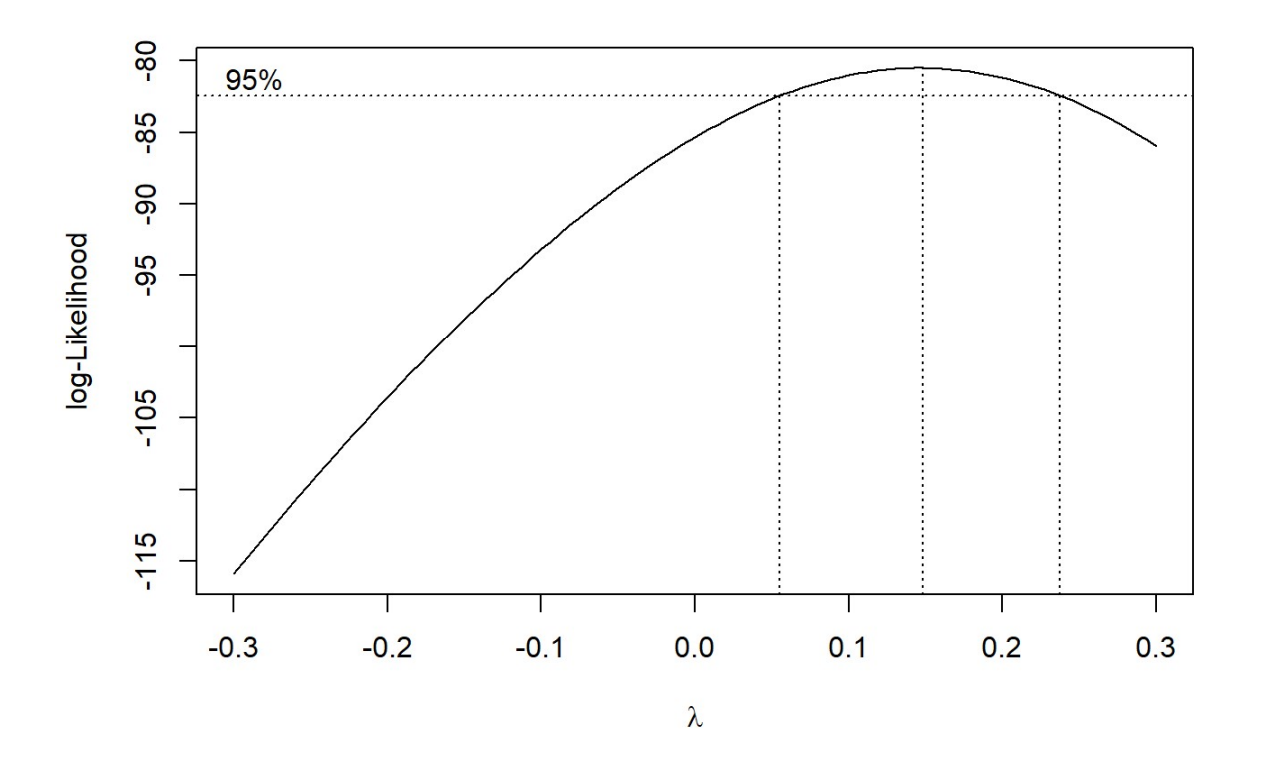

```
lambda <- b$x[which.max(b$y)] 
lambda 
## [1] 0.1484848 
saida_anim$densidadeT = ((saida_anim$densidadez^lambda)-1)/lambda 
print(saida_anim) 
## # A tibble: 32 x 12 
## ano potreiro trat fator1 fator2 bloco peso pesoz densi~1 densi~2 
residuo 
## <fct> <fct> <fct> <fct> <fct> <fct> <dbl> <dbl> <dbl> <dbl> 
<dbl>
```
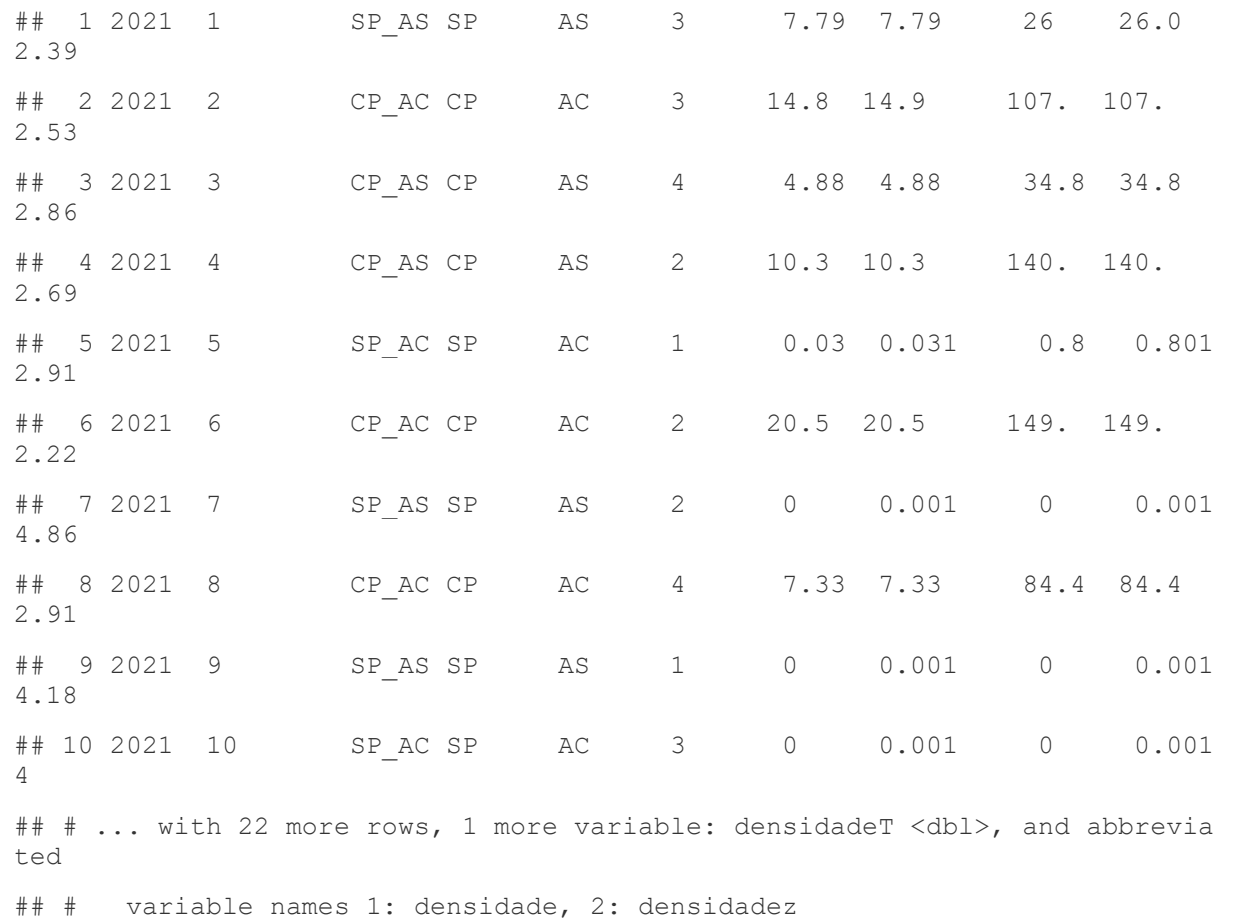

# Transformação dos dados

Peso

b=boxcox(pesoz~trat+bloco, data=saida\_anim, plotit=T, lam=seq(-0.3, 0.3, 1/ 10))

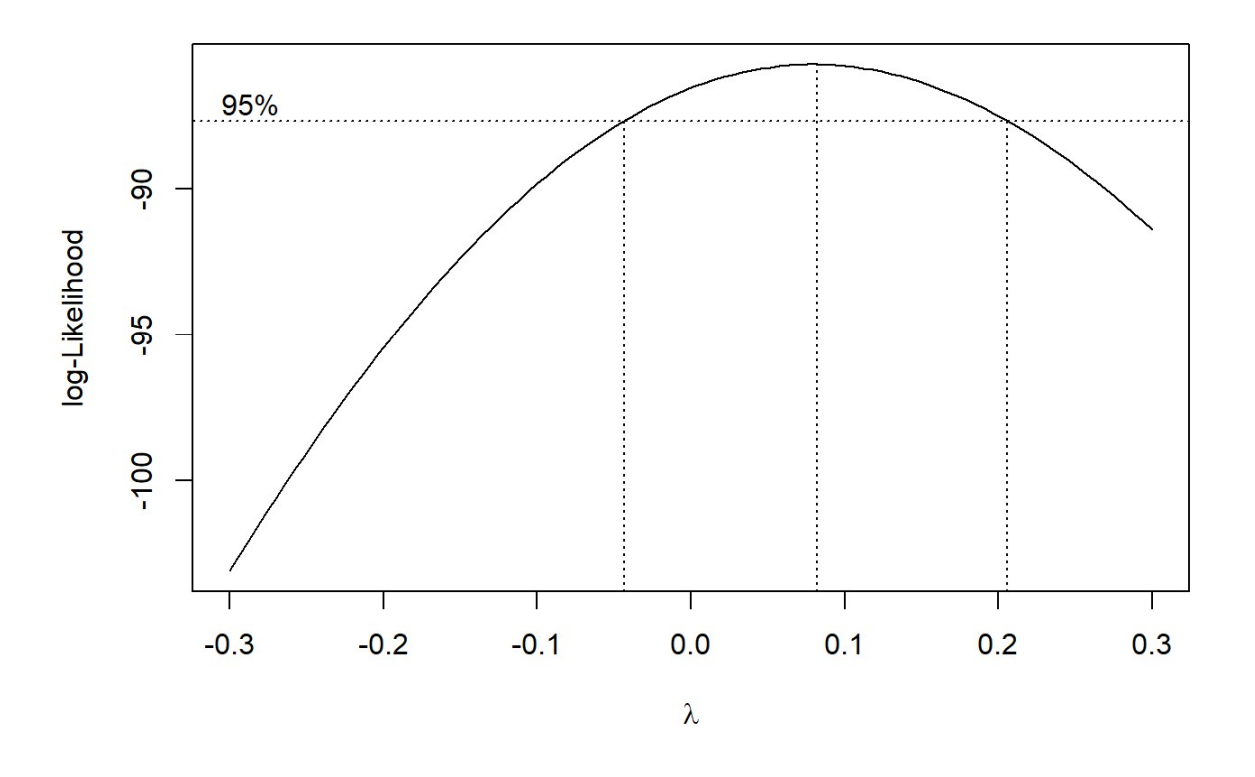

```
lambda <- b$x[which.max(b$y)] 
lambda 
## [1] 0.08181818 
saida anim$pesoT = ((saida anim$pesoz^lambda)-1)/lambda
print(saida_anim) 
## # A tibble: 32 x 13 
## ano potreiro trat fator1 fator2 bloco peso pesoz densi~1 densi~2 
residuo 
## <fct> <fct> <fct> <fct> <fct> <fct> <dbl> <dbl> <dbl> <dbl> 
<dbl>## 1 2021 1 SP_AS SP AS 3 7.79 7.79 26 26.0 
2.39 
## 2 2021 2 CP_AC CP AC 3 14.8 14.9 107. 107. 
2.53 
## 3 2021 3 CP_AS CP AS 4 4.88 4.88 34.8 34.8 
2.86 
## 4 2021 4 CP AS CP AS 2 10.3 10.3 140. 140.
2.69 
## 5 2021 5 SP_AC SP AC 1 0.03 0.031 0.8 0.801 
2.91 
## 6 2021 6 CP_AC CP AC 2 20.5 20.5 149. 149. 
2.22
```

```
## 7 2021 7 SP_AS SP AS 2 0 0.001 0 0.001 
4.86 
## 8 2021 8 CP_AC CP AC 4 7.33 7.33 84.4 84.4 
2.91 
## 9 2021 9 SP_AS SP AS 1 0 0.001 0 0.001 
4.18 
## 10 2021 10 SP_AC SP AC 3 0 0.001 0 0.001 
4 
## # ... with 22 more rows, 2 more variables: densidadeT <dbl>, pesoT <dbl>
, and 
## # abbreviated variable names 1: densidade, 2: densidadez
```
## Análise de modelos mistos: função lmer

#### Densidade

```
Modelo1 <- lmer(densidadeT~ fator1*fator2*ano + (1|potreiro), data=saida ani
m) 
anova(Modelo1) 
## Type III Analysis of Variance Table with Satterthwaite's method 
## Sum Sq Mean Sq NumDF DenDF F value Pr(>F) 
## fator1 31.0771 31.0771 1 12 36.7811 5.63e-05 *** 
## fator2 0.1267 0.1267 1 12 0.1500 0.705306 
## ano 3.3373 3.3373 1 12 3.9498 0.070187 . 
## fator1:fator2 0.0764 0.0764 1 12 0.0905 0.768721 
## fator1:ano 18.9369\ 18.9369 1 12.22.4126\ 0.000485 ***
## fator2:ano 2.1556 2.1556 1 12 2.5512 0.136193 
## fator1:fator2:ano 3.7213 3.7213 1 12 4.4043 0.057683 . 
## ---## Signif. codes: 0 '***' 0.001 '**' 0.01 '*' 0.05 '.' 0.1 ' ' 1 
plot(Modelo1) #análise de resíduos
```
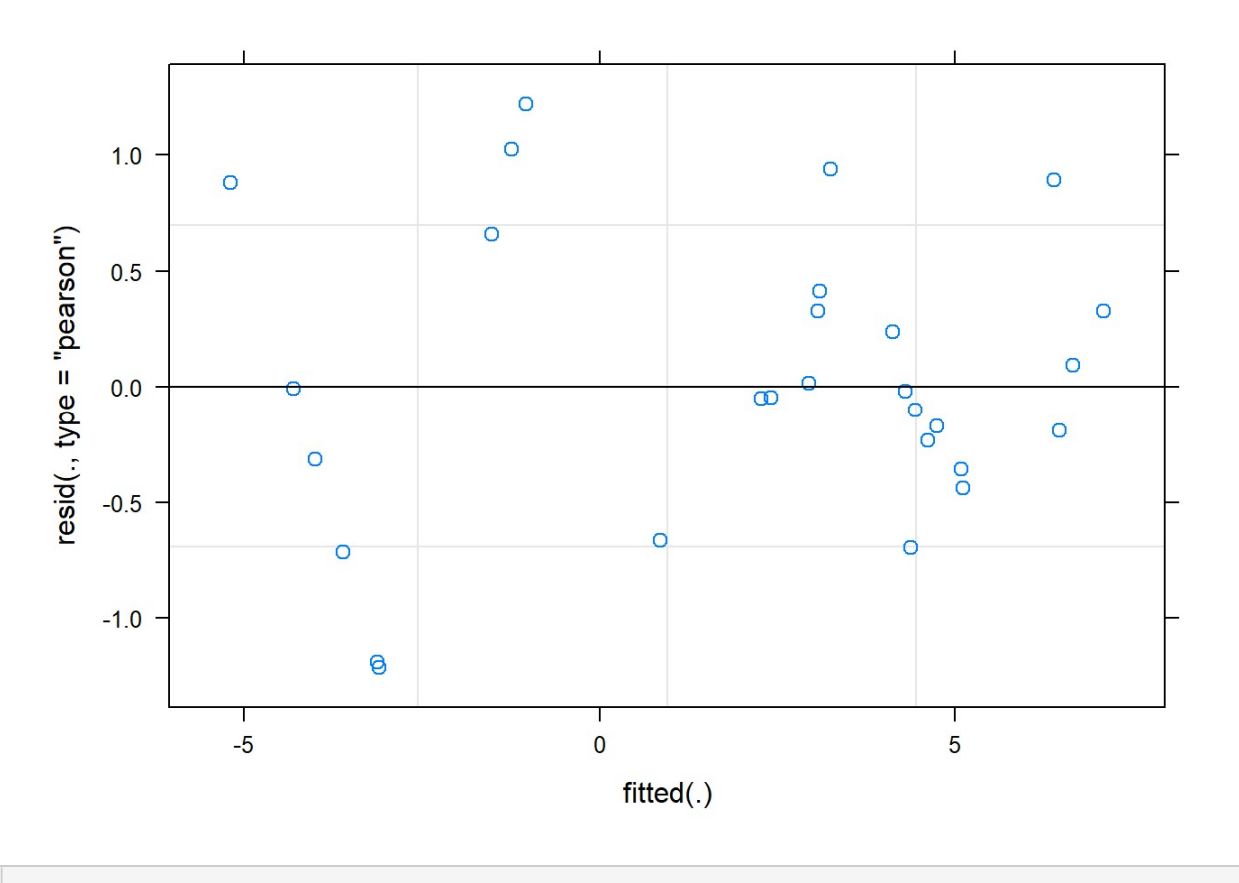

```
#teste de normalidade
shapiro.test(resid(Modelo1)) 
## 
## Shapiro-Wilk normality test 
## 
## data: resid(Modelo1) 
## W = 0.96392, p-value = 0.3502 
hist(resid(Modelo1))
```
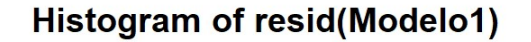

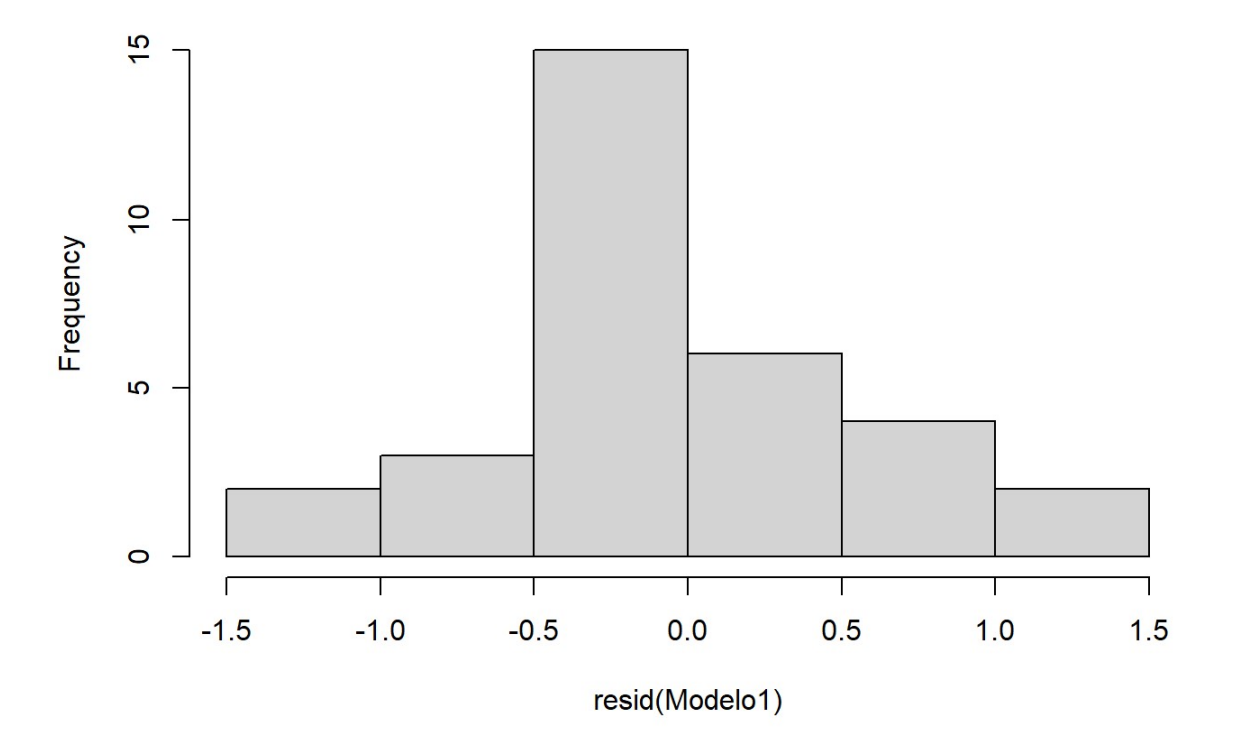

```
#teste de normalidade por tratamento
bartlett.test(densidadeT \sim interaction(fator1, fator2), data=saida anim)
## 
## Bartlett test of homogeneity of variances 
## 
## data: densidadeT by interaction(fator1, fator2) 
## Bartlett's K-squared = 7.0618, df = 3, p-value = 0.06995
```
Peso

```
Modelo2 <-1mer(pesoT~ fator1*fator2*ano + (1|potreiro), data=saida anim)
anova(Modelo2) 
## Type III Analysis of Variance Table with Satterthwaite's method 
## Sum Sq Mean Sq NumDF DenDF F value Pr(>F) 
## fator1 26.755 26.755 1 12 15.2493 0.002091 ** 
## fator2 1.367 1.367 1 12 0.7791 0.394766 
## ano 0.006 0.006 1 12 0.0037 0.952690 
## fator1:fator2 0.217 0.217 1 12 0.1238 0.731079 
## fator1:ano 31.875 31.875 1 12 18.1680 0.001103 ** 
## fator2:ano 11.709 11.709 1 12 6.6738 0.023948 *
```

```
## fator1:fator2:ano 15.531  15.531  12  12  8.8524  0.011587 *
## ---## Signif. codes: 0 '***' 0.001 '**' 0.01 '*' 0.05 '.' 0.1 ' ' 1
plot (Modelo2) #análise de resíduos
```
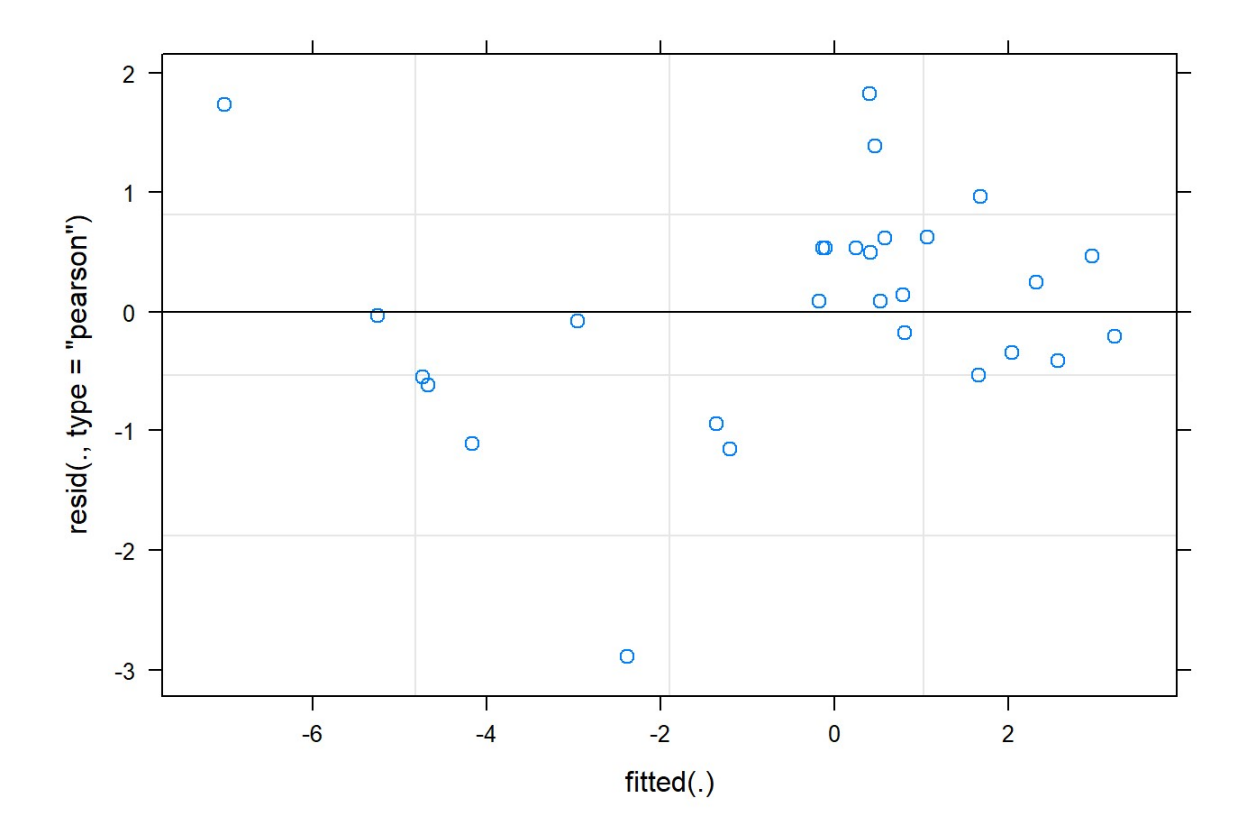

```
#teste de normalidade
shapiro.test(resid(Modelo2))
##Shapiro-Wilk normality test
###### data: resid(Modelo2)
## W = 0.94208, p-value = 0.08577
hist(resid(Modelo2))
```
73

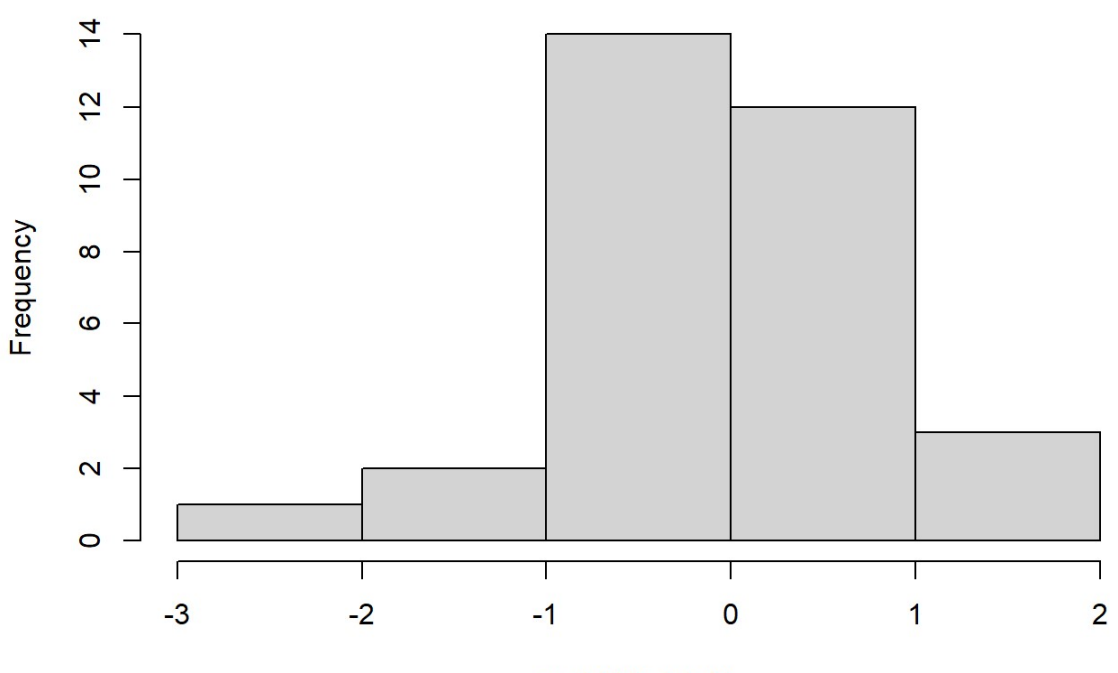

**Histogram of resid(Modelo2)** 

resid(Modelo2)

```
#teste de normalidade por tratamento
bartlett.test(pesoT \sim interaction(fator1, fator2), data=saida anim)
## 
## Bartlett test of homogeneity of variances 
## 
## data: pesoT by interaction(fator1, fator2) 
## Bartlett's K-squared = 6.4889, df = 3, p-value = 0.0901Modelo3 <-lmer(residuo~ fator1*fator2*ano + (1|potreiro), data=saida_anim) 
anova(Modelo3) 
## Type III Analysis of Variance Table with Satterthwaite's method 
## Sum Sq Mean Sq NumDF DenDF F value Pr(>F) 
## fator1 17.6731 17.6731 1 12 46.1044 1.93e-05 ***
## fator2 0.3884 0.3884 1 12 1.0133 0.33398 
## ano 2.2599 2.2599 1 12 5.8956 0.03184 * 
## fator1:fator2 0.2888 0.2888 1 12 0.7535 0.40240 
## fator1:ano 2.1674 2.1674 1 12 5.6541 0.03490 * 
## fator2:ano 0.4362 0.4362 1 12 1.1379 0.30709 
## fator1:fator2:ano 0.2578 0.2578 1 12 0.6724 0.42819 
## ---
```

```
## Signif. codes: 0 '***' 0.001 '**' 0.01 '*' 0.05 '.' 0.1 ' ' 1 
plot(Modelo3)
```
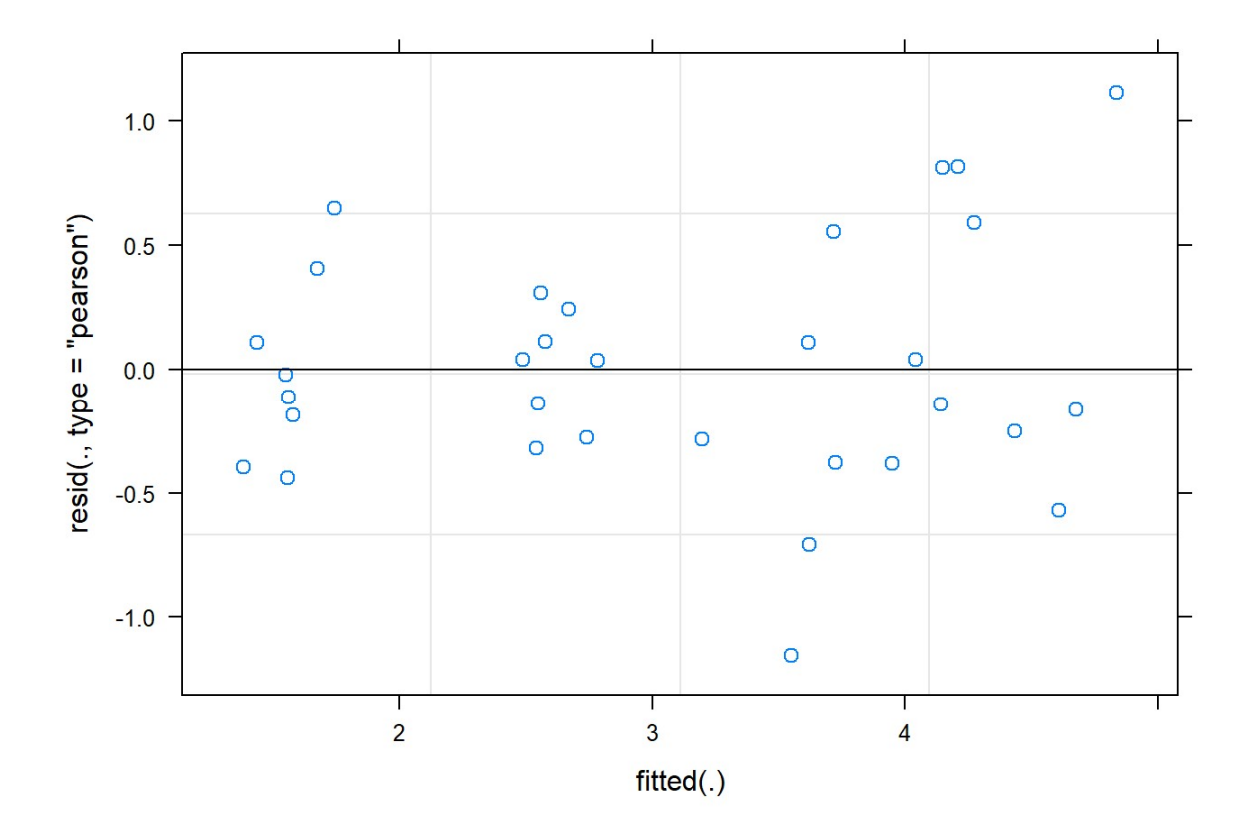

## Densidade

```
#Usar Modelo1 com ajuste de autocorrelação temporal
#Comparação entre tratamentos
#Comparação quando a interação for significativa (P<0,05)
emm<-emmeans(Modelo1, ~ano|fator1)
lm<-cld(emm, alpha=0.05, Letters=letters, reversed=TRUE) 
lm 
## fator1 = CP: 
## ano emmean SE df lower.CL upper.CL .group 
## 2021 5.73 0.841 13.9 3.93 7.5357 a 
## 2022 3.55 0.841 13.9 1.74 5.3513 b 
## 
## fator1 = SP: 
## ano emmean SE df lower.CL upper.CL .group 
## 2022 -1.85 0.841 13.9 -3.65 -0.0467 a
```

```
\# 2021 -2.74 0.841 13.9 -4.55 -0.9393 a
## 
## Results are averaged over the levels of: fator2 
## Degrees-of-freedom method: kenward-roger 
## Confidence level used: 0.95 
## significance level used: alpha = 0.05 
## NOTE: Compact letter displays can be misleading 
## because they show NON-findings rather than findings. 
## Consider using 'pairs()', 'pwpp()', or 'pwpm()' instead. 
emm<-emmeans(Modelo1, ~fator1|ano)
## NOTE: Results may be misleading due to involvement in interactions 
lm<-cld(emm, alpha=0.05, Letters=letters, reversed=TRUE) 
lm 
## ano = 2021: 
## fator1 emmean SE df lower.CL upper.CL .group 
## CP 5.73 0.841 13.9 3.93 7.5357 a 
\# SP -2.74 0.841 13.9 -4.55 -0.9393 b
## 
## ano = 2022: 
## fator1 emmean SE df lower.CL upper.CL .group 
## CP 3.55 0.841 13.9 1.74 5.3513 a 
## SP -1.85 0.841 13.9 -3.65 -0.0467 b 
## 
## Results are averaged over the levels of: fator2 
## Degrees-of-freedom method: kenward-roger 
## Confidence level used: 0.95 
## significance level used: alpha = 0.05 
## NOTE: Compact letter displays can be misleading 
## because they show NON-findings rather than findings. 
## Consider using 'pairs()', 'pwpp()', or 'pwpm()' instead.
```
#### Peso

```
#Usar Modelo2 com ajuste de autocorrelação temporal
#Comparação entre tratamentos
#Comparação quando a interação for significativa (P<0,05)
emm<-emmeans(Modelo2, ~ano|fator1*fator2)
```

```
lm<-cld(emm, alpha=0.05, Letters=letters, reversed=TRUE) 
lm 
## fator1 = CP, fator2 = AC:
## ano emmean SE df lower.CL upper.CL .group 
## 2021 2.3847 1.14 16.6 -0.033 4.802 a 
## 2022 0.2334 1.14 16.6 -2.184 2.651 b 
## 
\# fator1 = CP, fator2 = AS:
## ano emmean SE df lower.CL upper.CL .group 
## 2021 1.6471 1.14 16.6 -0.771 4.065 a 
## 2022 -0.1371 1.14 16.6 -2.555 2.280 a 
## 
## fator1 = SP, fator2 = AC:
## ano emmean SE df lower.CL upper.CL .group 
## 2022 -0.0859 1.14 16.6 -2.504 2.332 a 
\# 2021 -4.7136 1.14 16.6 -7.131 -2.296 b
## 
## fator1 = SP, fator2 = AS:
## ano emmean SE df lower.CL upper.CL .group 
## 2021 -3.3989 1.14 16.6 -5.817 -0.981 a 
\# 2022 -3.9776 1.14 16.6 -6.395 -1.560 a
## 
## Degrees-of-freedom method: kenward-roger 
## Confidence level used: 0.95 
## significance level used: alpha = 0.05 
## NOTE: Compact letter displays can be misleading 
## because they show NON-findings rather than findings. 
## Consider using 'pairs()', 'pwpp()', or 'pwpm()' instead.
```
Comparando Interação, cada tempo nos tratamentos

## Peso

```
emm<-emmeans(Modelo2, ~fator1*fator2|ano)
lm<-cld(emm, alpha=0.05, Letters=letters, reversed=TRUE) 
lm 
## ano = 2021: 
## fator1 fator2 emmean SE df lower.CL upper.CL .group
```

```
## CP AC 2.3847 1.14 16.6 -0.033 4.802 a 
## CP AS 1.6471 1.14 16.6 -0.771 4.065 a 
## SP AS -3.3989 1.14 16.6 -5.817 -0.981 b 
## SP AC -4.7136 1.14 16.6 -7.131 -2.296 b 
## 
## ano = 2022:
## fator1 fator2 emmean SE df lower.CL upper.CL .group 
## CP AC 0.2334 1.14 16.6 -2.184 2.651 a 
## SP AC -0.0859 1.14 16.6 -2.504 2.332 a 
## CP AS -0.1371 1.14 16.6 -2.555 2.280 a 
## SP AS -3.9776 1.14 16.6 -6.395 -1.560 a 
## 
## Degrees-of-freedom method: kenward-roger 
## Confidence level used: 0.95 
## P value adjustment: tukey method for comparing a family of 4 estimates 
## significance level used: alpha = 0.05 
## NOTE: Compact letter displays can be misleading 
## because they show NON-findings rather than findings. 
## Consider using 'pairs()', 'pwpp()', or 'pwpm()' instead.
```
## Resíduo

```
#Usar Modelo3 com ajuste de autocorrelação temporal
#Comparação entre tratamentos
#Comparação quando a interação for significativa (P<0,05)
emm<-emmeans(Modelo3, ~ano|fator1)
## NOTE: Results may be misleading due to involvement in interactions 
lm<-cld(emm, alpha=0.05, Letters=letters, reversed=TRUE) 
lm 
\# fator1 = CP:
## ano emmean SE df lower.CL upper.CL .group 
## 2021 2.61 0.256 22.4 2.08 3.14 a 
## 2022 1.56 0.256 22.4 1.03 2.09 b 
## 
\# \# fator1 = SP:
## ano emmean SE df lower.CL upper.CL .group 
## 2021 4.05 0.256 22.4 3.52 4.58 a
```

```
## 2022 4.04 0.256 22.4 3.51 4.57 a 
## 
## Results are averaged over the levels of: fator2 
## Degrees-of-freedom method: kenward-roger 
## Confidence level used: 0.95 
## significance level used: alpha = 0.05 
## NOTE: Compact letter displays can be misleading 
## because they show NON-findings rather than findings. 
## Consider using 'pairs()', 'pwpp()', or 'pwpm()' instead. 
emm<-emmeans(Modelo3, ~fator1|ano)
## NOTE: Results may be misleading due to involvement in interactions 
lm<-cld(emm, alpha=0.05, Letters=letters, reversed=TRUE) 
lm 
## ano = 2021: 
## fator1 emmean SE df lower.CL upper.CL .group 
## SP 4.05 0.256 22.4 3.52 4.58 a 
## CP 2.61 0.256 22.4 2.08 3.14 b 
## 
## ano = 2022: 
## fator1 emmean SE df lower.CL upper.CL .group 
## SP 4.04 0.256 22.4 3.51 4.57 a 
## CP 1.56 0.256 22.4 1.03 2.09 b 
## 
## Results are averaged over the levels of: fator2 
## Degrees-of-freedom method: kenward-roger 
## Confidence level used: 0.95 
## significance level used: alpha = 0.05 
## NOTE: Compact letter displays can be misleading 
## because they show NON-findings rather than findings. 
## Consider using 'pairs()', 'pwpp()', or 'pwpm()' instead.
```
Fonte: Do Autor, 2023.

APÊNDICE F – Soja 21/22

Jackson Camargo Neme 2023-02-16

#### Carregamento dos Packsges

```
library(readxl) 
require(MASS) 
library(agricolae) 
library(emmeans) 
library(multcomp) 
library(multcompView) 
library(nlme) 
library(lme4) 
library(lmerTest)
```
### Carregamento dos dados ".xlsx"

```
sojar<-read excel("C:/Users/Usuario/Documents/RStudio - discip/sojar.xlsx")
View(sojar) 
str(sojar) 
## tibble [48 x 9] (S3: tbl_df/tbl/data.frame) 
## $ ano : num [1:48] 2022 2022 2022 2022 2022 ... 
## $ estadio : chr [1:48] "R5" "R5" "R5" "R5" ... 
## $ potreiro : num [1:48] 2 6 8 15 5 10 12 16 3 4 ... 
## $ trat : chr [1:48] "CP_AC" "CP_AC" "CP_AC" "CP_AC" ...
## $ fator1 : chr [1:48] "CP" "CP" "CP" "CP" ... 
## $ fator2 : chr [1:48] "AC" "AC" "AC" "AC" ... 
## $ bloco : num [1:48] 3 2 4 1 1 3 2 4 4 2 ... 
## $ peso : num [1:48] 2.0192 20.8644 36.4588 5.1264 0.0708 ... 
## $ densidade: num [1:48] 18 17.2 39.6 5.2 5.2 23.2 3.6 10 20.8 5.2 ...
```
### Ajustar classe das variáveis

```
sojar$ano<-as.factor(sojar$ano) 
sojar$ano<-as.factor(sojar$estadio) 
sojar$potreiro<-as.factor(sojar$potreiro) 
sojar$trat<-as.factor(sojar$trat) 
sojar$fator1<-as.factor(sojar$fator1) 
sojar$fator2<-as.factor(sojar$fator2) 
sojar$bloco<-as.factor(sojar$bloco) 
str(sojar) 
## tibble [48 x 9] (S3: tbl_df/tbl/data.frame)
```

```
## $ ano : Factor w/ 3 levels "R5", "V2", "V4": 1 1 1 1 1 1 1 1 1 1 ...
## $ estadio : chr [1:48] "R5" "R5" "R5" "R5" ... 
## $ potreiro : Factor w/ 16 levels "1","2","3","4",..: 2 6 8 15 5 10 12 1
6 3 4 ... 
## $ trat : Factor w/ 4 levels "CP AC", "CP AS",..: 1 1 1 1 3 3 3 3 2 2
... 
## $ fator1 : Factor w/ 2 levels "CP", "SP": 1 1 1 1 2 2 2 2 1 1 ...
## $ fator2 : Factor w/ 2 levels "AC", "AS": 1 1 1 1 1 1 1 1 2 2 ...
## $ bloco : Factor w/ 4 levels "1","2","3","4": 3 2 4 1 1 3 2 4 4 2 ..
. 
## $ peso : num [1:48] 2.0192 20.8644 36.4588 5.1264 0.0708 ... 
## $ densidade: num [1:48] 18 17.2 39.6 5.2 5.2 23.2 3.6 10 20.8 5.2 ...
```
## Análise de experimentos fatoriais

## Teste de normalidade

```
shapiro.test(sojar$peso) 
## 
## Shapiro-Wilk normality test 
## 
## data: sojar$peso 
## W = 0.60892, p-value = 4.482e-10 
shapiro.test(sojar$densidade) 
## 
## Shapiro-Wilk normality test 
## 
## data: sojar$densidade 
## W = 0.7133, p-value = 2.297e-08
```
## Transformação dos dados

## Densidade

```
b=boxcox(densidade~trat+bloco, data=sojar, plotit=T, lam=seq(-0.3, 0.3, 1/1
0))
```
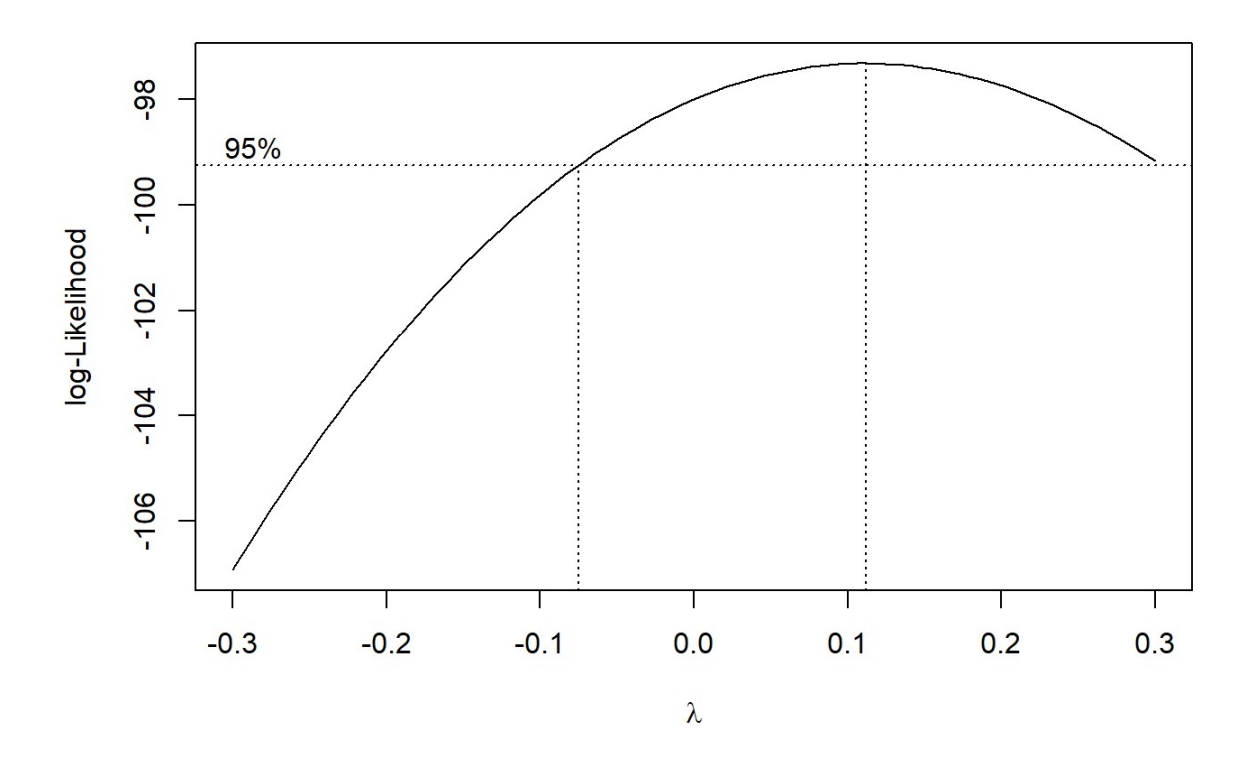

```
lambda <- b$x[which.max(b$y)] 
lambda 
## [1] 0.1121212 
sojar$densidadeT = ((sojar$densidade^lambda)-1)/lambda 
print(sojar) 
## # A tibble: 48 x 10 
## ano estadio potreiro trat fator1 fator2 bloco peso densidade de
nsidadeT 
## <fct> <chr> <fct> <fct> <fct> <fct> <fct> <dbl> <dbl> 
<dbl>## 1 R5 R5 2 CP_AC CP AC 3 2.02 18 
3.41 
## 2 R5 R5 6 CP_AC CP AC 2 20.9 17.2 
3.35 
## 3 R5 R5 8 CP_AC CP AC 4 36.5 39.6 
4.55 
## 4 R5 R5 15 CP AC CP AC 1 5.13 5.2
1.81 
## 5 R5 R5 5 SP_AC SP AC 1 0.0708 5.2 
1.81 
## 6 R5 R5 10 SP_AC SP AC 3 1.04 23.2 
3.77
```
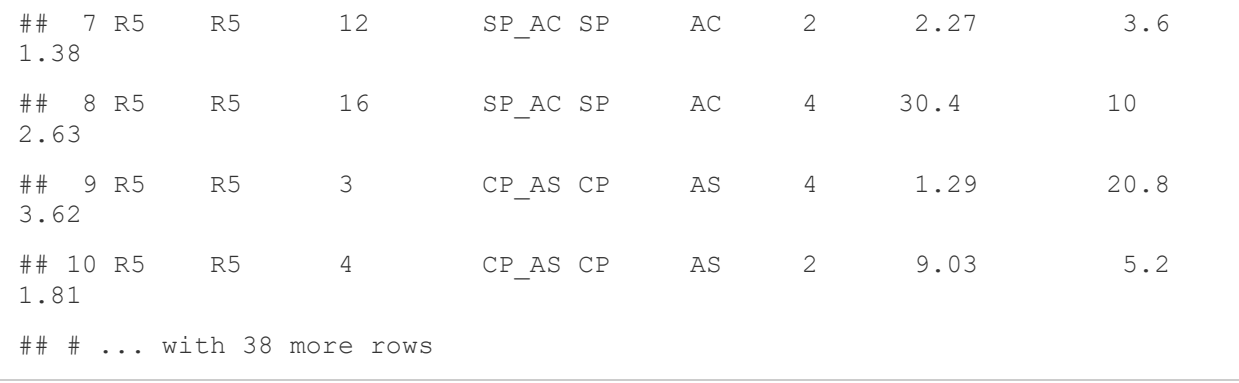

## Peso

b=boxcox(peso~trat+bloco, data=sojar, plotit=T, lam=seq(-0.3, 0.3, 1/10))

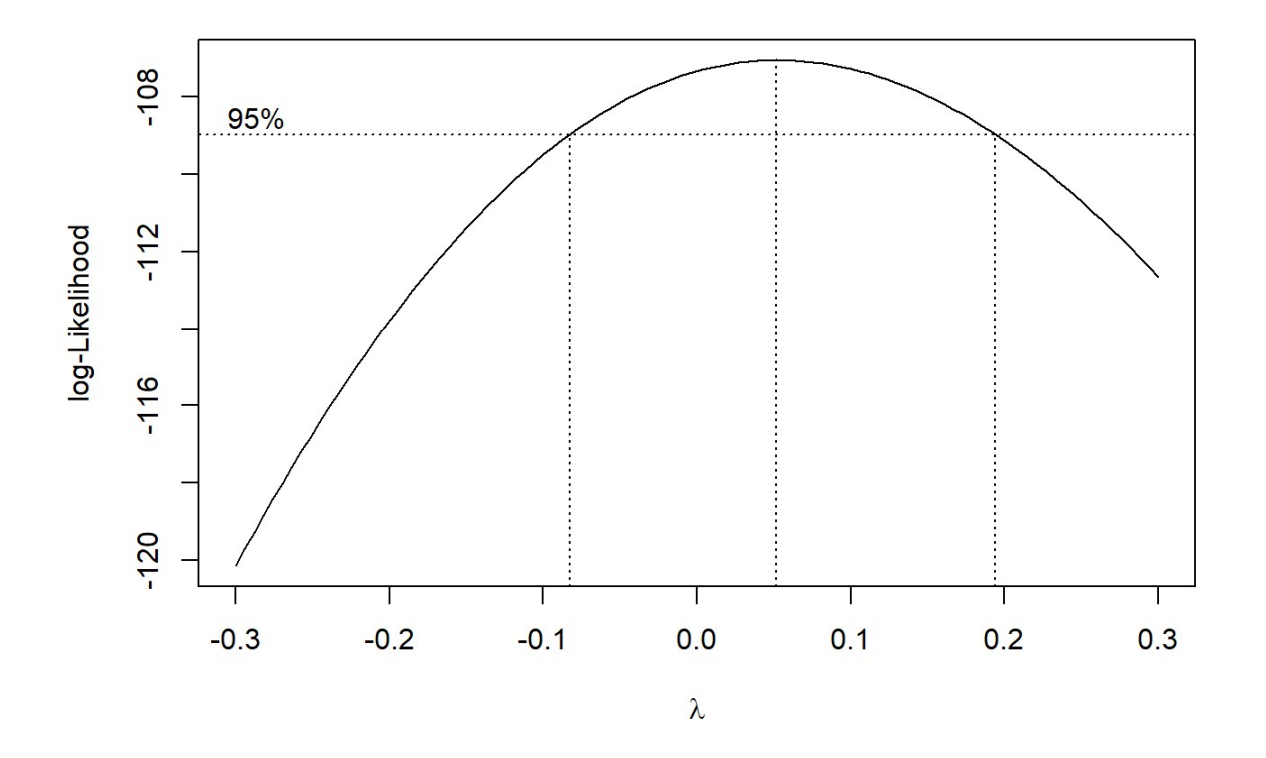

```
lambda <- b$x[which.max(b$y)] 
lambda 
## [1] 0.05151515 
sojar$pesoT = ((sojar$peso^lambda)-1)/lambda 
print(sojar) 
## # A tibble: 48 x 11 
## ano estadio potreiro trat fator1 fator2 bloco peso densidade de
nsidadeT
```
83

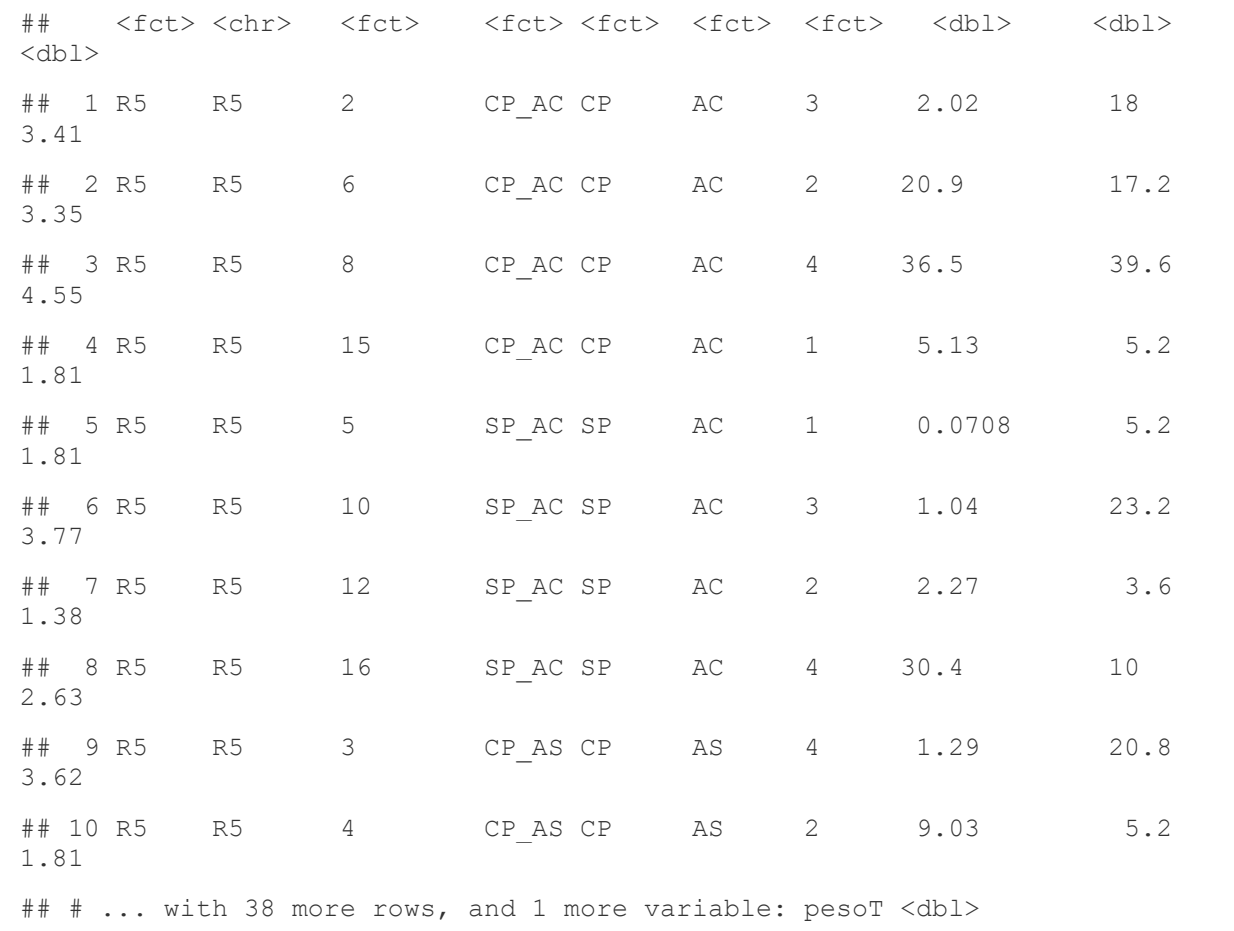

## Modelos mistos com função 'lmer'

### Densidade

```
modelo1 <-lmer(densidadeT ~ fator1*fator2*estadio + (1|potreiro), data=soja
r) 
anova(modelo1) 
## Type III Analysis of Variance Table with Satterthwaite's method 
## Sum Sq Mean Sq NumDF DenDF F value Pr(>F) 
## fator1 5.430 5.430 1 12 8.7597 0.01193 * 
## fator2 0.002 0.002 1 12 0.0031 0.95622 
## estadio 75.184 37.592 2 24 60.6462 4.127e-10 *** 
## fator1:fator2 0.008 0.008 1 12 0.0125 0.91298 
## fator1:estadio 1.782 0.891 2 24 1.4378 0.25717 
## fator2:estadio 5.050 2.525 2 24 4.0734 0.02998 * 
## fator1:fator2:estadio 0.932 0.466 2 24 0.7517 0.48234 
## ---## Signif. codes: 0 '***' 0.001 '**' 0.01 '*' 0.05 '.' 0.1 ' ' 1 
plot(modelo1) #análise de resíduos
```
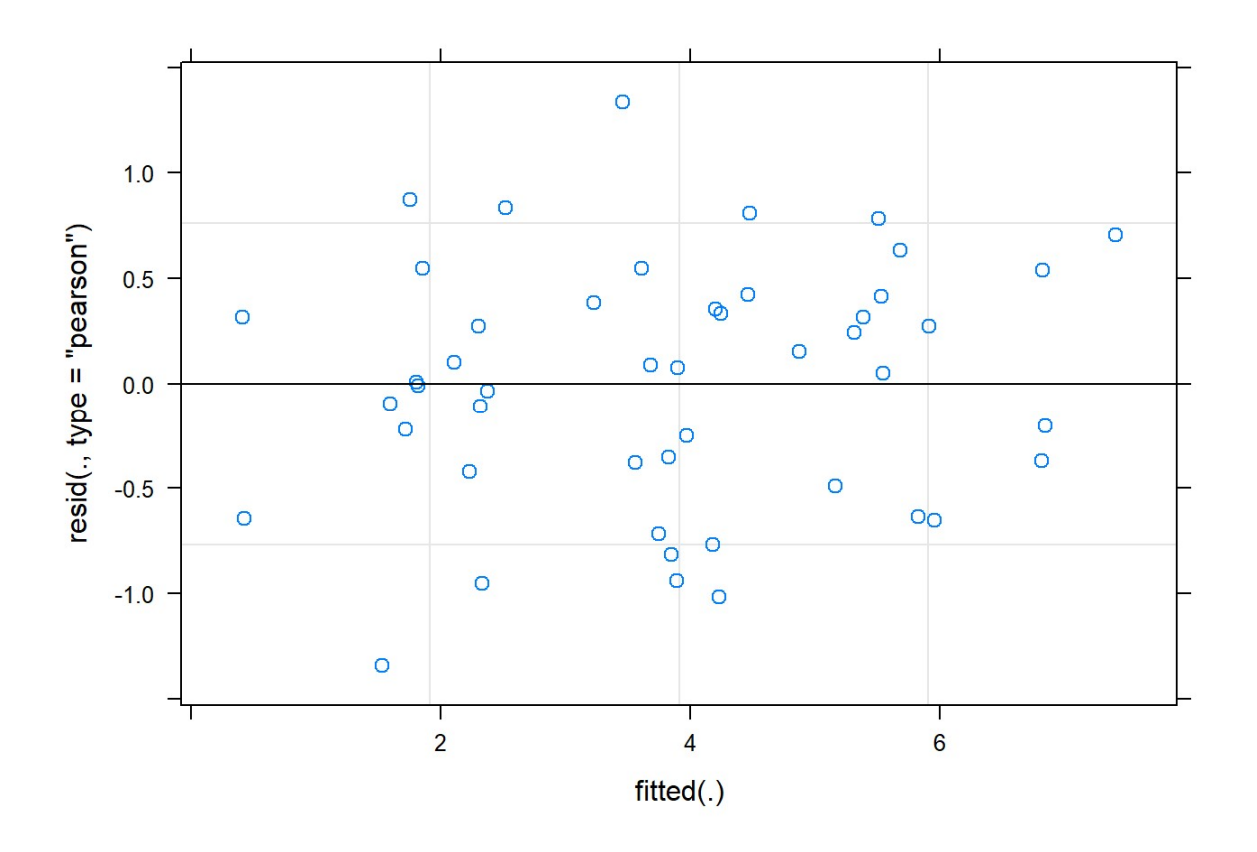

```
#teste de normalidade
shapiro.test(resid(modelo1)) 
## 
## Shapiro-Wilk normality test 
## 
## data: resid(modelo1) 
## W = 0.98671, p-value = 0.8571 
#teste de normalidade por tratamento
bartlett.test(densidadeT ~ interaction(fator1,fator2), data=sojar)
## 
## Bartlett test of homogeneity of variances 
## 
## data: densidadeT by interaction(fator1, fator2) 
## Bartlett's K-squared = 0.32381, df = 3, p-value = 0.9555
```
#### Peso

```
modelo2 <-lmer(pesoT ~ fator1*fator2*estadio + (1|potreiro), data=sojar) 
anova(modelo2) 
## Type III Analysis of Variance Table with Satterthwaite's method
```
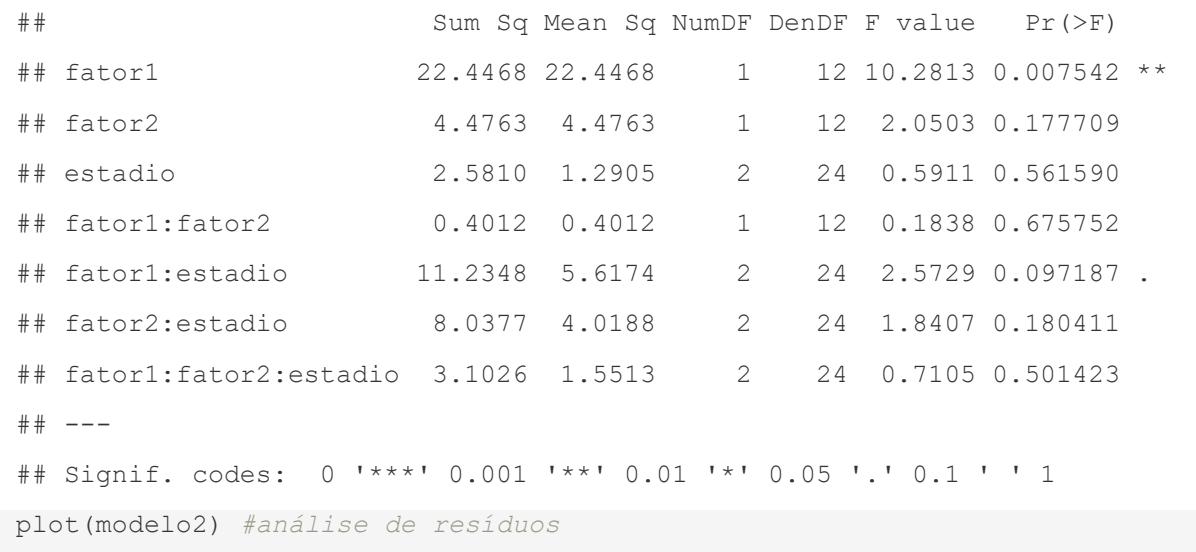

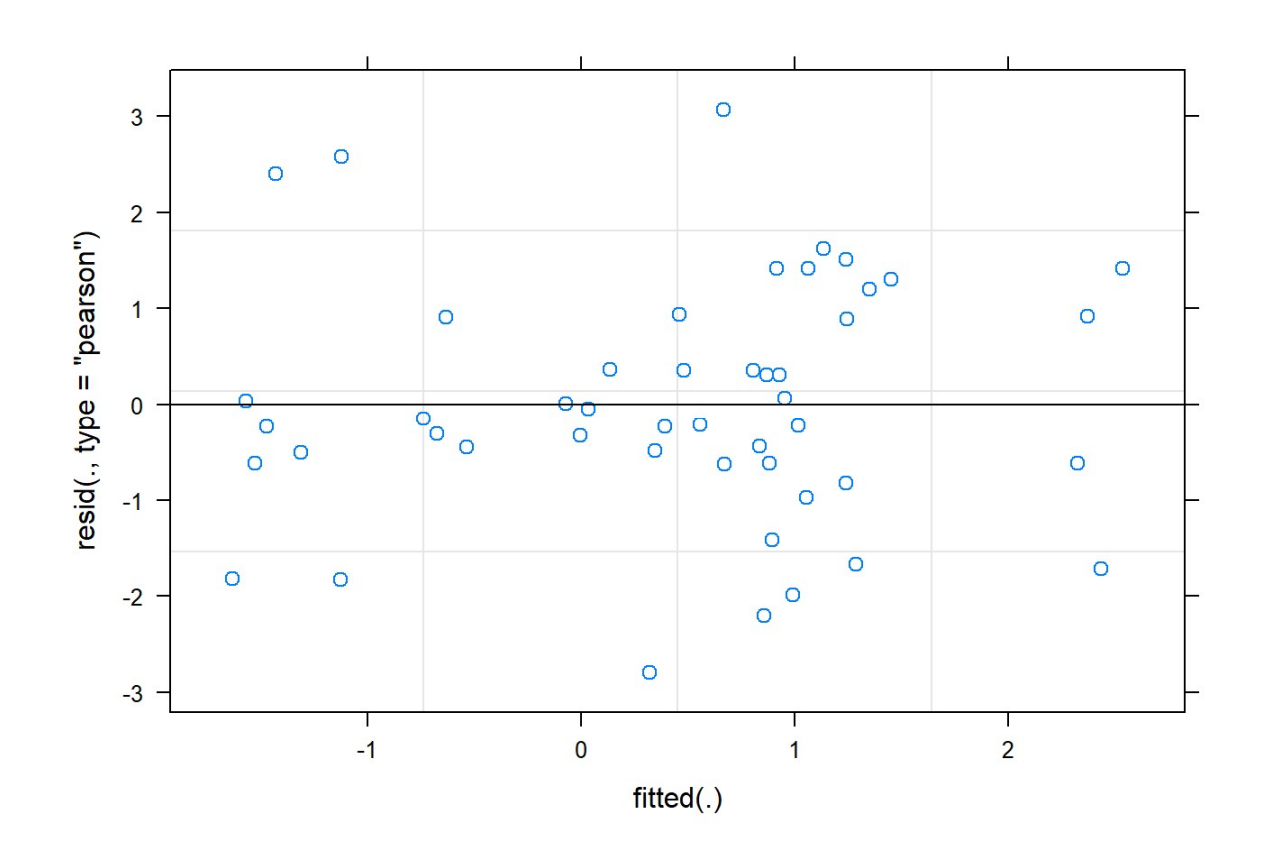

```
#teste de normalidade
shapiro.test(resid(modelo2)) 
## 
## Shapiro-Wilk normality test 
## 
## data: resid(modelo2) 
## W = 0.98145, p-value = 0.6399 
#teste de normalidade por tratamento
```
86

```
bartlett.test(pesoT ~ interaction(fator1,fator2), data=sojar)
## 
## Bartlett test of homogeneity of variances 
## 
## data: pesoT by interaction(fator1, fator2) 
## Bartlett's K-squared = 4.5222, df = 3, p-value = 0.2103
```
## Densidade

```
#Usar Modelo1 com ajuste de autocorrelação temporal
#Comparação entre tratamentos
# for significativa (P<0,05)
emm<-emmeans(modelo1, ~fator1)
## NOTE: Results may be misleading due to involvement in interactions 
lm<-cld(emm, alpha=0.05, Letters=letters, reversed=TRUE) 
lm 
## fator1 emmean SE df lower.CL upper.CL .group 
## CP 4.65 0.39 12 3.81 5.50 a 
## SP 3.02 0.39 12 2.17 3.87 b 
## 
## Results are averaged over the levels of: fator2, estadio 
## Degrees-of-freedom method: kenward-roger 
## Confidence level used: 0.95 
## significance level used: alpha = 0.05 
## NOTE: Compact letter displays can be misleading 
## because they show NON-findings rather than findings. 
## Consider using 'pairs()', 'pwpp()', or 'pwpm()' instead. 
#Usar Modelo1 com ajuste de autocorrelação temporal
#Comparação entre tratamentos
#Comparação quando a interação for significativa (P<0,05)
emm<-emmeans(modelo1, ~estadio|fator2)
lm<-cld(emm, alpha=0.05, Letters=letters, reversed=TRUE) 
lm 
## fator2 = AC: 
## estadio emmean SE df lower.CL upper.CL .group 
## V4 5.24 0.451 20.4 4.30 6.18 a 
## V2 3.39 0.451 20.4 2.45 4.33 b
```
## R5 2.84 0.451 20.4 1.90 3.78 b ##  $#$ # fator2 = AS: ## estadio emmean SE df lower.CL upper.CL .group ## V4 5.66 0.451 20.4 4.72 6.60 a ## V2 3.94 0.451 20.4 3.00 4.89 b ## R5 1.96 0.451 20.4 1.02 2.90 c ## ## Results are averaged over the levels of: fator1 ## Degrees-of-freedom method: kenward-roger ## Confidence level used: 0.95 ## P value adjustment: tukey method for comparing a family of 3 estimates ## significance level used: alpha = 0.05 ## NOTE: Compact letter displays can be misleading ## because they show NON-findings rather than findings. ## Consider using 'pairs()', 'pwpp()', or 'pwpm()' instead. emm<-emmeans(modelo1, ~estadio) ## NOTE: Results may be misleading due to involvement in interactions lm<-cld(emm, alpha=0.05, Letters=letters, reversed=TRUE) lm ## estadio emmean SE df lower.CL upper.CL .group ## V4 5.45 0.319 20.4 4.78 6.11 a ## V2 3.67 0.319 20.4 3.00 4.33 b ## R5 2.40 0.319 20.4 1.73 3.06 c ## ## Results are averaged over the levels of: fator1, fator2 ## Degrees-of-freedom method: kenward-roger ## Confidence level used: 0.95 ## P value adjustment: tukey method for comparing a family of 3 estimates ## significance level used: alpha = 0.05 ## NOTE: Compact letter displays can be misleading ## because they show NON-findings rather than findings. ## Consider using 'pairs()', 'pwpp()', or 'pwpm()' instead.

## Peso

#Usar Modelo2 com ajuste de autocorrelação temporal

#Comparação entre tratamentos

```
#Comparação quando a interação for significativa (P<0,05)
emm<-emmeans(modelo2, ~fator1)
lm<-cld(emm, alpha=0.05, Letters=letters, reversed=TRUE) 
lm 
## fator1 emmean SE df lower.CL upper.CL .group 
## CP 1.166 0.322 12 0.464 1.869 a 
## SP -0.296 0.322 12 -0.998 0.407 b 
## 
## Results are averaged over the levels of: fator2, estadio 
## Degrees-of-freedom method: kenward-roger 
## Confidence level used: 0.95 
## significance level used: alpha = 0.05 
## NOTE: Compact letter displays can be misleading 
## because they show NON-findings rather than findings. 
## Consider using 'pairs()', 'pwpp()', or 'pwpm()' instead. 
emm<-emmeans(modelo2, ~fator1 | estadio)
## NOTE: Results may be misleading due to involvement in interactions 
lm<-cld(emm, alpha=0.05, Letters=letters, reversed=TRUE) 
lm 
## estadio = R5: 
## fator1 emmean SE df lower.CL upper.CL .group 
## CP 1.672 0.535 35.9 0.588 2.757 a 
## SP -0.502 0.535 35.9 -1.586 0.583 b 
## 
\## estadio = V2:
## fator1 emmean SE df lower.CL upper.CL .group 
## CP 1.167 0.535 35.9 0.082 2.251 a 
## SP -0.951 0.535 35.9 -2.036 0.133 b 
## 
\## estadio = V4:
## fator1 emmean SE df lower.CL upper.CL .group 
## CP 0.660 0.535 35.9 -0.425 1.744 a 
## SP 0.566 0.535 35.9 -0.519 1.650 a 
## 
## Results are averaged over the levels of: fator2 
## Degrees-of-freedom method: kenward-roger 
## Confidence level used: 0.95
```

```
## significance level used: alpha = 0.05
## NOTE: Compact letter displays can be misleading
        because they show NON-findings rather than findings.
####Consider using 'pairs()', 'pwpp()', or 'pwpm()' instead.
```
Fonte: Do Autor 2023

## APÊNDICE G - Azevém 22 inverno

### Jackson Camargo Neme

2023-02-16

#### Carregamento dos Packsges

```
library (readxl)
require (MASS)
library (agricolae)
library (emmeans)
library (multcomp)
library (multcompView)
library (nlme)
library (lme4)
library (lmerTest)
```
### Carregamento dos dados ".xlsx"

```
Amostragem<-read excel("C:/Users/Usuario/Documents/RStudio - discip/dadosAZ
.xlsx")View (Amostragem)
str (Amostragem)
## tibble [48 x 11] (S3: tbl df/tbl/data.frame)
              : num [1:48] 2022 2022 2022 2022 2022 ...
\##$ano
              : chr [1:48] "06.08.2022" "06.08.2022" "06.08.2022" "06.08.
\## $ data
2022" ...## $ potreiro : num [1:48] 2 6 8 15 5 10 12 16 3 4 ...
              : chr [1:48] "CP AC" "CP AC" "CP AC" "CP AC" ...
## $ trat
              : chr [1:48] "CP" "CP" "CP" "CP" ...
##$ fator1
               : chr [1:48] "AC" "AC" "AC" "AC" ...
##$ fator2
\#$ bloco
              : num [1:48] 3 2 4 1 1 3 2 4 4 2 ...
## $ densidade : num [1:48] 97.2 334 348 165.2 3.2 ...
   $ densidadez: num [1:48] 97.2 334 348 165.2 3.2 ...
####$ n.espe : num [1:48] 11 13 10 7 1 1 0 0 7 8 ...
```
#### Ajustar classe das variáveis

```
Amostragem$ano<-as.factor(Amostragem$ano)
Amostragem$data<-as.factor(Amostragem$data)
Amostragem$trat <- as. factor (Amostragem$trat)
Amostragem$potreiro<-as.factor(Amostragem$potreiro)
Amostragem$fator1<-as.factor(Amostragem$fator1)
Amostragem$fator2<-as.factor(Amostragem$fator2)
Amostragem$bloco<-as.factor(Amostragem$bloco)
str (Amostragem)
## tibble [48 x 11] (S3: tbl df/tbl/data.frame)
   $ ano
               : Factor w/ 1 level "2022": 1 1 1 1 1 1 1 1 1 1 ...
##: Factor w/ 3 levels "01.09.2022", "05.11.2022",..: 3 3 3 3
##$ data
3 3 3 3 3 3 ...
##$ potreiro : Factor w/ 16 levels "1", "2", "3", "4", ..: 2 6 8 15 5 10 12
1634...##$ trat
             : Factor w/ 4 levels "CP AC", "CP AS", ..: 1 1 1 1 3 3 3 3 2
2 \ldots: Factor w/ 2 levels "CP", "SP": 1 1 1 1 2 2 2 2 1 1 ...
##$ fator1
               : Factor w/ 2 levels "AC", "AS": 1 1 1 1 1 1 1 1 2 2 ...
##$ fator2
               : Factor w/ 4 levels "1", "2", "3", "4": 3 2 4 1 1 3 2 4 4 2.
##$ bloco
\ddot{\phantom{0}}##$ densidade : num [1:48] 97.2 334 348 165.2 3.2 ...
##$ densidadez: num [1:48] 97.2 334 348 165.2 3.2 ...
               : num [1:48] 11 13 10 7 1 1 0 0 7 8 ...
##$ n.espe
   $ n.espez
##: num [1:48] 11 13 10 7 1 ...
```
#### Análise de experimentos fatoriais

## Teste de normalidade

```
#Para dizer que uma distribuição é normal, o valor (P> 0,05)
###p é > 0,05 aceitamos H0, e os dados apresentam normalidade;
shapiro.test(Amostragem$densidade)
##Shapiro-Wilk normality test
\# \##### data: Amostragem$densidade
## W = 0.64368, p-value = 1.526e-09
```

```
shapiro.test(Amostragem$n.espe)
####Shapiro-Wilk normality test
#### data: Amostragem$n.espe
## W = 0.85153, p-value = 2.388e-05
```
### #transformação dos dados ##densidade

```
b=boxcox(densidadez~trat+bloco, data=Amostragem, plotit=T, lam=seq(-0.3, 0.
3, 1/10)
```
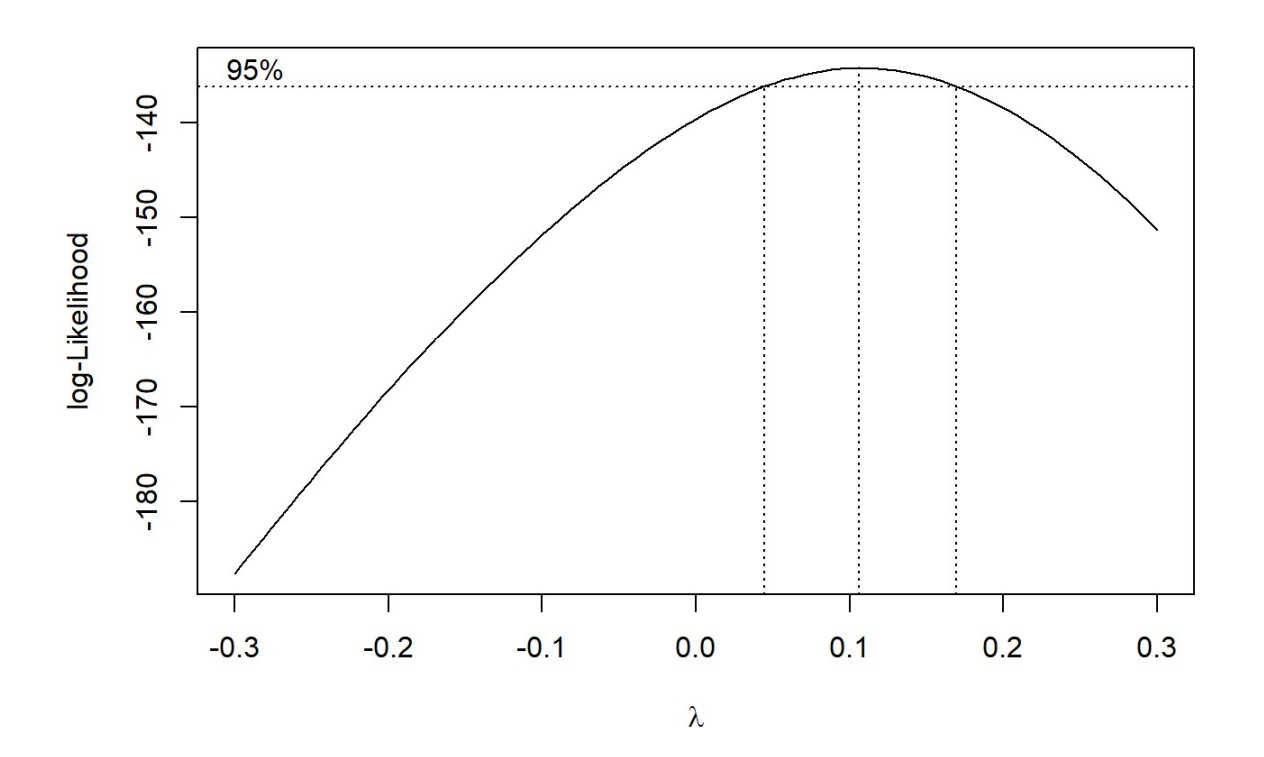

```
lambda <- b$x[which.max(b$y)]
lambda
## [1] 0.1060606
Amostragem$densidadeT = ((Amostragem$densidadez^lambda)-1)/lambda
print (Amostragem)
## # A tibble: 48 x 12
##data potre~1 trat fator1 fator2 bloco densi~2 densi~3 n.espe
     ano
n.espez
##<fct> <fct> <fct> <fct> <fct> <fct> <fct> <fct> <fct> <dbl> <dbl> <dbl> <dbl>
<dbl>
```
## 1 2022 06.08~ 2 CP AC CP AC 3 97.2 97.2 11 11.0 ## 2 2022 06.08~ 6 CP\_AC CP AC 2 334 334. 13 13.0 ## 3 2022 06.08~ 8 CP\_AC CP AC 4 348 348. 10 10.0 ## 4 2022 06.08~ 15 CP AC CP AC 1 165. 165. 7 7.00 ## 5 2022 06.08~ 5 SPAC SP AC 1 3.2 3.20 1 1.00 ## 6 2022 06.08~ 10 SP\_AC SP AC 3 9.6 9.60 1 1.00 ## 7 2022 06.08~ 12 SPAC SP AC 2 0 0.001 0 0.001 ## 8 2022 06.08~ 16 SP AC SP AC 4 0 0.001 0 0.001 ## 9 2022 06.08~ 3 CP\_AS CP AS 4 244 244. 7 7.00 ## 10 2022 06.08~ 4 CP AS CP AS 2 268. 268. 8 8.00 ## # ... with 38 more rows, 1 more variable: densidadeT <dbl>, and abbrevia ted ## # variable names 1: potreiro, 2: densidade, 3: densidadez

### Número de espécies

b=boxcox(n.espez~trat+bloco, data=Amostragem, plotit=T, lam=seq(-0.3, 0.3,  $1/10)$ 

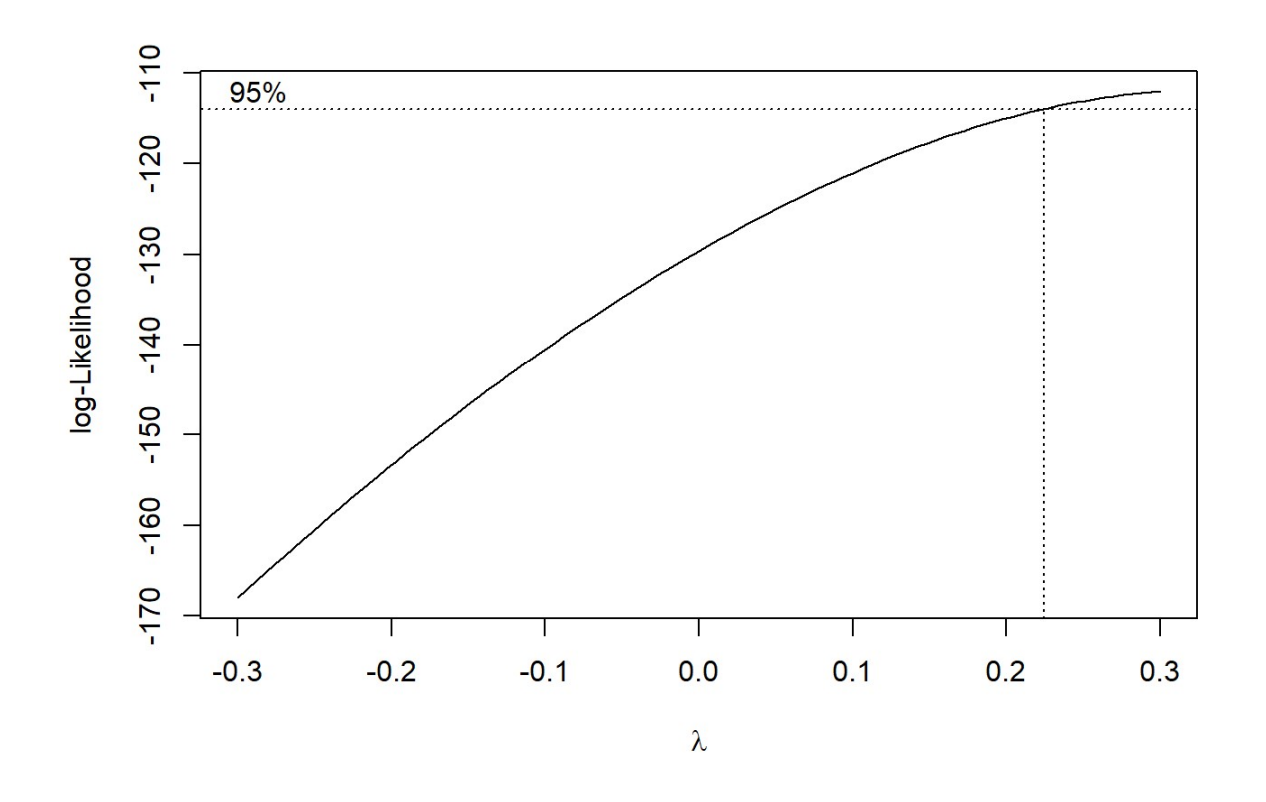

```
lambda <- b$x[which.max(b$y)] 
lambda 
## [1] 0.3 
Amostragem$n.espeT = ((Amostragem$n.espez^lambda)-1)/lambda 
print(Amostragem) 
## # A tibble: 48 x 13 
## ano data potre~1 trat fator1 fator2 bloco densi~2 densi~3 n.espe 
n.espez 
## <fct> <fct> <fct> <fct> <fct> <fct> <fct> <dbl> <dbl> <dbl> 
<dbl>## 1 2022 06.08~ 2 CP AC CP AC 3 97.2 97.2 11
11.0 
## 2 2022 06.08~ 6 CP_AC CP AC 2 334 334. 13 
13.0 
## 3 2022 06.08~ 8 CP_AC CP AC 4 348 348. 10 
10.0 
## 4 2022 06.08~ 15 CP AC CP AC 1 165. 165. 7
7.00 
## 5 2022 06.08~ 5 SPAC SP AC 1 3.2 3.20 1
1.00 
## 6 2022 06.08~ 10 SP AC SP AC 3 9.6 9.60 1
1.00
```
## 7 2022 06.08~ 12 SP AC SP AC 2 0  $0.001$  $\circ$  $0.001$ ## 8 2022 06.08~ 16 SP AC SP  $AC$  4  $\overline{0}$  $0.001$  $\overline{0}$  $0.001$ ## 9 2022 06.08~ 3 CP AS CP AS 4 244  $244.$  $7$ 7.00 ## 10 2022 06.08~ 4 CP AS CP AS 2 268, 268, 8 8.00 ## # ... with 38 more rows, 2 more variables: densidadeT <dbl>, n.espeT <db  $1$ , and ## # abbreviated variable names 1: potreiro, 2: densidade, 3: densidadez

### Análise de modelos mistos: função Imer

### Densidade

```
modelo1 <-lmer(densidadeT ~ fator1*fator2*data + (1|potreiro), data=Amostra
gem)
anova (modelo1)
## Type III Analysis of Variance Table with Satterthwaite's method
##Sum Sq Mean Sq NumDF DenDF F value Pr (>F)
                    372.10 372.10
## fator1
                                       112 107.0909 2.47e-07 ***
## fator2
                      1.44
                              1.44
                                       112  0.4139  0.5321161
## \text{data}75.72 37.86
                                       \overline{2}24 10.8964 0.0004295 ***
## fator1:fator2
                      0.000.00-112  0.0007  0.9791003
## fator1:data
                     41.90 20.95
                                       \overline{2}24 6.0291 0.0075592 **
## fator2:data
                      3.121.56
                                      \overline{2}24 0.4483 0.6439368
## fator1:fator2:data 2.51 1.26 2 24 0.3618 0.7001780
## ---
## Signif. codes: 0 '***' 0.001 '**' 0.01 '*' 0.05 '.' 0.1 ' ' 1
shapiro.test(resid(modelo1))#teste de normalidade
####Shapiro-Wilk normality test
\pm \pm## data: resid(modelo1)
## W = 0.96822, p-value = 0.2157
```
## Análise de modelos mistos: função Imer

### n.especies

```
modelo2 <-1mer(n.espeT ~ fator1*fator2*data + (1|potreiro), data=Amostragem
\left( \right)
```
anova(modelo2)

```
## Type III Analysis of Variance Table with Satterthwaite's method 
## Sum Sq Mean Sq NumDF DenDF F value Pr(>F) 
## fator1 87.201 87.201 1 12 129.4200 8.745e-08 ***
## fator2 0.813 0.813 1 12 1.2061 0.293651 
## data 7.805 3.902 2 24 5.7919 0.008861 ** 
## fator1:fator2 0.049 0.049 1 12 0.0728 0.791938 
## fator1:data 5.903 2.951 2 24 4.3804 0.023893 * 
## fator2:data 1.624 0.812 2 24 1.2048 0.317247 
## fator1:fator2:data 2.291 1.146 2 24 1.7002 0.203917 
## --- 
## Signif. codes: 0 '***' 0.001 '**' 0.01 '*' 0.05 '.' 0.1 ' ' 1 
shapiro.test(resid(modelo2))#teste de normalidade
## 
## Shapiro-Wilk normality test 
## 
## data: resid(modelo2) 
## W = 0.98971, p-value = 0.9466
```
#### Teste de comparação de médias

## Densidade

```
#Comparação entre tratamentos
#Comparação quando a interação for significativa (P<0,05)
#Tukey
#comparando Interação, cada tratamento nos tempos
emm<-emmeans(modelo1, ~data|fator1)
## NOTE: Results may be misleading due to involvement in interactions 
den tk fator1 datas<-cld(emm, alpha=0.05, Letters=letters, reversed=TRUE)
den_tk_fator1_datas 
\# \# fator1 = CP:
## data emmean SE df lower.CL upper.CL .group 
## 06.08.2022 7.33 0.769 31.5 5.76 8.8992 a 
## 01.09.2022 4.97 0.769 31.5 3.40 6.5389 b 
## 05.11.2022 3.32 0.769 31.5 1.75 4.8866 b 
## 
## fator1 = SP:
```

```
## data emmean SE df lower.CL upper.CL .group 
## 06.08.2022 -1.47 0.769 31.5 -3.04 0.0983 a 
\# 05.11.2022 -2.16 0.769 31.5 -3.73 -0.5929 a
\# 01.09.2022 -4.90 0.769 31.5 -6.47 -3.3286 b
## 
## Results are averaged over the levels of: fator2 
## Degrees-of-freedom method: kenward-roger 
## Confidence level used: 0.95 
## P value adjustment: tukey method for comparing a family of 3 estimates 
## significance level used: alpha = 0.05 
## NOTE: Compact letter displays can be misleading 
## because they show NON-findings rather than findings. 
## Consider using 'pairs()', 'pwpp()', or 'pwpm()' instead. 
#comparando Interação, cada tempo nos tratamentos
emm<-emmeans(modelo1, ~fator1|data)
## NOTE: Results may be misleading due to involvement in interactions 
den tk datas fator1<-cld(emm, alpha=0.05, Letters=letters, reversed=TRUE)
den tk datas fator1
## data = 01.09.2022: 
## fator1 emmean SE df lower.CL upper.CL .group 
## CP 4.97 0.769 31.5 3.40 6.5389 a 
\# SP -4.90 0.769 31.5 -6.47 -3.3286 b
## 
## data = 05.11.2022: 
## fator1 emmean SE df lower.CL upper.CL .group 
## CP 3.32 0.769 31.5 1.75 4.8866 a 
\# SP -2.16 0.769 31.5 -3.73 -0.5929 b
## 
## data = 06.08.2022: 
## fator1 emmean SE df lower.CL upper.CL .group 
## CP 7.33 0.769 31.5 5.76 8.8992 a 
## SP -1.47 0.769 31.5 -3.04 0.0983 b 
## 
## Results are averaged over the levels of: fator2 
## Degrees-of-freedom method: kenward-roger 
## Confidence level used: 0.95 
## significance level used: alpha = 0.05
```

```
## NOTE: Compact letter displays can be misleading 
## because they show NON-findings rather than findings. 
## Consider using 'pairs()', 'pwpp()', or 'pwpm()' instead.
```
#### Número de espécies

```
#Tukey
#comparando Interação, cada tratamento nos tempos
emm<-emmeans(modelo2, ~data|fator1)
## NOTE: Results may be misleading due to involvement in interactions 
den tk fator1 datas<-cld(emm, alpha=0.05, Letters=letters, reversed=TRUE)
den_tk_fator1_datas 
\# \# \text{factor1} = \text{CP}:
## data emmean SE df lower.CL upper.CL .group 
## 06.08.2022 3.02 0.37 27.8 2.26 3.774 a 
## 01.09.2022 2.57 0.37 27.8 1.81 3.324 a 
## 05.11.2022 2.41 0.37 27.8 1.65 3.168 a 
## 
\# fator1 = SP:
## data emmean SE df lower.CL upper.CL .group 
## 05.11.2022 -1.36 0.37 27.8 -2.12 -0.602 a 
\# 06.08.2022 -1.46 0.37 27.8 -2.21 -0.698 a
## 01.09.2022 -2.91 0.37 27.8 -3.67 -2.155  b## 
## Results are averaged over the levels of: fator2 
## Degrees-of-freedom method: kenward-roger 
## Confidence level used: 0.95 
## P value adjustment: tukey method for comparing a family of 3 estimates 
## significance level used: alpha = 0.05 
## NOTE: Compact letter displays can be misleading 
## because they show NON-findings rather than findings. 
## Consider using 'pairs()', 'pwpp()', or 'pwpm()' instead. 
#comparando Interação, cada tempo nos tratamentos
emm<-emmeans(modelo2, ~fator1|data)
## NOTE: Results may be misleading due to involvement in interactions 
den tk datas fator1<-cld(emm, alpha=0.05, Letters=letters, reversed=TRUE)
den tk datas fator1
## data = 01.09.2022:
```

```
## fator1 emmean SE df lower.CL upper.CL .group 
## CP 2.57 0.37 27.8 1.81 3.324 a 
## SP -2.91 0.37 27.8 -3.67 -2.155 b
## 
## data = 05.11.2022: 
## fator1 emmean SE df lower.CL upper.CL .group 
## CP 2.41 0.37 27.8 1.65 3.168 a 
\# SP -1.36 0.37 27.8 -2.12 -0.602 b
## 
## data = 06.08.2022: 
## fator1 emmean SE df lower.CL upper.CL .group 
## CP 3.02 0.37 27.8 2.26 3.774 a 
## SP -1.46 0.37 27.8 -2.21 -0.698 b 
## 
## Results are averaged over the levels of: fator2 
## Degrees-of-freedom method: kenward-roger 
## Confidence level used: 0.95 
## significance level used: alpha = 0.05 
## NOTE: Compact letter displays can be misleading 
## because they show NON-findings rather than findings. 
## Consider using 'pairs()', 'pwpp()', or 'pwpm()' instead.
```
Fonte: Do Autor, 2023.

# APÊNDICE H – Bandejas

#### Jackson Camargo Neme

2023-03-07

## Carregamento dos Packsges

```
library(readxl) 
require(MASS) 
library(agricolae) 
library(car)
```
## Carregamento dos dados ".xlsx"

```
Amostragem<-read_excel("C:/Users/Usuario/Documents/RStudio - discip/bandeja
s.xlsx") 
View(Amostragem) 
str(Amostragem)
```

```
## tibble [16 x 8] (S3: tbl_df/tbl/data.frame) 
## $ bandeja: num [1:16] 1 2 3 4 5 6 7 8 9 10 ... 
## $ bloco : num [1:16] 3 3 4 2 1 2 2 4 1 3 ... 
## $ trat : chr [1:16] "SP_AS" "CP_AC" "CP_AS" "CP_AS" ...
## $ fator1 : chr [1:16] "SP" "CP" "CP" "CP" ... 
## $ fator2 : chr [1:16] "AS" "AC" "AS" "AS" ... 
## $ germi : num [1:16] 148 48 136 101 136 78 95 109 148 170 ... 
## $ Monocot: num [1:16] 61 23 39 41 93 15 70 40 101 114 ... 
## $ Eudicot: num [1:16] 87 25 97 60 43 63 25 69 47 56 ...
```
### Ajustar classe das variáveis

```
Amostragem$bandeja<-as.factor(Amostragem$bandeja) 
Amostragem$trat<-as.factor(Amostragem$trat) 
Amostragem$bloco<-as.factor(Amostragem$bloco) 
Amostragem$fator1<-as.factor(Amostragem$fator1) 
Amostragem$fator2<-as.factor(Amostragem$fator2) 
str(Amostragem) 
## tibble [16 x 8] (S3: tbl_df/tbl/data.frame) 
## $ bandeja: Factor w/ 16 levels "1","2","3","4",..: 1 2 3 4 5 6 7 8 9 10 
... 
## $ bloco : Factor w/ 4 levels "1","2","3","4": 3 3 4 2 1 2 2 4 1 3 ... 
## $ trat : Factor w/ 4 levels "CP AC", "CP AS",..: 4 1 2 2 3 1 4 1 4 3.
.. 
## $ fator1 : Factor w/ 2 levels "CP", "SP": 2 1 1 1 2 1 2 1 2 2 ...
## $ fator2 : Factor w/ 2 levels "AC","AS": 2 1 2 2 1 1 2 1 2 1 ... 
## $ germi : num [1:16] 148 48 136 101 136 78 95 109 148 170 ... 
## $ Monocot: num [1:16] 61 23 39 41 93 15 70 40 101 114 ... 
## $ Eudicot: num [1:16] 87 25 97 60 43 63 25 69 47 56 ...
```
#### Análise de experimentos fatoriais

### Teste de normalidade

```
#Para dizer que uma distribuição é normal, o valor (P> 0,05)
 ###p é > 0,05 aceitamos H0, e os dados apresentam normalidade;
shapiro.test(Amostragem$germi) 
## 
## Shapiro-Wilk normality test 
## 
## data: Amostragem$germi
```

```
## W = 0.96375, p-value = 0.7301 
shapiro.test(Amostragem$Monocot) 
## 
## Shapiro-Wilk normality test 
## 
## data: Amostragem$Monocot 
## W = 0.89234, p-value = 0.06067
shapiro.test(Amostragem$Eudicot) 
## 
## Shapiro-Wilk normality test 
## 
## data: Amostragem$Eudicot 
## W = 0.92743, p-value = 0.2219
```
Teste de homogeneidade de variâncias

```
bartlett.test(germi \sim bloco, data = Amostragem) #BAC
## 
## Bartlett test of homogeneity of variances 
## 
## data: germi by bloco 
## Bartlett's K-squared = 3.2255, df = 3, p-value = 0.3582
leveneTest(germi ~\sim~ bloco, data = Amostragem)
## Levene's Test for Homogeneity of Variance (center = median) 
\# Df F value Pr(>F)
## group 3 1.1951 0.3532 
## 12 
bartlett.test(Monocot \sim bloco, data = Amostragem) #BAC
## 
## Bartlett test of homogeneity of variances 
## 
## data: Monocot by bloco 
## Bartlett's K-squared = 2.1277, df = 3, p-value = 0.5463leveneTest(Monocot \sim bloco, data = Amostragem)
## Levene's Test for Homogeneity of Variance (center = median) 
## Df F value Pr(>F) 
## group 3 0.4073 0.7506 
## 12
```

```
bartlett.test (Eudicot ~ bloco, data = Amostragem) #BAC
#### Bartlett test of homogeneity of variances
#### data: Eudicot by bloco
## Bartlett's K-squared = 2.0556, df = 3, p-value = 0.5609leveneTest (Eudicot ~ bloco, data = Amostragem)
## Levene's Test for Homogeneity of Variance (center = median)
     Df F value Pr(>\)F)#### group 3 2.2346 0.1367
##12##ANOVA - BAC
### Delineamento em Blocos Completos ao Acaso - BAC;
#análise de resíduos2
summary (modelo1<-aov (qermi ~ fator1*fator2+bloco, data=Amostragem) ) #modelo
BAC
##Df Sum Sq Mean Sq F value Pr (>F)
## fator1
                1 16384 16384 13.224 0.00543 **
## fator2
                1 420420 0.339 0.57459
## bloco
                3 1774
                            591 0.477 0.70585
                            3969 3.204 0.10709
## fator1:fator2 1 3969
## Residuals 9 11150 1239
# # ---## Signif. codes: 0 '***' 0.001 '**' 0.01 '*' 0.05 '.' 0.1 ' ' 1
plot (modelo1) #gráficos para visualização de independência de residuos
```
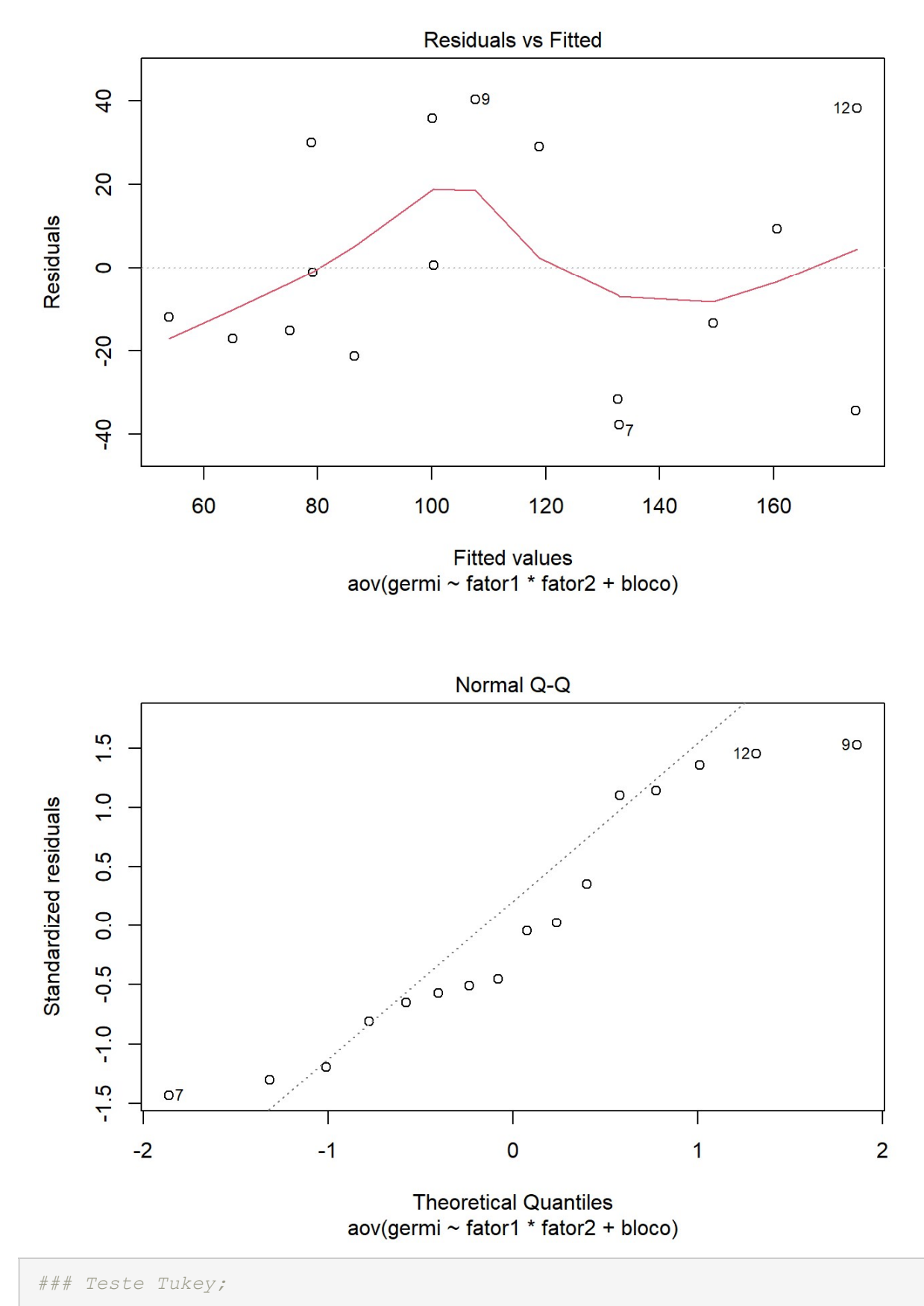

#Comparação de médias pelo teste Tukey

```
summary(modelo1<-aov(germi ~ fator1+bloco, data=Amostragem))#Rodar o modelo
de ANOVA 
## Df Sum Sq Mean Sq F value Pr(>F) 
## fator1 1 16384 16384 11.598 0.00587 ** 
## bloco 3 1774 591 0.419 0.74321 
## Residuals 11 15540 1413 
## ---## Signif. codes: 0 '***' 0.001 '**' 0.01 '*' 0.05 '.' 0.1 ' ' 1 
TukeyHSD(modelo1, 'fator1', ordered = TRUE, conf.level=0.95) 
## Tukey multiple comparisons of means 
## 95% family-wise confidence level 
## factor levels have been ordered 
## 
## Fit: aov(formula = qermi ~ fator1 + bloco, data = Amostragem)
## 
## $fator1 
## diff lwr upr p adj 
## SP-CP 64 22.63726 105.3627 0.0058712 
#*Teste de comparação de médias*; 
#**solicitar as letras da comparação de médias** 
HSD.test(modelo1,'fator1',DFerror,MSerror,alpha=0.05,console=TRUE) 
## 
## Study: modelo1 ~ "fator1" 
## 
## HSD Test for germi 
## 
## Mean Square Error: 1412.682 
## 
## fator1, means 
## 
## germi std r Min Max 
## CP 79.875 32.76513 8 42 136 
## SP 143.875 37.41443 8 95 213 
## 
## Alpha: 0.05 ; DF Error: 11 
## Critical Value of Studentized Range: 3.112663
```

```
#### Minimun Significant Difference: 41.36274
#### Treatments with the same letter are not significantly different.
##germi groups
#### SP 143.875
                  a
## CP 79.875
                  \mathbf{b}\##ANOVA - BAC
### Delineamento em Blocos Completos ao Acaso - BAC;
#análise de resíduos2
summary(modelo2<-aov(Monocot ~ fator1*fator2+bloco, data=Amostragem))#model
o BAC
##Df Sum Sq Mean Sq F value
                                          Pr(>\tF)## fator1
                 1 20306 20306 31.706 0.000321 ***
                 1  1681  1681  2.625  0.139661
## fator2
                             261  0.408  0.751248
                 3 783
## bloco
\## fator1:fator2 1 3782
                            3782 5.906 0.037973 *
## Residuals 9 5764 640
## ---
## Signif. codes: 0 '***' 0.001 '**' 0.01 '*' 0.05 '.' 0.1 ' ' 1
plot (modelo2) #gráficos para visualização de independência de residuos
```
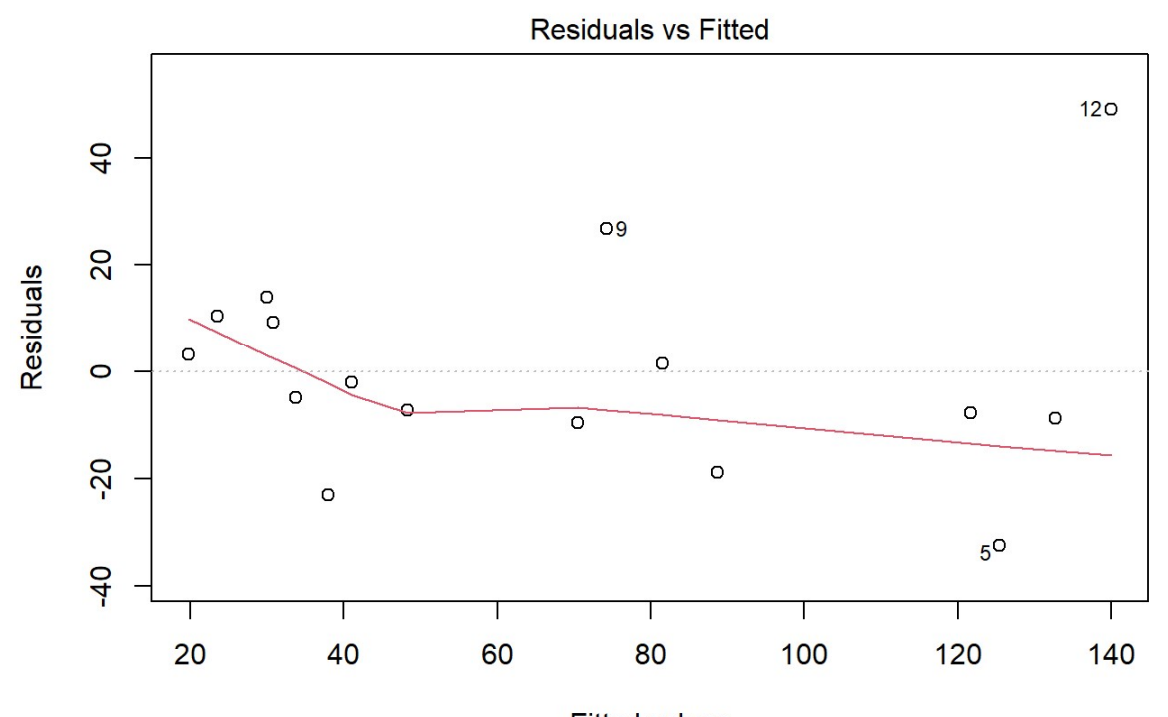

**Fitted values** aov(Monocot ~ fator1 \* fator2 + bloco)

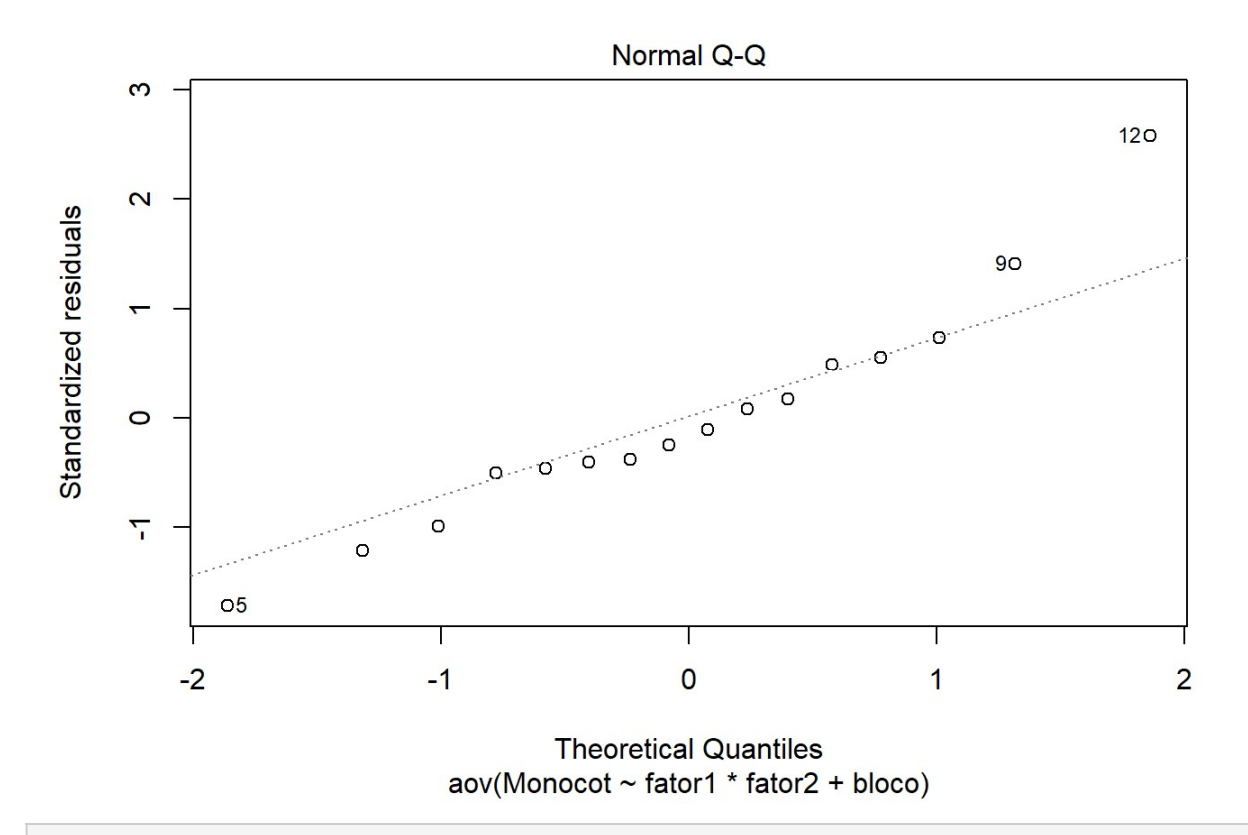

### Teste Tukey;

#Comparação de médias pelo teste Tukey

```
summary (modelo2<-aov (Monocot ~ fator1+bloco, data=Amostragem)) #Rodar o mode
lo de ANOVA
##Df Sum Sq Mean Sq F value
                                        Pr (>F)1 20306 20306 19.895 0.000962 ***
## fator1
## \text{hloco}3 783
                          261 0.256 0.855590
## Residuals 11 11227
                          1021
## ---## Signif, codes: 0 '***' 0.001 '**' 0.01 '*' 0.05 '.' 0.1 ' ' 1
TukeyHSD(modelo2, 'fator1', ordered = TRUE, conf.level=0.95)
     Tukey multiple comparisons of means
##95% family-wise confidence level
##factor levels have been ordered
###### Fit: aov(formula = Monocot ~ fator1 + bloco, data = Amostragem)
#### $fator1
         diff
##lwrupr padj
## SP-CP 71.25 36.09173 106.4083 0.000962
#*Teste de comparação de médias*;
#**solicitar as letras da comparação de médias**
HSD.test(modelo2, 'fator1', DFerror, MSerror, alpha=0.05, console=TRUE)
#### Study: modelo2 ~ "fator1"
#### HSD Test for Monocot
#### Mean Square Error: 1020.659
#### fator1, means
##Monocot std r Min Max
\pm \pm## CP 33.125 10.07738 8 15 44
## SP 104.375 40.17795 8 61 189
#### Alpha: 0.05 ; DF Error: 11
## Critical Value of Studentized Range: 3.112663
```
$##$ ## Minimun Significant Difference: 35.15827  $##$ ## Treatments with the same letter are not significantly different.  $##$ Monocot groups  $##$ ## SP 104.375  $\overline{a}$ ## CP 33.125  $h$ ### Teste Tukey; #Comparação de médias pelo teste Tukey summary(modelo3<-aov(Monocot ~ trat+bloco, data=Amostragem))#Rodar o modelo de ANOVA  $##$ Df Sum Sq Mean Sq F value Pr (>F) 3 25769 8590 13.412 0.00114 \*\* ## trat  $## \text{hloco}$ 3 784 261 0.408 0.75125 ## Residuals 9 5764 640  $##$  ---## Signif, codes: 0 '\*\*\*' 0.001 '\*\*' 0.01 '\*' 0.05 '.' 0.1 ' ' 1 TukeyHSD(modelo3, 'trat', ordered = TRUE, conf.level=0.95)  $##$ Tukey multiple comparisons of means 95% family-wise confidence level  $##$  $##$ factor levels have been ordered  $##$ ## Fit: aov(formula = Monocot ~ trat + bloco, data = Amostragem)  $##$ ## \$trat  $##$ diff lwr upr padj ## CP AS-CP AC 10.25 -45.613821 66.11382 0.9377529 ## SP AS-CP AC 50.75 -5.113821 106.61382 0.0768351 ## SP AC-CP AC 102.00 46.136179 157.86382 0.0013654 ## SP AS-CP AS 40.50 -15.363821 96.36382 0.1782107 ## SP AC-CP AS 91.75 35.886179 147.61382 0.0028434 ## SP AC-SP AS 51.25 -4.613821 107.11382 0.0736822 #\*Teste de comparação de médias\*; #\*\*solicitar as letras da comparação de médias\*\* HSD.test(modelo3,'trat',DFerror,MSerror,alpha=0.05,console=TRUE)

```
## 
## Study: modelo3 ~ "trat"
## 
## HSD Test for Monocot 
## 
## Mean Square Error: 640.4444 
## 
## trat, means 
## 
## Monocot std r Min Max 
## CP_AC 28.00 11.16542 4 15 40 
## CP_AS 38.25 6.50000 4 29 44 
## SP_AC 130.00 41.40048 4 93 189 
## SP_AS 78.75 17.36615 4 61 101 
## 
## Alpha: 0.05 ; DF Error: 9 
## Critical Value of Studentized Range: 4.41489 
## 
## Minimun Significant Difference: 55.86382 
## 
## Treatments with the same letter are not significantly different. 
## 
## Monocot groups 
## SP_AC 130.00 a 
## SP_AS 78.75 ab 
## CP_AS 38.25 b 
## CP_AC 28.00 b 
##ANOVA - BAC 
### Delineamento em Blocos Completos ao Acaso - BAC; 
#análise de resíduos2
summary(modelo4<-aov(Eudicot ~ fator1*fator2+bloco, data=Amostragem))#model
o BAC 
## Df Sum Sq Mean Sq F value Pr(>F) 
## fator1 1 210 210.3 0.204 0.662 
## fator2 1 420 420.2 0.409 0.539 
## bloco 3 730 243.4 0.237 0.869 
## fator1:fator2 1 2 2.2 0.002 0.964
```
plot(modelo4) #gráficos para visualização de independência de residuos

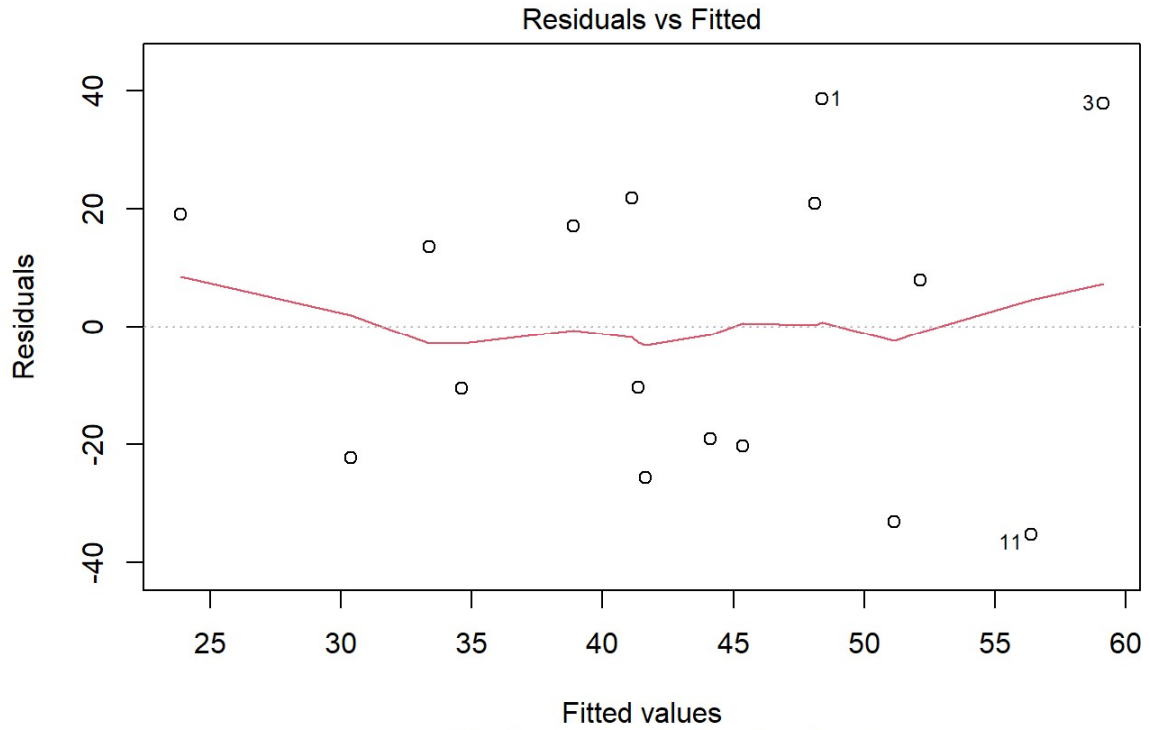

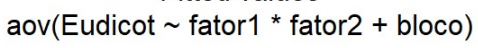

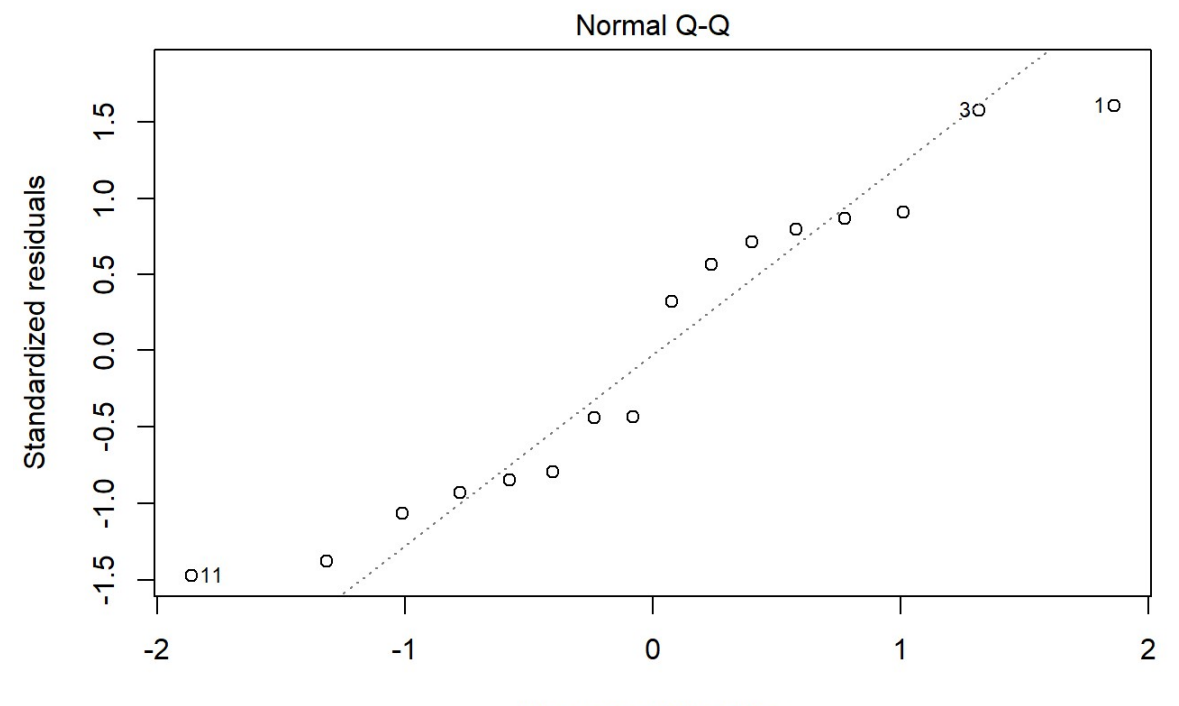

**Theoretical Quantiles** aov(Eudicot ~ fator1 \* fator2 + bloco)

```
### Teste Tukey; 
#Comparação de médias pelo teste Tukey 
summary(modelo4<-aov(Eudicot ~ fator1+bloco, data=Amostragem))#Rodar o mode
lo de ANOVA 
## Df Sum Sq Mean Sq F value Pr(>F) 
## fator1 1 210 210.3 0.239 0.635 
## bloco 3 730 243.4 0.277 0.841 
## Residuals 11 9677 879.7 
TukeyHSD(modelo4, 'fator1', ordered = TRUE, conf.level=0.95) 
## Tukey multiple comparisons of means 
## 95% family-wise confidence level 
## factor levels have been ordered 
## 
## Fit: aov(formula = Eudicot ~ fator1 + bloco, data = Amostragem) 
## 
## $fator1 
## diff lwr upr p adj 
## CP-SP 7.25 -25.39125 39.89125 0.6345386 
#*Teste de comparação de médias*; 
#**solicitar as letras da comparação de médias** 
HSD.test(modelo4,'fator1',DFerror,MSerror,alpha=0.05,console=TRUE) 
## 
## Study: modelo4 ~ "fator1" 
## 
## HSD Test for Eudicot 
## 
## Mean Square Error: 879.75 
## 
## fator1, means 
## 
## Eudicot std r Min Max 
## CP 46.75 30.10814 8 8 97 
## SP 39.50 24.08912 8 16 87 
## 
## Alpha: 0.05 ; DF Error: 11 
## Critical Value of Studentized Range: 3.112663
```

```
## 
## Minimun Significant Difference: 32.64125 
## 
## Treatments with the same letter are not significantly different. 
## 
## Eudicot groups 
## CP 46.75 a 
## SP 39.50 a
```
Fonte: Do Autor, 2023.

## ANEXO

## Anexo A – Atributos químicos do protocolo experimental

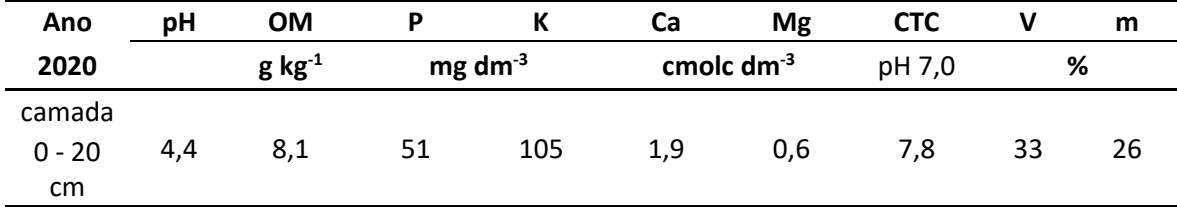

Fonte: Simões et al., 2023.

## Anexo B – Atributos físicos do protocolo experimental

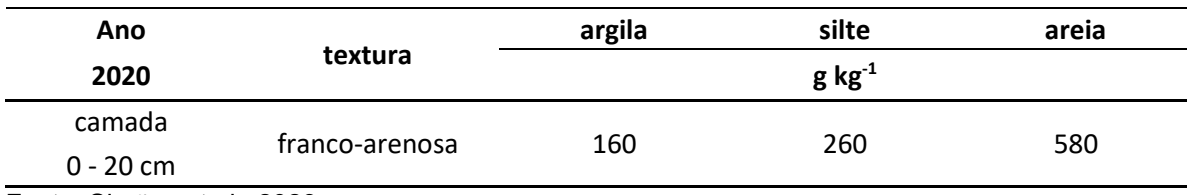

Fonte: Simões et al., 2023.

Jackson Camargo Neme, filho de Evanir Camargo Neme e Marcelino Neme, nasceu no dia 13 de dezembro de 1983, em Manaus, no Amazonas. Cursou o Ensino Fundamental e Médio no Colégio Santa Margarida, em Pelotas e terminou Ensino médio no colégio Batista em Porto Alegre, ambos no Rio Grande do Sul, onde concluiu os estudos em 2001. Em 2011, ingressou no curso de Agronomia da Universidade Federal do Rio Grande do Sul – UFRGS. No ano de 2012 entrou de bolsista no grupo de pesquisa em Melhoramento de Plantas Forrageiras, onde ficou por 3 anos, vinculado ao CNPq, sob orientação do professor Miguel Dall'Agnol. Formou-se Engenheiro Agrônomo em dezembro de 2016. Em abril de 2021 deu início ao curso de Mestrado em Zootecnia na Universidade Federal do Rio Grande do Sul – UFRGS, sob orientação do Prof. Dr. Paulo César de Faccio Carvalho.